#### **Оглавление**

### **В.В. Кугуракова**

## **ОТ СОСТАВИТЕЛЯ**

**В.Д. Абрамов, М.М. Абрамский, В.В. Кугуракова, Н.Р. Манахов, А.М. Маславиев**

# **ВИЗУАЛЬНЫЙ РЕДАКТОР СЦЕНАРИЕВ ДЛЯ ВИРТУАЛЬНЫХ ЛАБОРАТОРИЙ**

**А.Р. Бакиров, Д.И. Костюк, Е.Н. Лазарев, А.Р. Хафизова**

**ОПЫТ СОЗДАНИЯ НЕИГРОВЫХ ПЕРСОНАЖЕЙ В ВИРТУАЛЬНЫХ МИРАХ**

**А.Р. Бакиров, В.В. Кугуракова, Н.Р. Манахов, Н.Э. Селезнёва ИСПОЛЬЗОВАНИЕ КОНТРОЛЛЕРА MICROSOFT KINECT В РАЗРАБОТКЕ РЕАБИЛИТАЦИОННЫХ ИГР**

**В.В. Кугуракова, Е.Ю. Зыков, А.В. Касимов, А.Г. Ситдиков, А.А. Скобелев, Е.Ф. Шайхутдинова**

**IN SITU ДВУХДИАПАЗОННАЯ 3D-ДЕФЕКТОСКОПИЯ СТЕНОПИСЕЙ АРХИТЕКТУРНЫХ ПАМЯТНИКОВ**

#### ОТ СОСТАВИТЕЛЯ

Настоящий тематический выпуск журнала «Электронные библиотеки» содержит новые научные результаты, полученные сотрудниками и студентами учебно-практической лаборатории визуализации и разработки игр (Digital Media Lab - DML) Высшей школы информационных технологий и информационных систем (ИТИС) Казанского (Приволжского) федерального университета (КФУ), которые решают казалось бы разноплановые задачи в рамках исследований, проводимых в Openlab «Информационные технологии и неразрушающие методы исследования объектов культурного наследия» и Openlab «Виртуальные и симуляционные технологии в биомедицине» в рамках Программы повышения конкурентоспособности КФУ (соответственно в 2014-2016 и 2016-2017 годах).

Спектр этих задач очень широк: соотношение понятий виртуального мира, симуляции и serious games; разработка новых инструментов для создания симуляционных полигонов и новых подходов к интерфейсам с использованием виртуальной реальности; разработка тренажеров с такими новыми устройствами, как шлемы виртуальной реальности, системы захвата движений, оптические и инфракрасные сенсоры-дальномеры, устройства точного позиционирования и системы обратной связи - для более полного погружения в создаваемые виртуальные реалии. Сфера применения результатов этих исследований - виртуальная и дополненная реальности в образовании; виртуальная хирургия; реабилитационные комплексы для неврологических пациентов; симуляционные полигоны чрезвычайных ситуаций; культурно-исторические реконструкции; модернизация музеев с помощью виртуальной и дополненной реальности; обучающие аттракционы с использованием динамической подвески; инновационные приёмы визуализации для эффективной работы с большими объёмами как структурированных, так и неструктурированных данных. В тематическом выпуске освещено также направление деятельности DML, связанное с разработкой интеллектуальных обучающих систем и технологий: развита тема создания виртуальных биотехнологических лабораторий, включая разработку собственного визуального редактора сценариев для них; обсуждены также вопросы обеспечения вовлеченности студентов в учебный процесс.

Составитель тематического выпуска

В.В. Кугуракова

482

## УДК 004.946

# ВИЗУАЛЬНЫЙ РЕДАКТОР СЦЕНАРИЕВ ДЛЯ ВИРТУАЛЬНЫХ **ЛАБОРАТОРИЙ**

## В.Д. Абрамов<sup>1</sup>, М.М. Абрамский<sup>2</sup>, В.В. Кугуракова<sup>3</sup>, Н.Р. Манахов<sup>4</sup>,  $A.M.$  Macna Bue  $B^5$

Высшая школа информационных технологий и информационных систем Казанского (Приволжского) федерального университета

<sup>1</sup>ivitazour@gmail.com, <sup>2</sup>ma@it.kpfu.ru, <sup>3</sup>ylada.kugurakova@gmail.com, <sup>4</sup>nadirmanakhov@gmail.com, <sup>5</sup>erasumus@mail.ru

#### **Аннотация**

Представлена реализация визуального редактора сценариев, позволяющего проектировать серии экспериментов для виртуальных образовательных лабораторий. Описана связь приведенного подхода с возможностью явного управления вовлеченностью студентов и методами ее оценки.

Ключевые слова: виртуальные лаборатории, виртуальные симуляции, node-based editor, графический редактор сценариев, оценка вовлеченности

### **ВВЕДЕНИЕ**

В последние годы виртуальные лаборатории перестали считаться принципиально новой и редко используемой образовательной технологией и рассматриваются сегодня как важное и необходимое средство подготовки и обучения специалистов [1-4], так как позволяют добиться увеличения вовлеченности обучающихся и, как следствие, повышения подготовленности, улучшения визуального восприятия технического процесса, сокращения расходов организации, масштабируемости процесса обучения, беспристрастной оценки процесса обучения, обеспечения коллективной учебно-методической работы [5]. Наиболее результативным способом освоения лабораторного практикума стало комбинирование традиционного лабораторного практикума студентов естественнонаучных специальностей с окружением, создаваемым виртуальными лабораториями [6]. В [7] подробно описан один из сценариев, реализованных в рамках виртуальной лаборатории, - сценарий иммуноферментного анализа крови для определения красной волчанки, являющейся серьезным аутоиммунным заболеванием. Реализованный эксперимент представлял собой линейную последовательность шагов, не допускавшую вариативности действий, присущих реальной лабораторной практике [8]. В то же время для обеспечения реалистичности образовательного процесса в виртуальных лабораториях необходимо должны быть реализованы различные варианты действий, совершаемых обучаемым, которые могут привести как к ошибочным, так и к правильным результатам [9].

Таким образом, возникает необходимость разработки редактора сценариев экспериментов для виртуальных лабораторий, позволяющего создавать серии экспериментов, допускающие большую степень вариативности. Для этого необходимо перейти от «жёстко» запрограммированной (hardcoded) сценарной системы к так называемую «нодовой» (node-based) [10], к достоинствам которой относят легкую модифицируемость и масштабируемость решений [11]. Кроме того, создаваемый инструмент разработки виртуальных экспериментов должен быть удобен для работы без специальной технической подготовки.

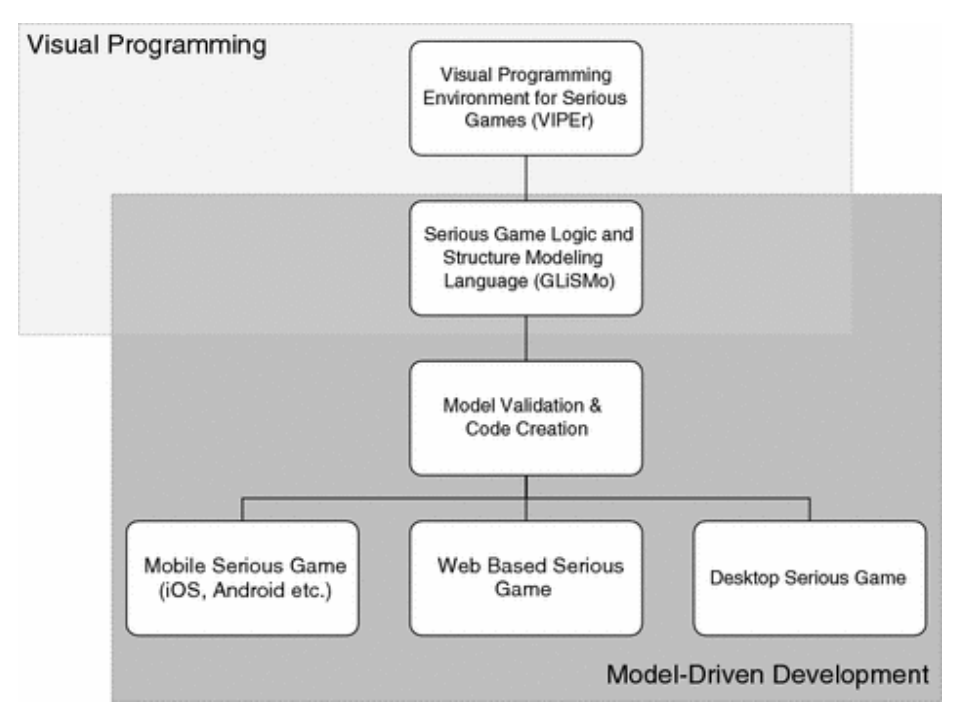

Рис. 1. Общий процесс модульной разработки серьезных игр. включая визуальный редактор VIPEr

Node-based подход успешно применяется и для разработки компьютерных игр [12], его развитие представлено в [13], где этот подход успешно использован в визуальном редакторе программирования VIPEr, который применяется в сочетании со средствами других слоев архитектуры - языком моделирования для серьезных игр GLiSMo и управляемой моделью Toolchain (рис. 1).

#### РЕАЛИЗАЦИЯ РЕДАКТОРА СЦЕНАРИЕВ

Для реализации комплекса виртуальных лабораторий и собственно нодового редактора был выбран программный продукт для создания интерактивных и мультимедийных приложений Unity [14], в первую очередь из-за гибких возможностей расширения базового редактора.

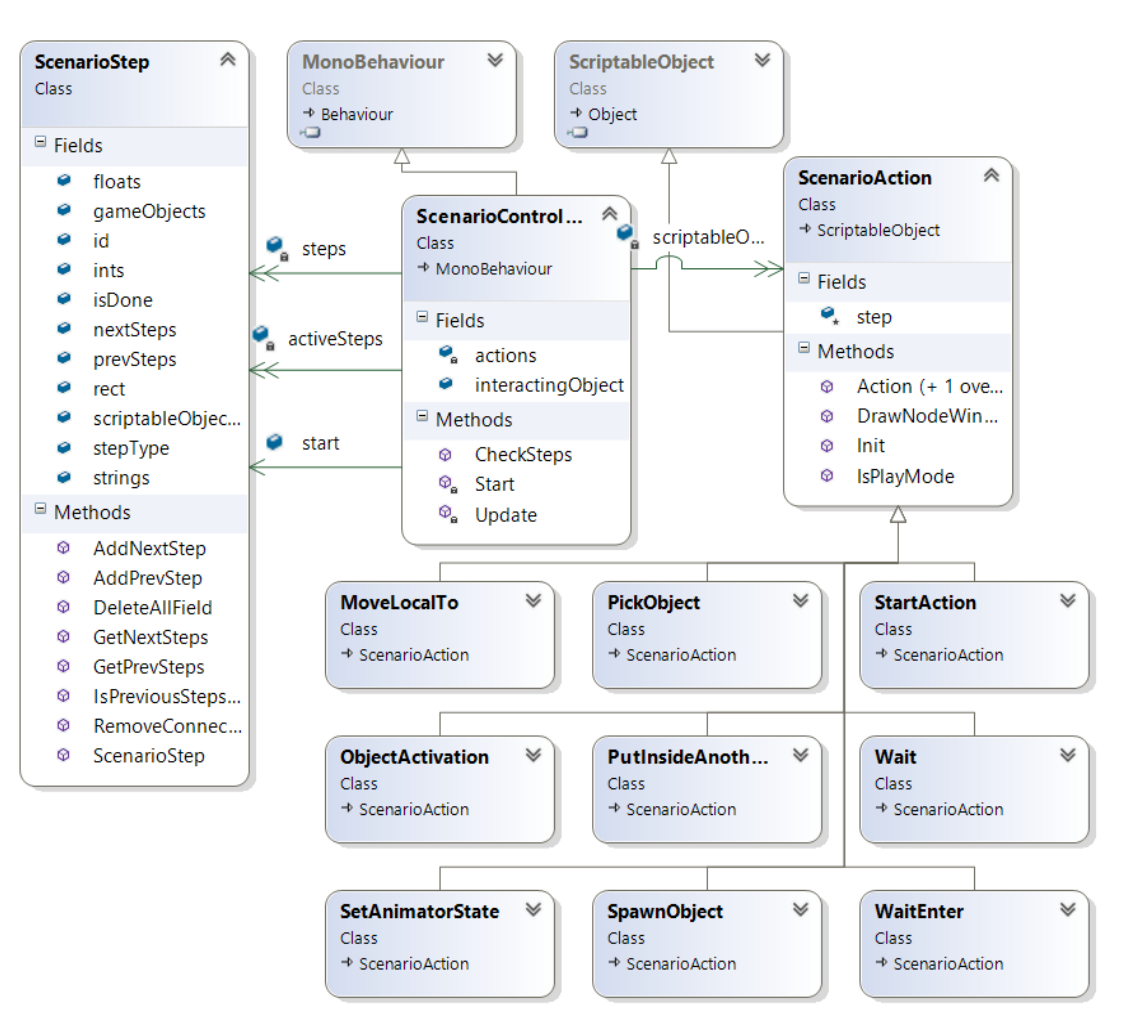

Рис. 2. Структура классов

Основой нашего подхода является визуальное построение модифицированного конечного автомата, который представляется в виде графа переходов, где узлы графа (или node) и его ребра описывают выполняемые процедуры и поток данных соответственно. Первоначально архитектура редактора сценариев основывалась на полиморфизме, но в Unity указатели на экземпляры дочерних классов неправильно сериализуются в файл сцены. Из-за этого при следующей загрузке сцены создавались экземпляры базового класса и терялись некоторые ссылки на другие объекты. Ещё одной проблемой оказалось то, что неверно сохраняются ссылки на один и тот же объект. Если на него ссылаются несколько объектов, то после повторной загрузки сцены создаются экземпляры объектов в количестве ссылок на него. В итоге структура классов приняла вид, представленный на рис. 2. На каждом шаге хранятся переменные разных типов, которые могут быть использованы при выполнении действия сценария: текущее состояние, указатели на следующие и предыдущие шаги, тип действия, которое выполняется через экземпляр ScriptableObject, и номер шага. Текущим состоянием управляет специальный контроллер, который хранит активные сценарные шаги и в случае их выполнения переходит к следующим шагам. В дочерних классах ScriptableObject указывается, как в окне редактора должно выглядеть действие. Каждый узел представляет собой шаг сценария и оформляется в виде графического компонента editor window, встроенного в Unity, с полями параметров. Два узла соединяются ребром, в результате сценарий имеет вид графа переходов (рис. 3).

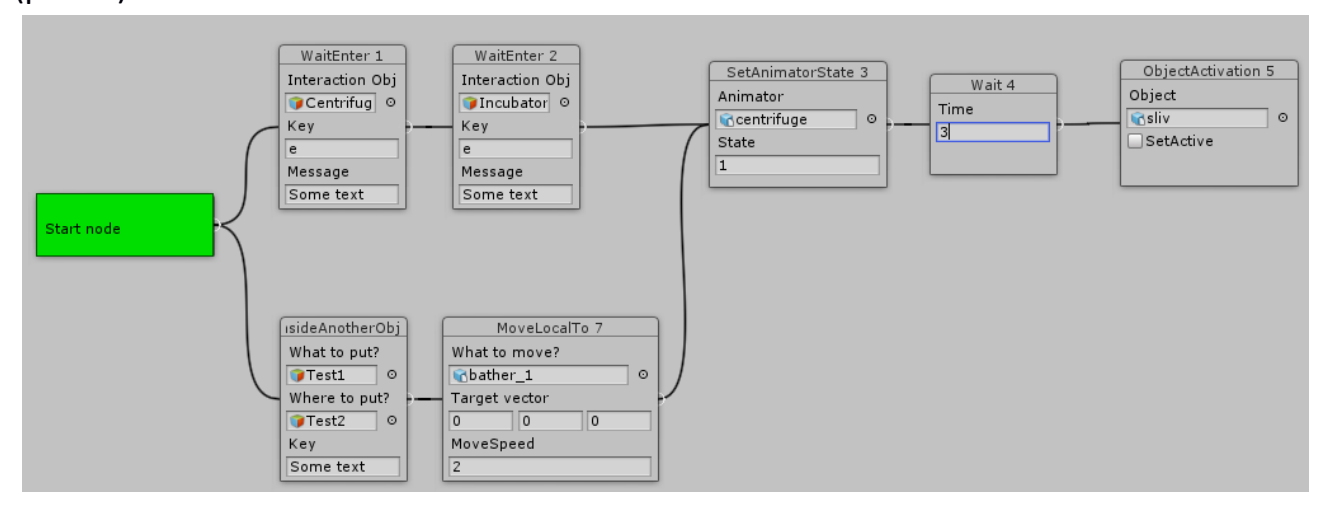

Рис. 3. Пример сценария, описанного в нодовом редакторе

Шаги сценария могут выполняться как последовательно (рис. 4), так и параллельно, в случае отсутствии зависимости шагов друг от друга (рис. 5).

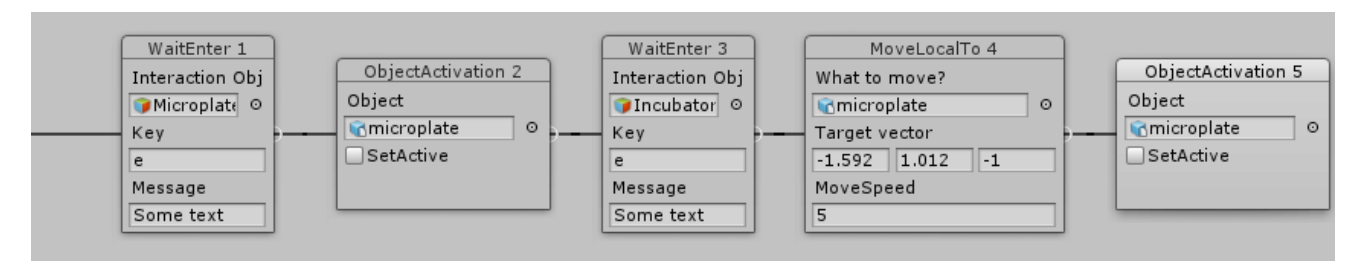

### Рис. 4. Пример цепочки последовательных связей нескольких шагов

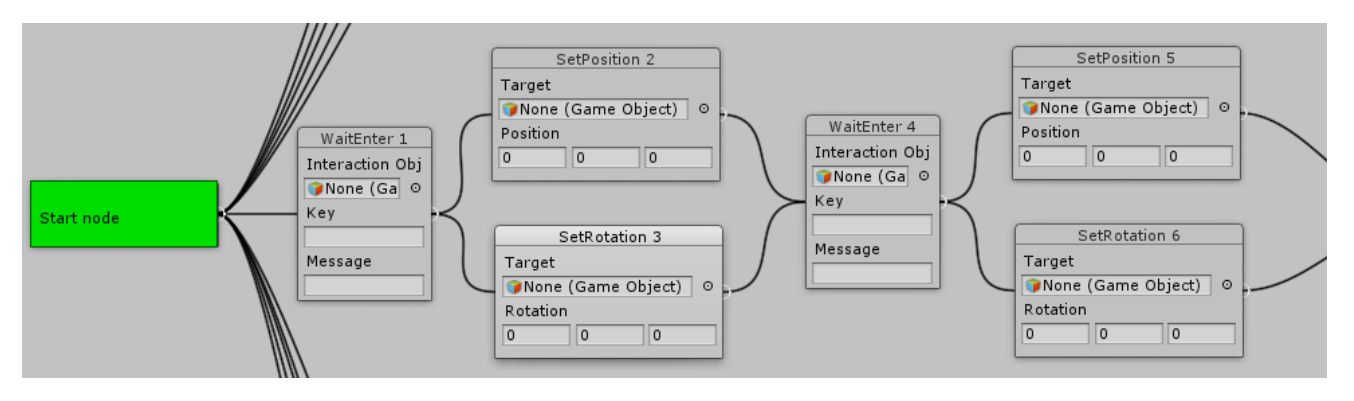

Рис. 5. Пример отрывка сценария с распараллеливанием

Обязательным компонентом сценария является стартовый узел (ScenarioStartAction, рис. 6), с которого должны начинаться все ветки сценария.

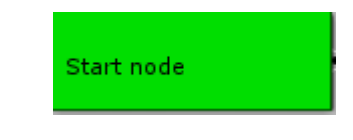

Рис. 6. Стартовый узел (ScenarioStartAction)

Компонент Loop (рис. 7) предназначен для реализации повторения действий, начиная с указанного компонента, определяющегося по идентификатору (Start id), фикисрованное количество раз (Iteration count).

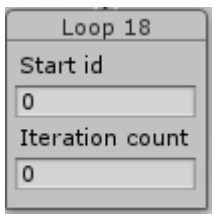

**\_\_\_\_\_\_\_\_\_\_\_\_\_\_\_\_\_\_\_\_\_\_\_\_\_\_\_\_\_\_\_\_\_\_\_\_\_\_\_\_\_\_\_\_\_\_\_\_\_\_\_\_\_\_\_\_\_\_\_\_\_\_\_\_\_\_\_\_\_\_\_\_\_\_\_\_\_\_\_\_\_\_\_\_\_\_\_\_\_** Рис. 7. Компонент повторения действий (Loop)

Компонент MoveLocalTo (рис. 8) предназначен для перемещения объекта из исходного координатного положения в заданное значение (Target vector) с определенной скоростью (MoveSpeed).

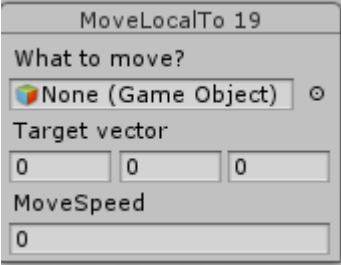

Рис. 8. Компонент перемещения объекта (MoveLocalTo)

Компонент ObjectActivation (рис. 9) переводит необходимый элемент из активного состояния в неактивное и обратно, делая объект видимым или невидимым.

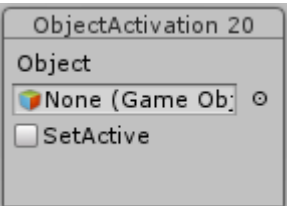

Рис. 9. Компонент изменения активности (ObjectActivation)

Компонент PutlnsideAnotherObject (рис. 10) создает дочерний объект (What to put) для иерархически родительского (Where to put) по нажатию кнопки (Key).

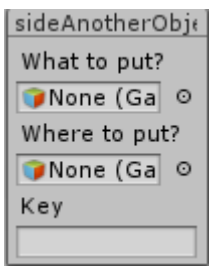

Рис. 10. Компонент создания дочернего объекта (PutlnsideAnotherObject)

Компонент SetAnimatorState (рис. 11) включает анимацию объекта (с заданным идентификатором анимации State).

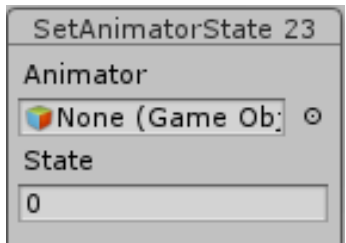

Рис. 11. Компонент включения анимации (SetAnimatorState)

Набор компонентов SetPosition, SetRotation, SetScale (рис. 12) изменяет соответственно местоположение, угол поворота и масштаб. SetPosition отличается от MoveLocalTo тем, что он мгновенно переносит объект в необходимое место. Все три компонента задают изменения по трем координатам.

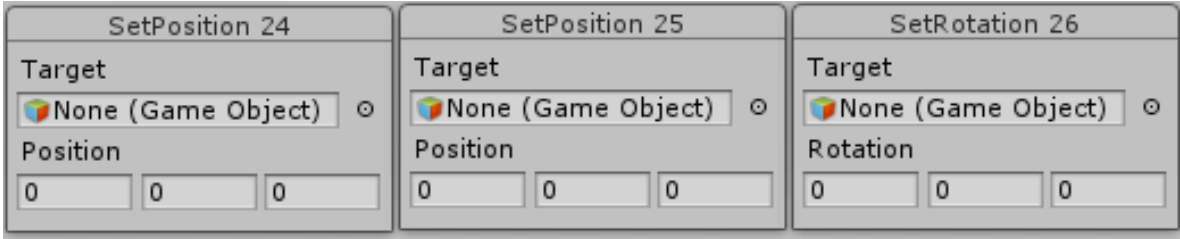

Рис. 12. Компоненты SetPosition, SetRotation, SetScale

Компонент ShowMessage (рис. 13) отображает текстовое сообщение (Message) в течение определенного времени (Show Time, в секундах).

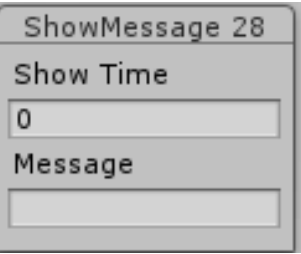

Рис. 13. Компонент добавления сообщений пользователю (ShowMessage)

Компонент SpawnObject (рис. 14) вставляет объект (Prefab) в заданное местоположение (Local Pos), с выбранным ракурсом обзора (Rotation).

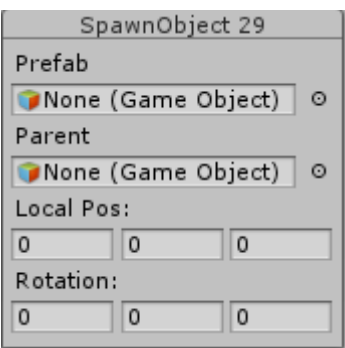

Рис. 14. Компонент вставки (SpawnObject)

Компонент Wait (рис. 15) задаёт паузу на определенный промежуток времени (Time, в минутах).

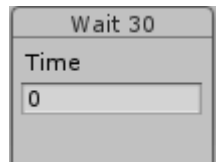

Рис. 15. Компонент паузы (Wait)

Компонент WaitEnter (рис. 16) создает паузу до нажатия кнопки (Key) либо до выбора указанного объекта с тегом активности (ActiveObject), с отображением текстового сообщения (Message) при наведении курсора на объект или в случае, когда пользователь находится в нужном месте.

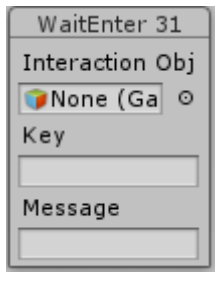

Рис. 16. Компонент выбора (WaitEnter)

Описанный базовый набор компонентов для реализации сценариев работы пользователя с элементами сцены (виртуальной лаборатории) при необходимости можно расширить, непосредственно программируя действия новых компонентов, например, компонента озвучки какого-то действия или компонента справки об объекте сцены.

На рис. 17 приведен отрывок описания сценария переноса (SetPosition5) с анимацией (SetAnimationState4) микропланшета с сывороткой (объект microplat указан в WaitEnter3) по нажатию заданной кнопки с поворотом (SetRotation6) в инкубатор (указан как цель – dispenser), причём влияние поворота существенно для корректного отображения процедуры (рис. 18). Все три действия (перенос, поворот, анимация) выполняются одновременно. Пока все они не будут выполнены, сценарий не перейдёт к следующему шагу.

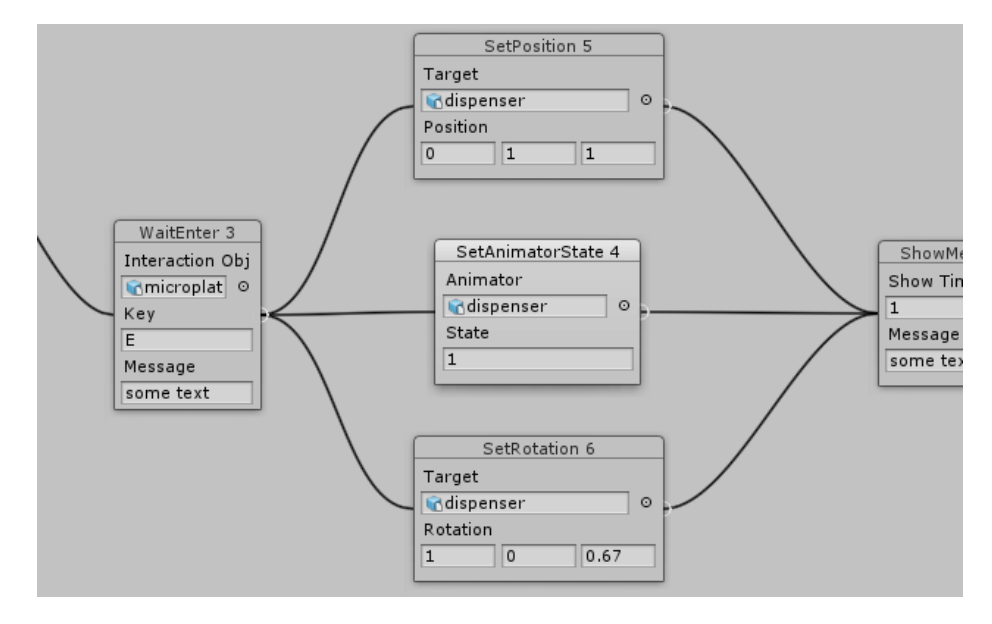

Рис. 17. Отрывок сценария переноса микропланшета в инкубатор

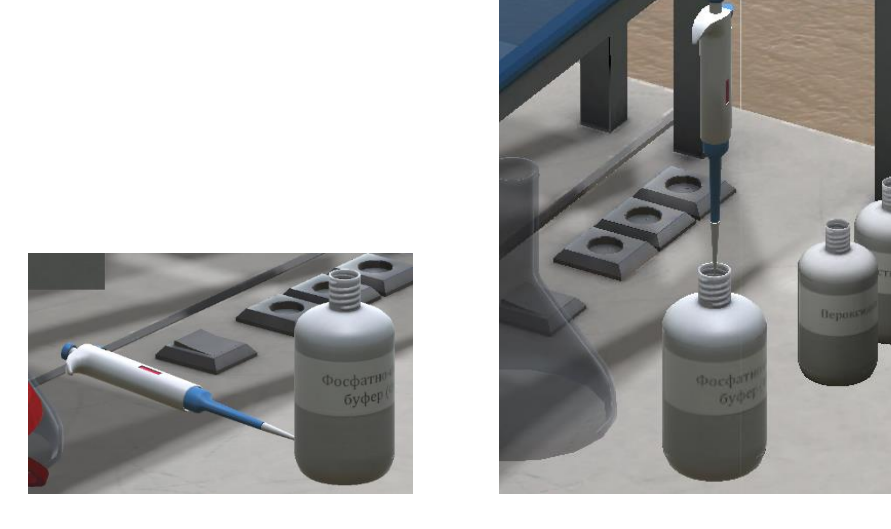

(a) Без поворота (b) С поворотом

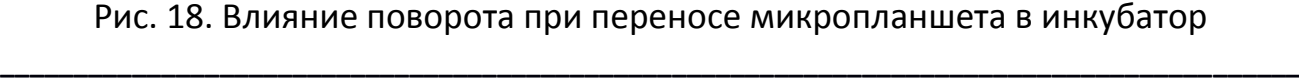

#### **СВЯЗЬ ПОДХОДА NODE-BASED С АНАЛИЗОМ ВОВЛЕЧЕННОСТИ**

Процесс прохождения виртуального эксперимента в среде виртуальной лаборатории некорректно считать обучающей игрой, если в нем отсутствуют элементы геймификации, стимулирующие вовлечение в игровой процесс, к примеру – раскрытие тайны, загадки, неожиданный поворот событий, сопровождающийся эффектными действиями (взрыв, вспышка) или требующий быстрого реагирования и верного выбора. В случае отсутствия подобных интерактивных элементов обучающий будет проходить по рутинным, заранее прописанным процедурам линейного сценария. Тем не менее, несмотря на его ограниченность, даже для линейного сценария виртуального эксперимента необходим документ, подробно описывающий игровую механику – геймдизайн, или дизайндокумент [15].

Как показано в [16], процесс игры (для виртуальной лаборатории – виртуального эксперимента) активно вовлекает игрока (для виртуальной лаборатории – обучаемого). Согласно [17] вовлечение активно до тех пор, пока игровой процесс даёт игроку новые знания, при этом игрок остается заинтересованным в них. Слишком сложная игра уровня выше общего развития пользователя «отбивает» интерес.

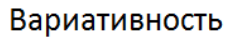

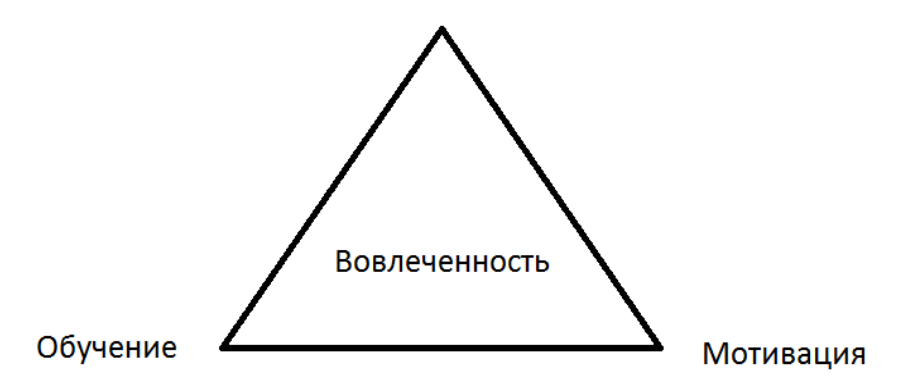

Рис. 19. «Железный треугольник» вовлеченности

Задача геймдизайна заключается, в том числе и в проектировании вовлеченности, соблюдая баланс между качеством обучения, уровнем мотивации и наличием вариативности сценария. Данный баланс предлагается представить в виде «железного треугольника» вовлеченности (рис. 19):

- доступность игрового (для виртуальной лаборатории образователь- $\bullet$ ного) уровня для познания,
- мотивация (достижение, ожидание поощрения или интересного продолжения, награда за прохождение уровня, соперничество и др.),
- вариативность сценария.

Соответственно, любой продукт можно представить в как точку в данном треугольнике, находящуюся на разных расстояниях от его вершин, что иллюстрирует степень баланса между тремя указанными параметрами.

Соблюдение подобного баланса является нетривиальной задачей, поскольку некоторые когнитивные и мотивационные цели находятся в противоречии друг с другом, и, как следствие, максимизация одной цели может отрицательно отразиться на другой. Достижение вовлеченности должно быть реализовано ещё в геймдизайне.

Сценарий виртуального эксперимента должен отражать этот баланс «железного треугольника» вовлеченности. Использование визуального редактора позволяет реализовать эти аспекты сценария, соотнеся компоненты редактора сценариев с геймификационными элементами геймдизайна, тем самым в явном виде решая одновременно задачи как проектирования сценария, так и повышения вовлеченности (как следствие, и качества освоения материала).

Один из реализованных подходов вовлеченности предложен в [18] для студентов, изучающих программирование: в рамках игры студенты анализируют задачи, формулируют и пишут программы для потенциально выигрывающих стратегий. Основываясь на опыте, студенты могут совершенствовать свои стратегии для достижения лучших результатов - и, как следствие, мотивация студентов к заданию значительно повышается. Они готовы тратить больше времени на повторяющуюся практику.

#### **ЗАКЛЮЧЕНИЕ**

Разработанный редактор сценариев позволяет гибко создавать серии экспериментов для виртуальных лабораторий. Кроме того, в силу своей архитектуры он позволяет проектировать работу виртуальной лаборатории, удовлетворяя всем критериям «железного треугольника».

Следующей важной задачей является оценка вовлеченности игрока, для ее решения используются различные методики. Стоит отметить предложенный в [19] подход, основанный на трекинге взгляда игрока.

Для оценки удобства и простоты использования разработанной визуальной среды для программирования сценариев экспериментов необходимо провести ряд исследований по оценке юзабилити. Я. Нильсен [20] различает несколько типов методов проверки юзабилити – эвристические оценки [21, 22], когнитивные маршруты сценариев [23], формальные проверки [24], вариативность сценариев [25], обзор функциональных возможностей [26] и согласованности [27].

Необходимо определить, будет ли пользователь в состоянии освоить поставленные перед ним задачи по самостоятельному визуальному программированию сценариев с меньшими затратами и без каких-либо инструкций. Важно выявить непоследовательные нюансы в использовании редактора и трудности пользователей в его освоении.

### **СПИСОК ЛИТЕРАТУРЫ**

1. *Veljko Potkonjak, Michael Gardner, Victor Callaghan, Pasi Mattila, Christian Guetl, Vladimir M. Petrovic, and Kosta Jovanovich.* Virtual Laboratories for Education in Science, Technology, and Engineering: a Review // Computers & Education. April 2016. V. 95. P. 309–327.

2. *Balamuralithara B., Woods P.C.* Virtual Laboratories in Engineering Education: The Simulation Lab and Remote Lab // Computer Applications in Engineering Education, March 2009. V. 17. Issue 1. P. 108–118.

3. *Daniel Fernández-Avilés, Diego Dotor, Daniel Contreras, Jose Carlos Salazar.*  Virtual Labs: A New Tool in the Education: Experience of Technical University of Madrid // 13th Int. Conference on Remote Engineering and Virtual Instrumentation (REV), 24–26 Feb. 2016. P. 271–272.

4. *Zoric Nedic, Jan Machotka, Andrew Nafalski.* Remote Laboratories Versus Virtual and Real Laboratories // Frontiers in Education. 2003. FIE 2003 33rd Annual, T3E-1-T3E-6. V. 1.

5. *Михайлов В.Ю., Гостев В.М., Кугуракова В.В., Чугунов В.А.* Виртуальная лаборатория как средство обеспечения коллективной научно-методической ра-

боты // Сб. трудов XII международной конференции «ИТО-2002». Часть IV (Москва, 4–8 ноября 2002 г.). М.: МИФИ, 2002. С. 31–34.

6. *Abramov V.D., Kugurakova V.V., Rizvanov A.A., Abramskiy M.M., Manakhov N.R., Evstafiev M.M.* Virtual Biotechnological Lab // BioNanoSci. 2016. http://link. springer.com/article/10.1007/s12668-016-0368-9

7. *Абрамов В.Д., Кугуракова В.В., Ризванов А.А., Абрамский М.М., Манахов Н.Р., Евстафьев М.Е.* Виртуальные лаборатории как средство обучения биомедицинским технологиям // Russian Digital Libraries Journal. 2016. V. 19. No 3. P. 129–148.

8. Gameplay: [https://en.wikipedia.org/wiki/Gameplay.](https://en.wikipedia.org/wiki/Gameplay)

9. Nonlinear Gameplay: https://en.wikipedia.org/wiki/Nonlinear\_gameplay.

10. *Silva P.B., Müller P., Bidarra R., and Coelho A.* Node-based Shape Grammar Representation and Editing // Proceedings of the Workshop on Procedural Content Generation in Games (PCG '13), May 2013. 8 p. https://graphics.tudelft.nl/ Publications-new/2013/SMBC13a/SMBC13a.pdf.

11. *Patow G.* User-friendly Graph Editing for Procedural Modeling of Buildings// IEEE Computer Graphics and Applications. 2012. V. 32. No 2. P. 66–75.

12. *Thillainathan N.* A Model Driven Development Framework for Serious Games // Information Systems. 2013. Informatik 2013, Doctoral Consortium, Koblenz, Germany. P. 81-92. https://pdfs.semanticscholar.org/67b5/ c60d12628e3aebe64e61c133147d60451049.pdf.

13. *Thillainathan N., Leimeister J.M.* Educators as Game Developers — Modeldriven Visual Programming of Serious Games // Knowledge, Information and Creativity Support Systems. 2016. V. 416 of the book series "Advances in Intelligent Systems and Computing (AISC)". P. 335–349. http://link.springer.com/chapter/10.1007/978-3- 319-27478-2\_23.

14. Manual Unity: [https://docs.unity3d.com/ru.](https://docs.unity3d.com/ru)

15. *A. Rollings and D. Morris.* Game Architecture and Design—A New Edition, New Riders, 2004. 930 p. https://gamifique.files.wordpress.com/2011/11/6 game-architecture-and-design-a-new-edition.pdf

16. *Derbali L., Ghali R. and Frasson C.* Assessing Motivational Strategies in Serious Games Using Hidden Markov Models // Proceedings of the 26th Int. Florida Artifi-

cial Intelligence Research Society Conference, 2013. P. 538–541. http://www.aaai.org/ocs/index.php/FLAIRS/FLAIRS13/paper/viewFile/ 5941/6133.

17. *Boyer K.E., Phillips R., Wallis M., Vouk M., and Lester J.* Balancing Cognitive and Motivational Scaffolding in Tutorial Dialogue // Lecture Notes in Computer Science (LNCS) (including subseries Lecture Notes in Artificial Intelligence and Lecture Notes in Bioinformatics). 2008. V. 5091. P. 239–249.

18. *Jiau H.C., Chen J.C., and Ssu K.* Enhancing Self-motivation in Learning Programming Using Game-based Simulation and Metrics // IEEE Transactions on Education. 2009. V. 52, No 4. P. 555–562. http://ieeexplore.ieee.org/document/5164890/ authors

19. *Leidig S.* Analysis of User Attention for Adaptive Serious Games – Design and Implementation of an Evaluation Framework // Master's Thesis. Karlsruhe Institute of Technology, 2016. 86 p.

20. *Nielsen J.* Usability Inspection Methods// Conference Companion on Human Factors in Computing Systems, Denver, Colorado, USA, ACM (1995). P. 377–378.

21. *Nielsen J.* Enhancing the Explanatory Power of Usability Heuristics // Proceedings of the SIGCHI Conference on Human Factors in Computing Systems. ACM, 1994.

22. *Nielsen J.* Usability Engineering. Elsevier, 1994. 362 p.

23. *Polson P.G. et al.* Cognitive Walkthroughs: a Method for Theory-based Evaluation of User Interfaces// Int. J. Man Mach. Stud. 1992. V. 36. No 5. P. 741–773.

24. *Kahn M.J., Prail A.* Formal Usability Inspections// In: Usability Inspection Methods. Wiley, New York, 1994. P. 141–171.

25. *Bias R.G.* The Pluralistic Usability Walkthrough: Coordinated Empathies// In: Usability Inspection Methods. Edited by Jakob Nielsen and Robert L. Mack, published by John Wiley & Sons, New York Wiley, New York, 1994. https://www.nngroup.com/ books/usability-inspection-methods/

26. *Bell B.R.* Walkthroughs. Using Programming: Using Programming Walkthroughs to Design a Visual Language. University of Colorado at Boulder. Boulder, CO, USA, 1992.

27. *Wixon D. et al.* Inspections and Design Reviews: Framework, History and Reflection // In: Usability Inspection Methods. Edited by Jakob Nielsen and Robert L.

Mack, published by John Wiley & Sons, New York Wiley, New York, 1994. https://www. nngroup.com/books/usability-inspection-methods/

**\_\_\_\_\_\_\_\_\_\_\_\_\_\_\_\_\_\_\_\_\_\_\_\_\_\_\_\_\_\_\_\_\_\_\_\_\_\_\_\_\_\_\_\_\_\_\_\_\_\_\_\_\_\_\_\_\_\_\_\_\_\_\_\_\_\_\_\_**

## **VISUAL EDITOR OF SCENARIOS FOR VIRTUAL LABORATORIES**

**V.D. Abramov<sup>1</sup>, M.M. Abramskiy<sup>2</sup>, V.V. Kugurakova<sup>3</sup>, N.R. Manakhov<sup>4</sup>, A.M. Maslaviev<sup>5</sup>**

*Higher School of Information Technologies and Information Systems. Kazan (Volga Region) Federal University*

 $^{1}$ ivitazour@gmail.com,  $^{2}$ ma@it.kpfu.ru,  $^{3}$ vlada.kugurakova@gmail.com, <sup>4</sup>nadirmanakhov@gmail.com, <sup>5</sup>erasumus@mail.ru

## **Abstract**

The paper presents the implementation of a visual script editor that allows you to design a series of experiments for virtual educational laboratories. The connection of the above approach with the possibility of explicit control over students' involvement and methods of its evaluation is described.

*Keywords: virtual lab, virtual laboratory, node-based editor, involvement*

### **REFERENCES**

1. *Veljko Potkonjak, Michael Gardner, Victor Callaghan, Pasi Mattila, Christian Guetl, Vladimir M. Petrovic, Kosta Jovanovich.* Virtual Laboratories for Education in Science, Technology, and Engineering: a Review // Computers & Education. April 2016. V. 95. P. 309–327.

2. *Balamuralithara B., Woods P.C.* Virtual Laboratories in Engineering Education: The Simulation Lab and Remote Lab // Computer Applications in Engineering Education, March 2009. V. 17. Issue 1. P. 108–118.

3. *Daniel Fernández-Avilés, Diego Dotor, Daniel Contreras, Jose Carlos Salazar.*  Virtual Labs: A New Tool in the Education: Experience of Technical University of Madrid // 13th Int. Conference on Remote Engineering and Virtual Instrumentation (REV), 24–26 Feb. 2016, P. 271–272.

4. *Zoric Nedic, Jan Machotka, Andrew Nafalski.* Remote Laboratories Versus Virtual and Real Laboratories // Frontiers in Education. 2003. FIE 2003 33rd Annual, T3E-1-T3E-6. V. 1.

5. *Mihaylov V.Yu., Gostev V.M., Kugurakova V.V., Chugunov V.A.* Virtualnaya laboratoriya kak sredstvo obespecheniya kollektivnoy nauchno-metodicheskoy rabotyi // Sb. trudov XII mezhdunarodnoy konferentsii «ITO-2002». Chast IV (Moskva, 4–8 noyabrya 2002 g.). M.: MIFI, 2002. S. 31–34.

6. *Abramov V.D., Kugurakova V.V., Rizvanov A.A., Abramskiy M.M., Manakhov N.R., Evstafiev M.M.* Virtual Biotechnological Lab // BioNanoSci. 2016. http://link.springer.com/article/10.1007/s12668-016-0368-9.

7. *Abramov V.D., Kugurakova V.V., Rizvanov A.A., Abramskiy M.M., Manahov N.R., Evstafev M.E.* Virtualnyie laboratorii kak sredstvo obucheniya biomeditsinskim tehnologiyam // Russian Digital Libraries Journal. 2016. V. 19. No 3. S. 129– 148.

8. Gameplay: [https://en.wikipedia.org/wiki/Gameplay.](https://en.wikipedia.org/wiki/Gameplay)

9. Nonlinear Gameplay: https://en.wikipedia.org/wiki/Nonlinear\_gameplay.

10. *Silva P.B., Müller P., Bidarra R., and Coelho A.* Node-based Shape Grammar Representation and Editing // Proceedings of the Workshop on Procedural Content Generation in Games (PCG '13), May 2013. 8 p.

https://graphics.tudelft.nl/Publications-new/2013/SMBC13a/SMBC13a.pdf.

11. *Patow G.* User-friendly Graph Editing for Procedural Modeling of Buildings// IEEE Computer Graphics and Applications. 2012. V. 32. No 2. P. 66–75.

12. *Thillainathan N.* A Model Driven Development Framework for Serious Games // Information Systems. https://pdfs.semanticscholar.org/67b5/ c60d12628e3aebe64e61c133147d60451049.pdf.

13. *Thillainathan N., Leimeister J.M.* Educators as Game Developers — Modeldriven Visual Programming of Serious Games // Knowledge, Information and Creativity Support Systems. 2016. V. 416 of the book series Advances in Intelligent Systems and Computing (AISC). P. 335–349. http://link.springer.com/chapter/10.1007/978- 3-319-27478-2\_23.

14. Manual Unity: [https://docs.unity3d.com/ru.](https://docs.unity3d.com/ru)

15. *A. Rollings, and D. Morris.* Game Architecture and Design—A New Edition, New Riders, 2004. 930 p. https://gamifique.files.wordpress.com/2011/11/6-gamearchitecture-and-design-a-new-edition.pdf

16. *Derbali L., Ghali R. and Frasson C.* Assessing Motivational Strategies in Serious Games Using Hidden Markov Models // Paper presented at the FLAIRS 2013 – Proceedings of the 26th Int. Florida Artificial Intelligence Research Society Conference, 2013. P. 538–541. http://www.aaai.org/ocs/index.php/FLAIRS/FLAIRS13/paper/ viewFile/5941/6133.

17. *Boyer K.E., Phillips R., Wallis M., Vouk M., and Lester J.* Balancing Cognitive and Motivational Scaffolding in Tutorial Dialogue // Lecture Notes in Computer Science (LNCS) (including subseries Lecture Notes in Artificial Intelligence and Lecture Notes in Bioinformatics). 2008. V. 5091. P. 239–249.

18. *Jiau H.C., Chen J.C., and Ssu K.* Enhancing Self-motivation in Learning Programming Using Game-based Simulation and Metrics // IEEE Transactions on Education. 2009. V. 52, No 4. P. 555–562. http://ieeexplore.ieee.org/document/5164890/ authors

19. *Leidig S.* Analysis of User Attention for Adaptive Serious Games – Design and Implementation of an Evaluation Framework // Master's Thesis. Karlsruhe Institute of Technology, 2016. 86 p.

20. *Nielsen J.* Usability Inspection Methods// Conference Companion on Human Factors in Computing Systems, Denver, Colorado, USA, ACM (1995). P. 377–378.

21. *Nielsen J.* Enhancing the Explanatory Power of Usability Heuristics// Proceedings of the SIGCHI Conference on Human Factors in Computing Systems. ACM. 1994.

22. *Nielsen J.* Usability Engineering. Elsevier, 1994. 362 p.

23. *Polson P.G. et al.* Cognitive Walkthroughs: a Method for Theory-based Evaluation of User Interfaces// Int. J. Man Mach. Stud. 1992. V. 36. No 5. P. 741–773.

24. *Kahn M.J., Prail A.* Formal Usability Inspections// In: Usability Inspection Methods. Wiley, New York, 1994. P. 141–171.

25. *Bias R.G.* The Pluralistic Usability Walkthrough: Coordinated Empathies// In: Usability Inspection Methods. Edited by Jakob Nielsen and Robert L. Mack, published

by John Wiley & Sons, New York Wiley, New York, 1994. https://www.nngroup.com/ books/usability-inspection-methods/

26. *Bell B.R.* Walkthroughs. Using Programming: Using Programming Walkthroughs to Design a Visual Language. University of Colorado at Boulder. Boulder, CO, USA, 1992.

27. *Wixon D. et al.* Inspections and Design Reviews: Framework, History and Reflection // In: Usability Inspection Methods. Edited by Jakob Nielsen and Robert L. Mack, published by John Wiley & Sons, New York Wiley, New York, 1994. https://www. nngroup.com/books/usability-inspection-methods/

#### **СВЕДЕНИЯ ОБ АВТОРАХ**

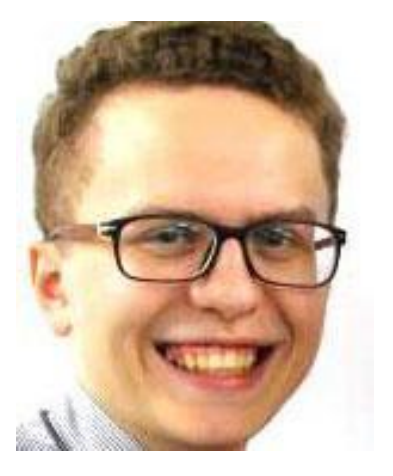

*АБРАМОВ Виталий Денисович* – лаборантисследователь Научно-исследовательской лаборатории «Виртуальные и симуляционные технологии в биомедицине» Высшей школы информационных технологий и информационных систем Казанского (Приволжского) федерального университета (КФУ).

*Vitalii Denisovich Abramov*, junior research scientist of Kazan Federal University. Current scientific interests: virtual laboratories.

email: ivitazour@gmail.com

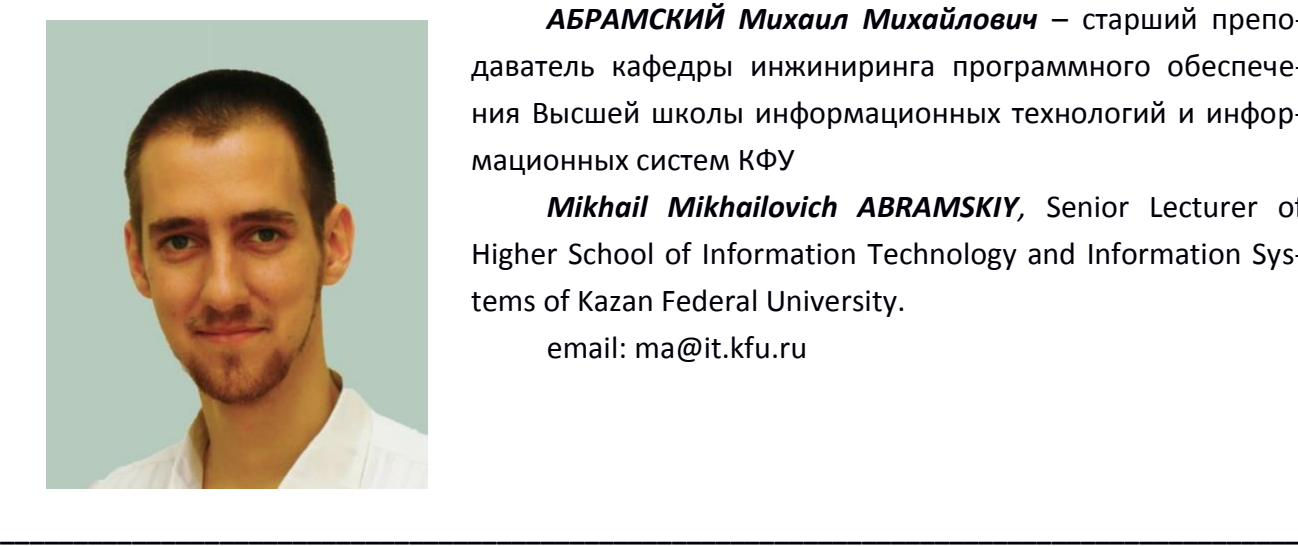

*АБРАМСКИЙ Михаил Михайлович* – старший преподаватель кафедры инжиниринга программного обеспечения Высшей школы информационных технологий и информационных систем КФУ

*Mikhail Mikhailovich ABRAMSKIY,* Senior Lecturer of Higher School of Information Technology and Information Systems of Kazan Federal University.

email: ma@it.kfu.ru

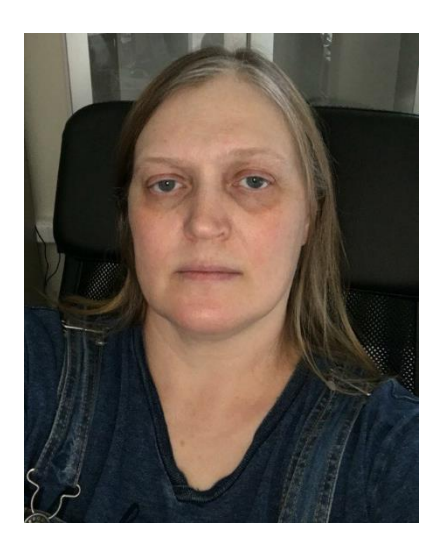

*КУГУРАКОВА Влада Владимировна* – старший преподаватель Высшей школы информационных технологий и информационных систем КФУ, руководитель Научноисследовательской лаборатории «Виртуальные и симуляционные технологии в биомедицине».

*Vlada Vladimirovna KUGURAKOVA,* senior Lecturer of Higher School of Information Technology and Information Systems, Head of Laboratory "Virtual and simulational technologies in biomedicine".

email: vlada.kugurakova@gmail.com

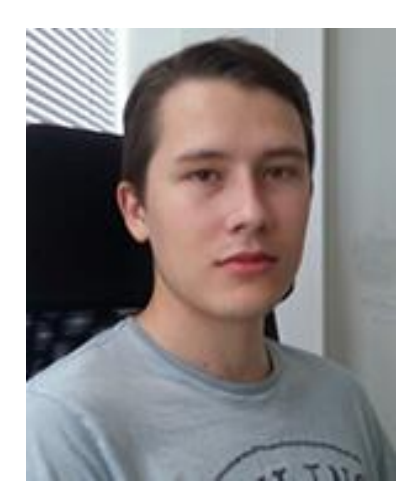

*МАНАХОВ Надир Ринатович* – младший научный сотрудник Научно-исследовательской лаборатории «Виртуальные и симуляционные технологии в биомедицине» Высшей школы информационных технологий и информационных систем КФУ.

*Nadir Rinatovich MANAKHOV*, junior research scientist of Kazan Federal University. Current scientific interests: virtual laboratories.

email: [nadirmanakhov@gmail.com](mailto:nadirmanakhov@gmail.com)

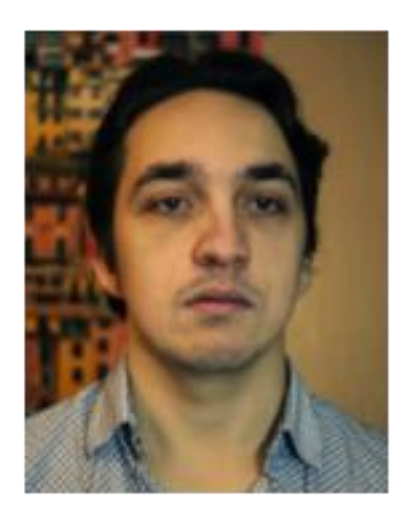

*МАСЛАВИЕВ Азат Мунирович* – Студент 4 курса Высшей школы информационных технологий и информационных систем КФУ, направление «Прикладная информатика».

*Azat Munirovich MASLAVYEV,* student of 4 grade of Higher Institute of Information Technologies and Information Systems of Kazan Federal University.

email: erasumus@mail.ru

*Материал поступил в редакцию 10 ноября 2016 года*

## **УДК 004.89**

## **ОПЫТ СОЗДАНИЯ НЕИГРОВЫХ ПЕРСОНАЖЕЙ В ВИРТУАЛЬНЫХ МИРАХ**

## **А.Р. Бакиров<sup>1</sup> , Д.И. Костюк<sup>2</sup> , Е.Н. Лазарев<sup>3</sup> , А.Р. Хафизова<sup>4</sup>**

1-4 *Высшая школа информационных технологий и информационных систем Казанского (Приволжского) федерального университета*

 $^{1}$ goglm41@gmail.com,  $^{2}$ xdxnxkx@gmail.com,  $^{3}$ evgenln11401@gmail.com, 4 sagd.alina@gmail.com

#### *Аннотация*

Быстрое развитие сложных виртуальных миров, в особенности 3D-игр и компьютерных игр, создает новые проблемы при разработке виртуальных агентов, управляемых системами искусственного интеллекта (ИИ). Две важные подзадачи в этой тематической области, которые необходимо решить, это: (а) достоверность и (б) эффективность поведения агентов, то есть сходство персонажей с людьми и высокая способность к достижению их «собственных» целей. В этой статье мы изучаем современные подходы к разработке реалистичного ИИ в виртуальных мирах. Мы изучаем концепции правдоподобия и эффективности и анализируем несколько успешных попыток решить эти проблемы. Мы полагаем, что правдоподобное и эффективное поведение может быть достигнуто посредством изучения моделей поведения из наблюдений с последующим автоматическим выбором выигрышных действующих стратегий.

*Ключевые слова: виртуальные реконструкции, Великий Болгар, неигровые персонажи, 3Д модели, искусственный интеллект*

### **ВВЕДЕНИЕ**

Над проектом виртуальной реконструкции поволжского города Болгар XIV века в течение 3 лет работает группа сотрудников Казанского федерального университета совместно с археологами, занимающимися раскопками на территории этого городища [1], которые снабжают проект необходимой информацией

о культуре этого периода, предметах быта, о морфологии населения, а также ландшафте местности и топологии поселения.

Главная задача этого проекта – в игровой форме, но максимально точно и реалистично с исторической точки зрения, отразить быт жителей великого городища, показать масштаб градостроения того времени, с его величественными зданиями, кварталами зажиточных и бедных жителей, фортификационными сооружениями, и функционирование городской структуры. Для выполнения поставленной задачи необходимо точно визуализировать уличную структуру, используя морфологические правила размещения объектов в виртуальных исторических реконструкциях [2], и придать ему жизнь за счет неигровых персонажей (NPC – Non-Player Character), которые передвигаются по городу, продают различные товары, дают нам информацию, необходимую для ознакомления с местным бытом.

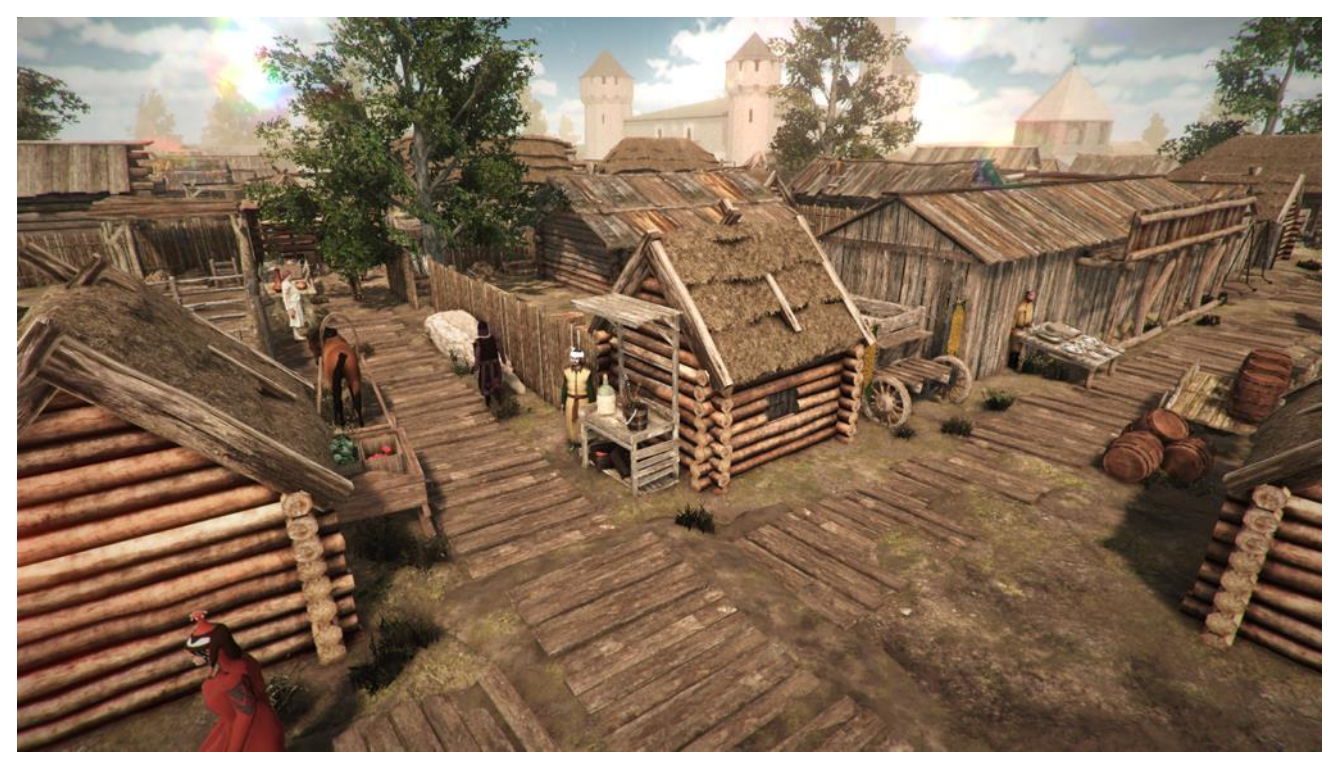

Рис. 1. Одна из улиц города Болгар

## **КРАТКО О ПОДХОДАХ К РЕАЛИЗАЦИИ ПОВЕДЕНИЯ NPC В ИГРАХ**

Поставленные задачи потребовали детальной проработки уровней [3], а также разработки искусственного интеллекта, управляющего неигровыми пер-

сонажами, который позволил бы им перемещаться в пространстве разработанных локаций.

Существует несколько вариаций алгоритмов поиска пути [4] для неигровых персонажей, которые используются в современных играх и визуализациях: алгоритм поиска A\*, алгоритм Дейкстры, волновой алгоритм, маршрутные алгоритмы, навигационная сетка (Navmesh), иерархические алгоритмы, обход препятствий, «Разделяй и властвуй», алгоритм поворота Креша.

На основе проведенных исследований было принято решение использовать маршрутный алгоритм, базирующийся на системе вейпоинтов (waypoints вручную установленные точки, которые содержат информацию и способ достижения соседних точек, все вместе они образуют связный граф, на основе которого можно выбирать определенные маршруты следования). Данная версия маршрутного алгоритма была реализована в облегченном варианте, чтобы показать возможности дальнейшего ее усовершенствования.

Основными вариантами дополнения системы навигации при помощи вейпоинтов являются внедрения в нее взаимодействий: с игроком - добавление диалогов с использованием эмоций персонажей [5] - и другими неигровыми персонажами - заключающиеся в различных формах, например, приветствие при встрече «знакомого» NPC.

В [6] представлен подход к реализации искусственного интеллекта, основанный на базовой теории использования памяти и эмоций. Данный подход позволяет использовать сочетание эмоций NPC, что создает более реалистичную модель поведения и принятия решений.

После рассмотрения других моделей реализации искусственного интеллекта [7-9] мы пришли к выводу, что даже самая «легковесная» реализация искусственного интеллекта NPC должна отображать проявление эмоции относительно действий игрока. Также эмоциональное состояние NPC может изменяться в зависимости от каких-либо принятых им решений. Как показано в [10], для правдоподобного поведения персонажей необходимо использовать нейробиологически инспирированные подходы, основанные на реалистичных эмоциональных человеческих взаимодействиях. Стиль поведения, манеры и реакция на разные воздействия - безусловно, самые трудно реконструируемые свойства.

### **РЕАЛИЗАЦИЯ ПОДХОДА**

Персонаж, доходя до определенного узла, получает информацию о дальнейших точках маршрута, которые могут иметь различные веса, после чего персонаж выбирает себе путь, в основном это происходит случайным образом, исключаются лишь пройденные точки.

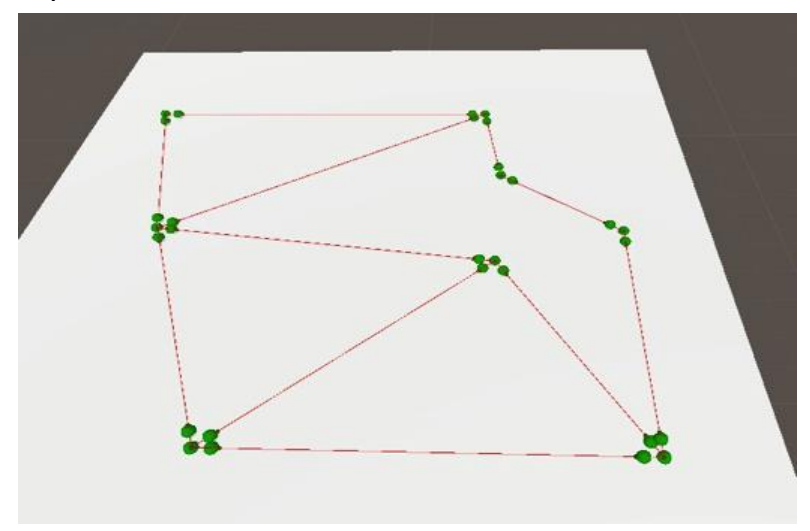

Рис. 2. Возможные маршруты персонажа с весами в узловых точках

Точки в вейпоинтах имеют связи в одну или обе стороны.

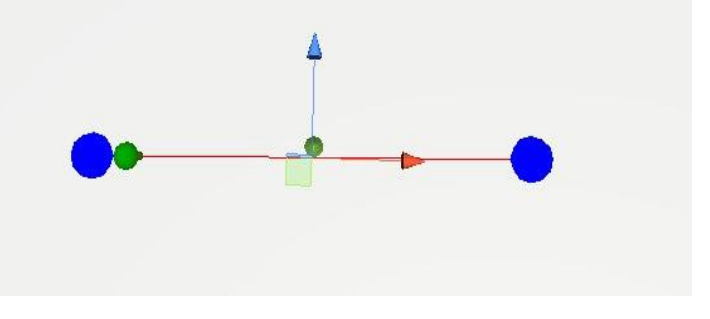

Рис. 3. Односторонняя связь

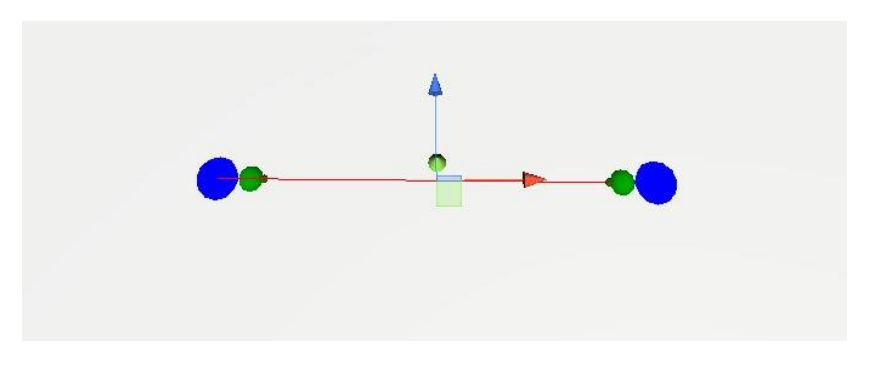

**\_\_\_\_\_\_\_\_\_\_\_\_\_\_\_\_\_\_\_\_\_\_\_\_\_\_\_\_\_\_\_\_\_\_\_\_\_\_\_\_\_\_\_\_\_\_\_\_\_\_\_\_\_\_\_\_\_\_\_\_\_\_\_\_\_\_\_\_\_\_\_\_\_\_\_\_\_\_\_\_\_\_\_\_\_\_\_\_\_** Рис. 4. Двусторонняя связь

Для вейпоинтов был разработан инструмент, позволяющий левел дизайнерам быстро создавать и модифицировать маршруты:

- connect All With All чтобы связать все выделенные точки в обе стороны;
- disconnect All With All удалить связи у выделенных точек;
- clear all удалить связи у всех точек, которые были созданы со старта;
- undo отменить последнюю связь;
- step back отменить создание последней точки;
- get bad ways показывает одинокие ни с кем не связанные точки.

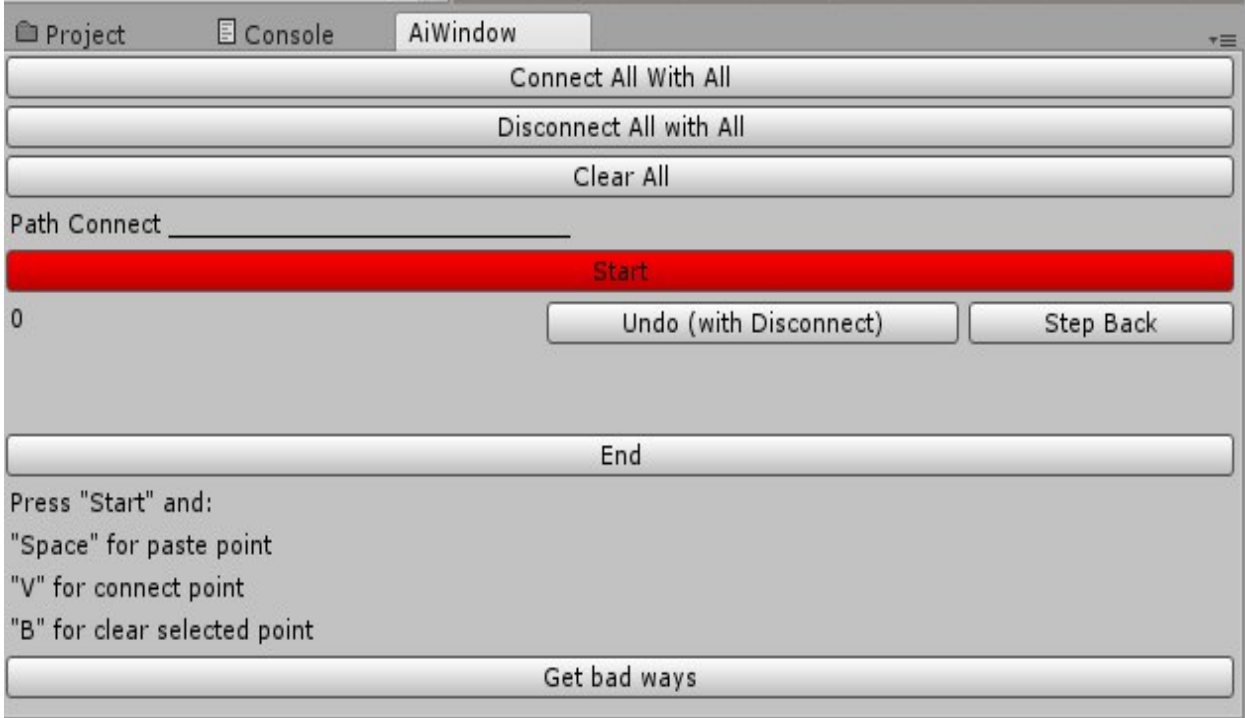

Рис. 5. Интерфейс инструмента управления вейпоинтами

void Update()

 $\{$ 

//При создании толпы возникает проблема с тем, что персонажи могут сталкиваться. Для ее решения было реализовано смещение персонажей при приближении друг к другу, а также, чтобы свести к минимуму возможность создания «пробок» из персонажей, между ними убраны коллизии на уровне физического движка. Это довольно просто реализуемо на C# для Unity:

следующую точку, если персонаж подошел близко к текущей if (Vector3.Distance(new Vector3(transform.position.x, 0f, transform.position.z), new Vector3(WayPointTarget.transform.position.x, 0f, Way-PointTarget.transform.position.z)) < SimpleThirdPersonAI.MIN\_DISTANCE\_TO\_WP)

```
\overline{\mathcal{L}} previousWayPoint = WayPointTarget;
      if (WayPointTarget.ConnectedWayPoints.Count > 1)
      {
```

```
 int index = (WayPointTar-
```
get.ConnectedWayPoints.IndexOf(previousWayPoint) + 1 + Random.Range(0, Way-PointTarget.ConnectedWayPoints.Count)) % WayPointTar-

get.ConnectedWayPoints.Count;

```
 WayPointTarget = WayPointTarget.ConnectedWayPoints[index];
             }
             else
             {
                   WayPointTarget = WayPointTarget.ConnectedWayPoints[0];
             }
             }
             //есть ли на пути персонажа препятствие
             bool isObstacleAtFace = false;
             RaycastHit hit;
             if (Physics.Raycast(transform.position + transform.forward * 0.15f + Vec-
tor3.up, transform.forward, out hit, 2f))
             {
             isObstacleAtFace = true;
             }
             //отрисовать зелёным вектором текущее направление персонажа
             Debug.DrawRay(transform.position + transform.forward * 0.15f + Vec-
tor3.up, transform.forward * 2f, Color.green);
             if (WayPointTarget != null)
```

```
 {
```
Vector3 target = WayPointTarget.transform.position;

target.y = transform.position.y;

Vector3 desiredVelocity = Quaternion.Euler(0f, (isRightHanded ? 1f : -1f) \* (isObstacleAtFace ? avoidAngle : 0f), 0f) \* (target - transform.position).normalized \* walkSpeed;

//вектор отклонения

 Debug.DrawRay(transform.position + transform.forward \* 0.15f + Vector3.up, desiredVelocity, Color.red);

//при смене курса на 90–180 градусов стоит увеличить шаг последующей интерполяции

```
 if (lastMobvementVector.magnitude<walkSpeed*0.8f)
```

```
 {
                  _lerpSpeed = lerpSpeedOnRotateOnPoint;
            }
            else
           \{ _lerpSpeed = lerpSpeedOnMove;
            }
            //финальный вектор перемещения персонажа
            Vector3 movementVector = lastMobvementVector.x == 0 && lastMob-
vementVector.y == 0 && lastMobvementVector.z == 0 ? desiredVelocity: Vec-
tor3.Lerp(lastMobvementVector, desiredVelocity, Time.deltaTime * lerpSpeed);
            Character.Move(movementVector, false, false);
```
lastMobvementVector = movementVector;

```
 }
 else
 {
```
 // We still need to call the character's move function, but we send zeroed input as the move param.

> Character.Move(Vector3.zero, false, false); } }

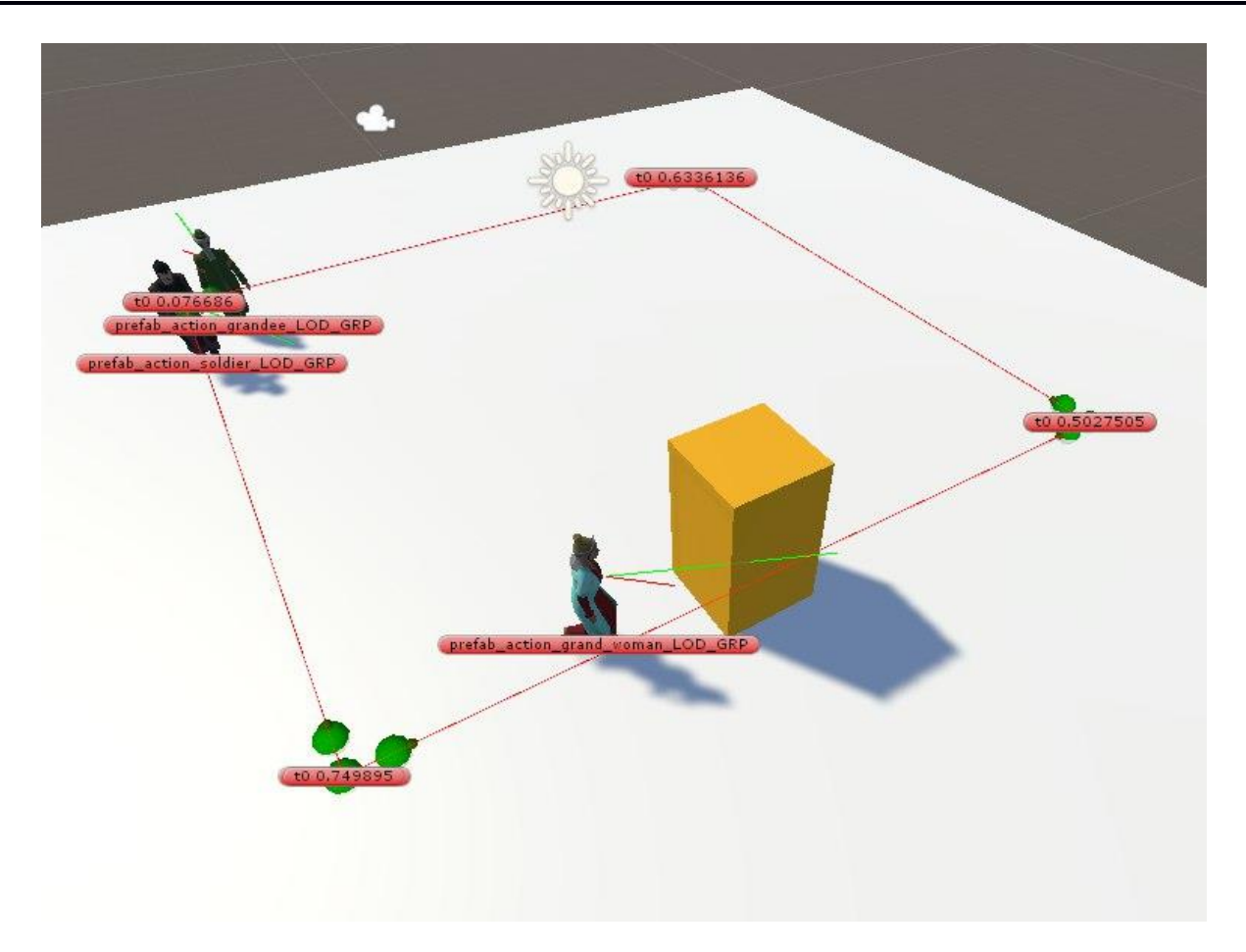

Рис. 6. Пример обнаружения коллизии

Можно реализовать алгоритм обхода другого NPC, с прогнозом направления, куда он планирует передвигаться. Однако логичнее использовать AI, построенную на других принципах.

## МОДЕЛИ СО СМЕШАННОЙ И АДАПТИВНОЙ АНИМАЦИЕЙ

Масштаб проекта накладывал определенные требования к разрабатываемым персонажам, а именно: сочетание унификации и разнообразия персонажей; единую систему модификации геометрии; точно выверенную топологию сетки геометрии.

Унификация и разнообразие. Почему мы пришли к такому решению? Несоответствие моделей единому стандарту приводит к следующим проблемам:

- универсальная система модификации геометрии вносит нежелательные искажения в саму модель в процессе ее портирования на рабочий движок Unity;

- необходимость создания видимости большого количества жителей в проекте;

- адаптирование сложных просчетов интеллектуального агента под малопроизводительные ПК.

В связи с этим нами был принят единый модуль размера и пропорций для всех наших персонажей. Но это также наложило ряд ограничений на возрастную составляющую персонажей, что можно наблюдать в проекте, так как пропорции человека с возрастом достаточно сильно изменяются. Решением данной проблемы может послужить система из 2 или 3 модулей, соответствующих возрастным категориям: ребенка, зрелого человека и человека старческого возраста.

Большую роль модульность сыграла при разработке окружения проекта. Размеры различных проемов, входов в помещения, расстояний между игровыми 3D моделями были подобраны строго больше используемого модуля, дабы избежать нежелательных коллизий с окружающим миром.

Фактическое разнообразие персонажей достигалось проработкой различных детальных блоков их внешнего вида и индивидуальных текстур для каждого.

Пример унификации и разнообразия персонажей продемонстрирован на рис. 7.

Система модификации геометрии. Программный продукт Unity предоставляет возможность разработчикам легко и просто перенести пакет разработанных анимаций между имеющими персонажами, что и требовалось в нашем проекте. Необходимо было создать единую систему модификации геометрии, которая в целом удовлетворяла бы возможностям движка и не ограничивала в многообразии анимации. Имея изначально модели персонажей с унифицированными размерами и пропорциями, нам не составило труда придумать и реализовать унифицированную систему модификации геометрии, что в очередной

510

раз облегчило наш труд на этапе продакшена<sup>1</sup>. Структура и модель в целом продемонстрированы на рис. 8.

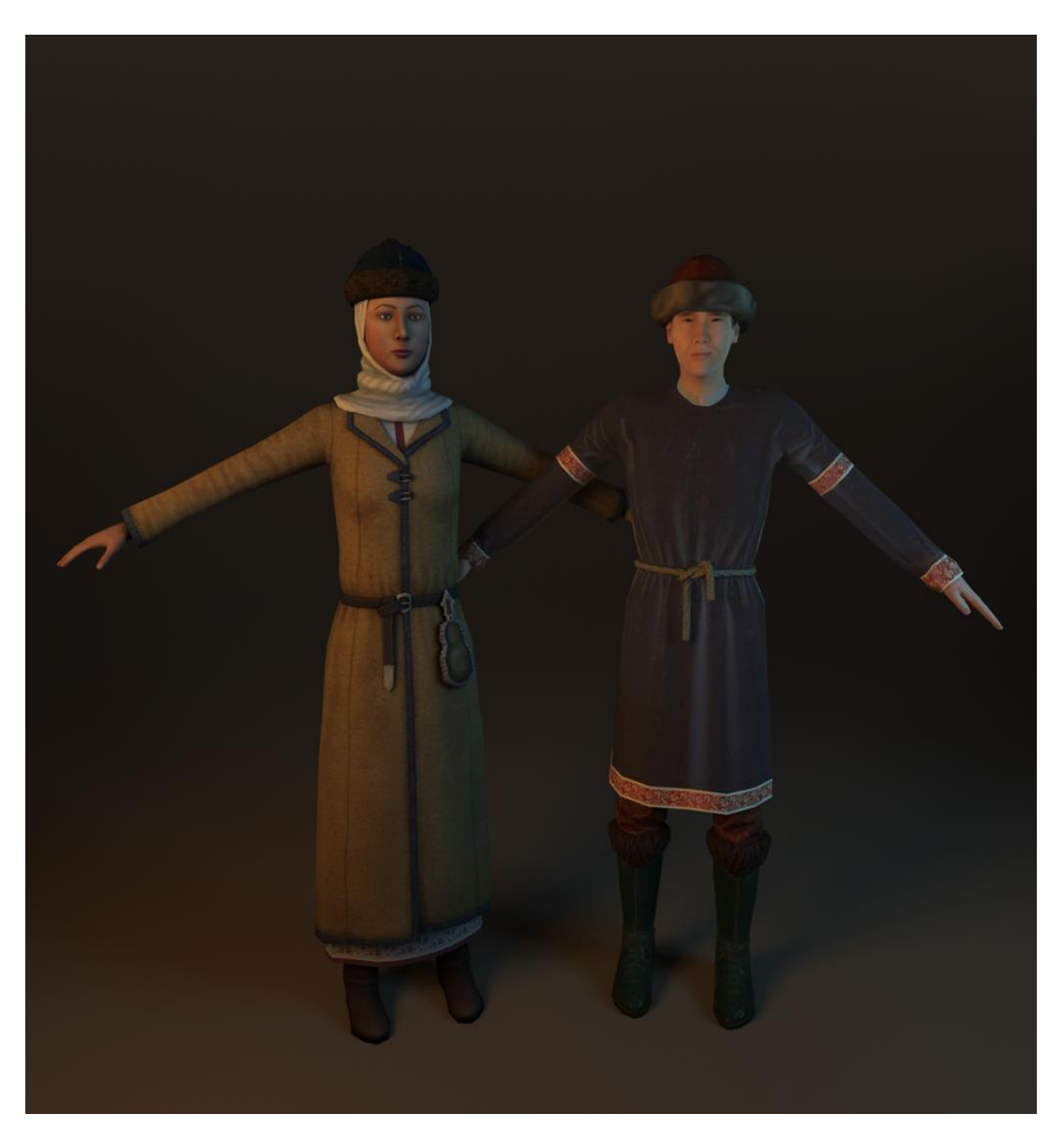

Рис. 7. Унифицированные персонажи музыканта и продавщицы

 $\overline{a}$ 

 $^{-1}$ англ. production – устойчивый термин для этого этапа работ при разработке игр

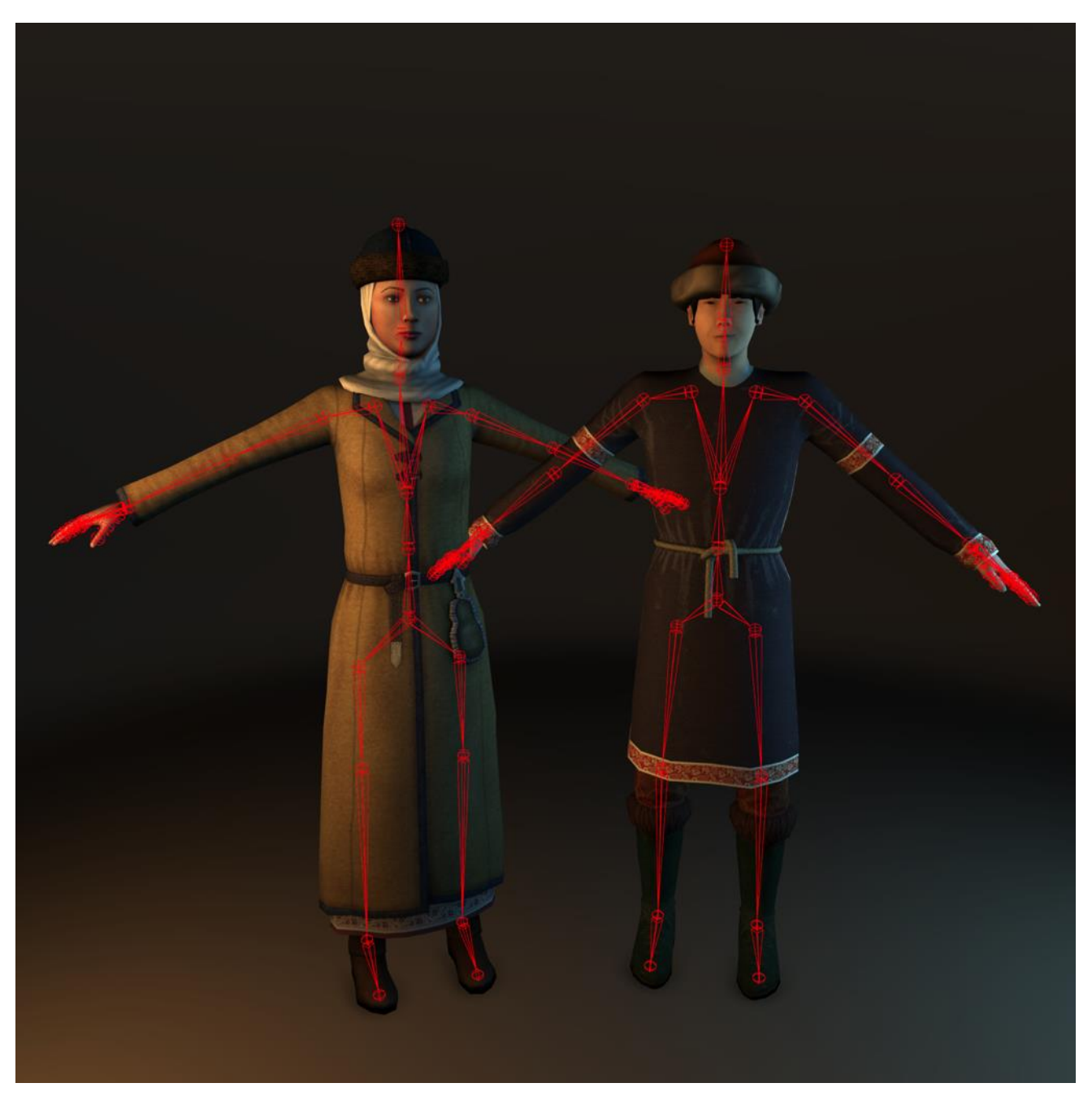

Рис. 8. Унифицированная система модификации геометрии

Также единая система внесла в нашем проекте свой вклад на этапе скиннинга жителей. Имея возможность программным путем сохранять величины привязки геометрии к системе костей, мы получили возможность в том или ином случае переносить эту связь между персонажами. Этап работы над прорисовкой привязки продемонстрирован на рис. 9.

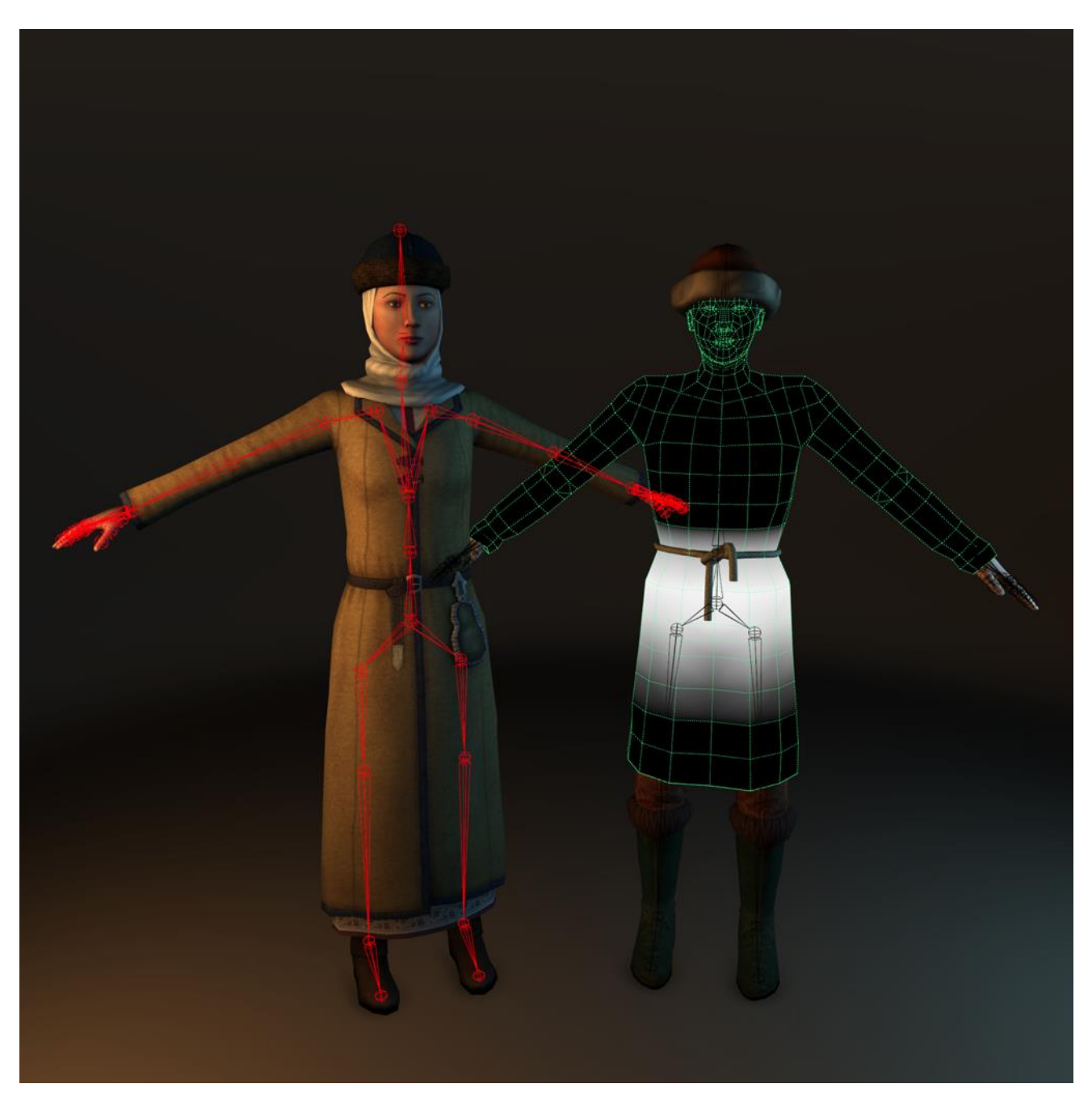

Рис. 9. Привязка геометрии к скелету

**Выверенная топология сетки**. Много работы было проделано при моделировании каждого персонажа, чтобы придать каждому индивидуальность и характерные особенности представителя своего класса того времени. Внимательная работа шла на уровне топологии геометрии, чтобы она удовлетворяла необходимостям анимации, исключала нежелательные самопересечения геометрии в процессе сложной анимации, топологически верно соответствовала формам

реальных людей и занимала как можно меньше вычислительных ресурсов (рис. 10). Чтобы компенсировать потерю более мелких деталей, были созданы карты нормалей.

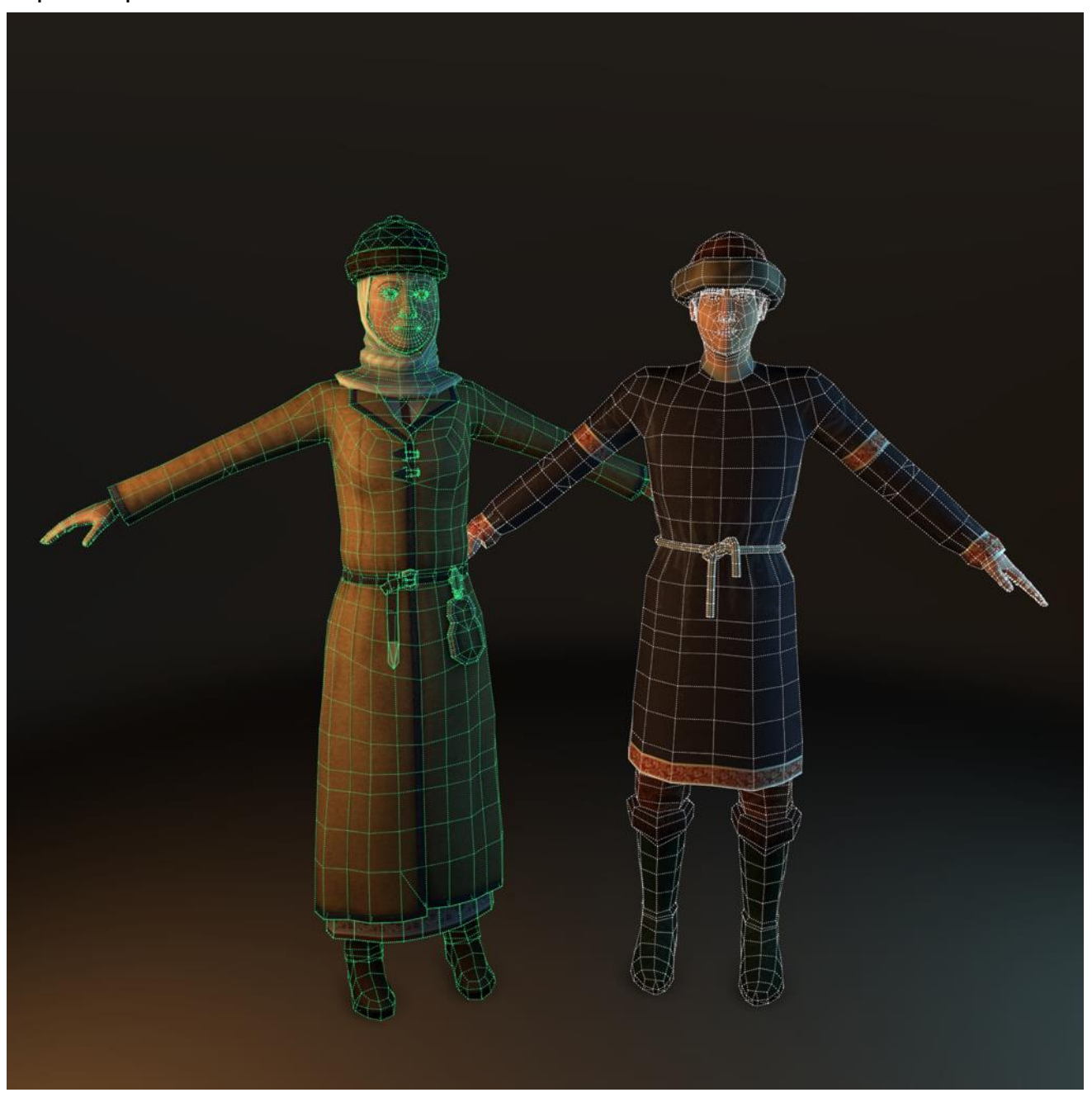

Рис. 10. Топология геометрии, удовлетворяющая деформациям при анимации

### **РЕАЛИЗАЦИЯ РЕАЛИСТИЧНЫХ АНТРОПОМОРФНЫХ ПЕРСОНАЖЕЙ**

Необходимо выделить две составляющие реалистичности реконструируемого персонажа, соответствующие конкретной эпохе и конкретному месту: это

реалистичность внешнего вида и реалистичность поведения, как в общечеловеческом смысле, в разрешении проблемы Uncanny valley, так и локально, психологически, поведенчески. Как показано в [10], для правдоподобного поведения персонажей необходимо использовать нейробиологически инспирированные подходы, основанные на реалистичных эмоциональных человеческих взаимодействиях. Стиль поведения, манеры и реакция на разные воздействия – безусловно, самые трудно реконструируемые свойства.

Моделирование внешнего вида персонажей было произведено по представленным историками референсам предположительного внешнего облика согласно реконструируемой эпохе [1], основанным как на атрибутах и элементах одежды, найденных в результате археологических раскопок, так и иллюстрациях старых книг, содержащих рисунки предметов быта. Тем не менее, эти облики, по предложенной в [2] парадигме, можно считать лишь слабо-достоверными и условно-достоверными.

#### **ЗАКЛЮЧЕНИЕ**

Мы представили алгоритм навигации агента в виртуальном мире. В этой реализации каждый агент перемещается с использованием указанной модели пешехода, дополненной, чтобы исключить столкновения с другими объектами и агентами. Хотя подход дал хорошие результаты, существуют некоторые ограничения. Мы надеемся расширить масштабы нашей работы, чтобы привлечь больше людей в виртуальные миры. Также мы поставили цель создать агентов искусственного интеллекта, основанных на эмоциональных архитектурах.

#### **СПИСОК ЛИТЕРАТУРЫ**

1. *Gainullin I.I., Khomyakov P.V., Sitdikov A.G., and Usmanov B.M.* Study of anthropogenic and natural impacts on archaeological sites of the Volga Bulgaria period (Republic of Tatarstan) using remote sensing data// Proc. SPIE 9688, Fourth Int. Conference on Remote Sensing and Geoinformation of the Environment (RSCy2016). 2016. V. 9688, ISBN: 9781628419238. Art. No 96880Z. 9 р. doi: 10.1117/12.2240728.

2. *Баранов В.С., Сергеев А.С., Хафизов А.Р., Кугуракова В.В., Ситдиков А.Г.*  Археологические объекты болгарского городища X–XV вв., как материал для со-

здания виртуальной культурно-исторической реконструкции // Электронные библиотеки. 2015. Т. 18. № 5. С. 269–282.

3. *Разувалова Е.В., Низамутдинов А.Р.* Виртуальная реконструкция культурно-исторических памятников Среднего Поволжья // Национальная ассоциация ученых (НАУ). 2015. Ч. 2. No 2 (7). С. 46-49.

4. *Басараб М.А., Домрачева А.Б., Купляков В.М.* Алгоритмы решения задачи быстрого поиска пути на географических картах // Инженерный журнал: Наука и инновации. 2013. Вып. 11 (23). С. 12.

http://docplayer.ru/26024757-Algoritmy-resheniya-zadachi-bystrogo-poiska-puti-nageograficheskih-kartah.html.

5. *Mozgovoy M., Umarov I.* Believable and Effective aI Agents in Virtual Worlds. Current State and Future Perspectives// Int. J. [of Gaming and Computer-Mediated](http://www.irma-international.org/journal/international-journal-gaming-computer-mediated/1125/)  [Simulations.](http://www.irma-international.org/journal/international-journal-gaming-computer-mediated/1125/) 2012. No 4. P. 37–59.

6. *Marc Spraragen and Azad M. Madni.* Modeling of Emotional Effects on Decision-Making by Game Agents // Procedia Computer Science. 2014. No 28. P. 736–743.

7. *Kugurakova V., Talanov M., and Ivanov D.* Neurobiological Plausibility as Part of Criteria for Highly Realistic Cognitive Architecture[s](http://repository.kpfu.ru/?p_id=150293) [// Procedia Computer Science.](http://repository.kpfu.ru/?p_id=150293)  [2016.](http://repository.kpfu.ru/?p_id=150293) V. 88. P. 217–223.

http://www.sciencedirect.com/science/article/pii/S1877050916316842

8. *Hannes Högni Vilhjálmsson, Stefan Kopp, Stacy Marsella, Kristinn R. Thorisson.* Intelligent Virtual Agents // Proceedings 11th Int. Conference IVA 2011, Reykjavik, Iceland, September 15–17, 2011. Springer Science & Business Media. 481 p.

9. *Maher M.L., Smith G., and Gero J.S.* Design Agents in 3D Worlds// in R. Sun (ed), Proceedings of IJCAI03 Workshop on Cognitive Modeling of Agents and Multi-Agent Interaction, Acapulco, Mexico. 2003. P. 92–100.

10. *Kugurakova V., Talanov M., Manakhov N., and Ivanov D.* Anthropomorphic Artificial Social Agent with Simulated Emotions and its Implementation // Procedia Computer Science. 2015. No 71. P. 112–118.

http://www.sciencedirect.com/science/article/pii/S1877050915036789.
# **OUR EXPERIENCE IN CREATING NON-PLAYER CHARACTERS IN VIRTUAL WORLDS A.R. Bakirov<sup>1</sup> , D.I. Kostyuk<sup>2</sup> , E.N. Lazarev<sup>3</sup> , A.R. Khafizova<sup>4</sup>**

1-4*Higher School of Information Technologies and Information Systems. Kazan (Volga Region) Federal University*

 $^{1}$ goglm41@gmail.com,  $^{2}$ xdxnxkx@gmail.com,  $^{3}$ evgenln11401@gmail.com,

4 sagd.alina@gmail.com

## **Abstract**

The rapid development of complex virtual worlds (most notably, in 3D computer and video games) introduces new challenges for the creation of virtual agents, controlled by artificial intelligence (AI) systems. Two important subproblems in this topic area which need to be addressed are (a) believability and (b) effectiveness of agents' behavior, i.e. human-likeness of the characters and high ability to achieving their own goals. In this paper, we study current approaches to believability and effectiveness of AI behavior in virtual worlds. We examine the concepts of believability and effectiveness and analyze several successful attempts to address these challenges. In conclusion, we suggest that believable and effective behavior can be achieved through learning behavioral patterns from observation with subsequent automatic selection of winning acting strategies.

*Keywords: Bolgar, content generation, virtual reconstruction, non-player characters, 3d models, artificial intelligence*

## **REFERENCES**

1. *Gainullin I.I, Khomyakov P.V, Sitdikov A.G., Usmanov B.M.* Study of anthropogenic and natural impacts on archaeological sites of the Volga Bulgaria period (Republic of Tatarstan) using remote sensing data// Proc. SPIE 9688, Fourth Int. Conference on Remote Sensing and Geoinformation of the Environment (RSCy2016). 2016. V. 9688, ISBN: 9781628419238. Art. No 96880Z. 9 р. doi: 10.1117/12.2240728.

2*. Baranov V.S., Sergeev A.S., Hafizov A.R., Kugurakova V.V., Sitdikov A.G. Arheologicheskie ob'ekty bolgarskogo gorodishcha X–XV vv., kak material dlya sozdaniya virtualnoj kulturno-istoricheskoj rekonstrukcii // Elektronnye biblioteki. 2015. T. 18. # 5. S. 269–282.*

3*. Razuvalova E.V., Nizamutdinov A.R.* Virtualnaya rekonstruktsiya kulturnoistoricheskih pamyatnikov Srednego Povolzhya // Natsionalnaya assotsiatsiya uchenyih (NAU). VII mezhdunarodnaya nauchno-prakticheskaya konferentsiya «Otechestven-naya nauka v epohu izmenenii: postulaty proshlogo i teorii novogo vremeni». *2015. CH. II, # 2 (7). S. 46–49.* 

4. *Basarab M.A., Domracheva A.B., and Kuplyakov V.M.* Algoritmy resheniya zadachi bystrogo poiska puti na geograficheskih kartah // Inzhenernyj Zhurnal: Nauka i Innovacii. 2013. #11 (23). 12 s.

5. *Mozgovoy M., Umarov I.* Believable and Effective aI Agents in Virtual Worlds. Current State and Future Perspectives // Int. J. [of Gaming and Computer-Mediated](http://www.irma-international.org/journal/international-journal-gaming-computer-mediated/1125/)  [Simulations.](http://www.irma-international.org/journal/international-journal-gaming-computer-mediated/1125/) 2012. No 4. P. 37–59.

6. *Marc Spraragen and Azad M. Madni.* Modeling of Emotional Effects on Decision-Making by Game Agents // Procedia Computer Science. 2014. No 28. P. 736–743.

7. *Kugurakova V., Talanov M., and Ivanov D.* [Neurobiological Plausibility as Part](http://repository.kpfu.ru/?p_id=150293)  [of Criteria for Highly Realistic Cognitive Architectures](http://repository.kpfu.ru/?p_id=150293) [// Procedia Computer Science.](http://repository.kpfu.ru/?p_id=150293)  [2016.](http://repository.kpfu.ru/?p_id=150293) V. 88. P. 217–223.

8. *Hannes Högni Vilhjálmsson, Stefan Kopp, Stacy Marsella, Kristinn R. Thorisson.* Intelligent Virtual Agents // Proceedings 11th Int. Conference IVA 2011, Reykjavik, Iceland, September 15–17, 2011. Springer Science & Business Media. 481 p.

9. *Maher M.L., Smith G., and Gero J.S.* Design Agents in 3D Worlds// in R. Sun (ed), Proceedings of IJCAI03 Workshop on Cognitive Modeling of Agents and Multi-Agent Interaction, Acapulco, Mexico. 2003. P. 92–100.

10. *Kugurakova V., Talanov M., Manakhov N., and Ivanov D.* Anthropomorphic Artificial Social Agent with Simulated Emotions and its Implementation // Procedia Computer Science. 2015. No 71. P. 112–118.

### **СВЕДЕНИЯ ОБ АВТОРАХ**

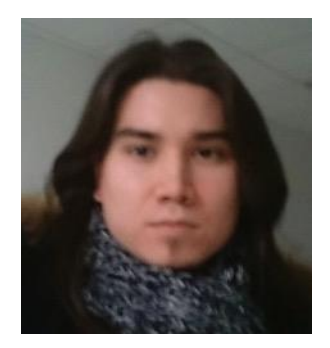

*БАКИРОВ Амир Ринатович* – бакалавр Института вычислительной математики и информационных технологий Казанского (Приволжского) федерального университета (КФУ), младший научный сотрудник лаборатории «Виртуальные и симуляционные технологии в биомедицине» КФУ. Сфера интересов: программирование, визуализация, геймификация, дизайн.

*Amir Rinatovich BAKIROV*, bachelor of IVMiIT KFU, researcher in the Laboratory "Virtual and simulational technologies in biomedicine". Sphere of interests: programming, visualization, gaming, design.

email: goglm4[1@gmail.com](https://vk.com/write?email=goglmogl@hotmail.com)

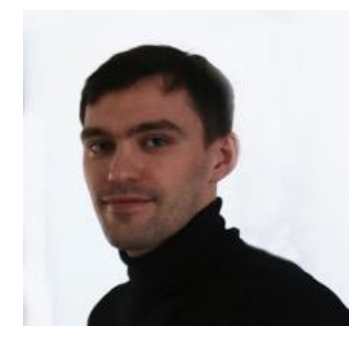

*КОСТЮК Даниил Иванович –* лаборант-исследователь лаборатории «Виртуальные и симуляционные технологии в биомедицине» КФУ. Сфера интересов: процедурная генерация, моделирование, анимация, рендеринг.

*Kostyuk Daniil Ivanovich –* researcher in the Laboratory "Virtual and simulational technologies in biomedicine". Sphere of interests: procedural generation, modelling, animation, rendering.

email: [xdxnxkx@gmail.com](https://vk.com/write?email=xdxnxkx@gmail.com)

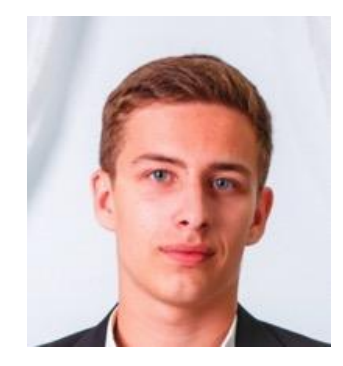

*ЛАЗАРЕВ Евгений Николаевич* – бакалавр Высшей школы Информационных технологий и информационных систем КФУ, лаборант-исследователь лаборатории «Виртуальные и симуляционные технологии в биомедицине» КФУ. Сфера интересов: дизайн уровней, методы и морфологические правила размещения объектов в виртуальных реализациях масштабных территорий.

*Eugene Nikolaevich LAZAREV***,** bachelor of Higher School ITIS, researcher in the Laboratory "Virtual and simulational technologies in biomedicine". Sphere of interests: morphological rules of connected objects placing for procedural generation in big virtual historical reconstructions, game and level design.

email: [evgenln11401@gmail.com](mailto:evgenln11401@gmail.com)

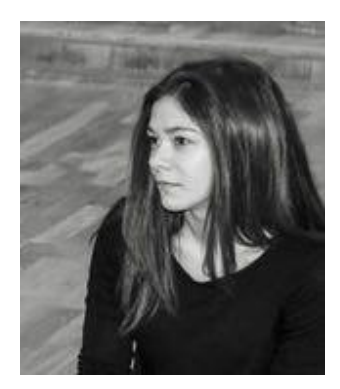

*ХАФИЗОВА Алина Робертовна* – выпускник-специалист филологического факультета КФУ, лаборант-исследователь лаборатории «Виртуальные и симуляционные технологии в биомедицине» КФУ. Сфера интересов: процедурное моделирование, композитинг.

*Alina Robertovna KHAFIZOVA* – Graduated from the Faculty of Philology of the Kazan (Volga) Federal University (KFU), laboratory researcher of the laboratory "Virtual and simulational technologies in biomedicine". KFU. Sphere of interests: procedural modeling, compositing

email[: sagd.alina@gmail.com](https://vk.com/write?email=sagd.alina@gmail.com)

*Материал поступил в редакцию 10 ноября 2016 года*

## УДК 004.35, 004.946

# ИСПОЛЬЗОВАНИЕ КОНТРОЛЛЕРА MICROSOFT KINECT В РАЗРАБОТКЕ **РЕАБИЛИТАЦИОННЫХ ИГР**

## А.Р. Бакиров<sup>1</sup>, В.В. Кугуракова<sup>2</sup>, Н.Р. Манахов<sup>3</sup>, Н.Э. Селезнёва<sup>4</sup>

Высшая школа информационных технологий и информационных систем Казанского (Приволжского) федерального университета

 $1$ goglmogl@hotmail.com,  $2$ vlada.kugurakova@gmail.com, <sup>3</sup>nadirmanakhov@gmail.com, <sup>4</sup>nataliseleznewa306@gmail.com

### Аннотация

Изложены подходы к разработке (с использованием бесконтактного сенсорного игрового контроллера Microsoft Kinect) реабилитационных игр для полного или частичного восстановления двигательных функций постинсультных пациентов. Описаны проблемы, которые были преодолены при работе с комплектом средств разработки приложений для игрового контроллера Microsoft Kinect, и элементы игровой механики для достижения вовлеченности пациентов в реабилитационно-игровой процесс.

Ключевые слова: игры, unity, kinect, реабилитация, двигательные функции

### **ВВЕДЕНИЕ**

Церебральный инсульт является одной из основных причин инвалидизации [1, 2]. Существующие методы восстановления [3] недостаточно эффективны, что делает актуальными дальнейшие поиски путей оптимизации восстановительной терапии [4]. Исходами инсульта помимо двигательного дефицита являются когнитивные нарушения. Применение дополненной или виртуальной реальности мало изучено, но первичные исследования показали, что их применение может значительно помочь пациентам [5, 6]. Но всё зависит от пациента. Введение игровых и соревновательных элементов может также сделать реабилитацию интересной и нескучной, что должно дополнительно мотивировать пациентов выполнять задачи, поставленные перед ними. Применение не только в образовательных, но и в медицинских сферах таких новых устройств ввода/вывода, как шлемы виртуальной реальности, например Oculus Rift или HTC Vive, устройств бесконтактной навигации Leap Motion или сенсоровдальномеров Microsoft Kinect, уже не вызывает удивления [7]. Почти сразу после своего выхода первая версия Microsoft Kinect нашла применение в медицине [8]. Новая версия Kinect One ещё больше расширяет диапазон медицинских функций, предлагая возможности для определения напряженности мышц тела, настроения человека по выражению лица, измеряя его пульс.

### **MICROSOFT KINECT**

Microsoft Kinect – это устройство для захвата движений, которое было выпущено в 2010 году для игровой консоли Xbox 360 [9]. В 2012 году также была выпущена версия для персонального компьютера. В 2014 году вместе с Xbox One вышла новая версия устройства, названная соответственно Kinect One или Kinect 2.0 (рис. 1). Базовое предназначение, для которого было разработано это устройство, – управление компьютером или игровой консолью с помощью жестов и голосовых команд.

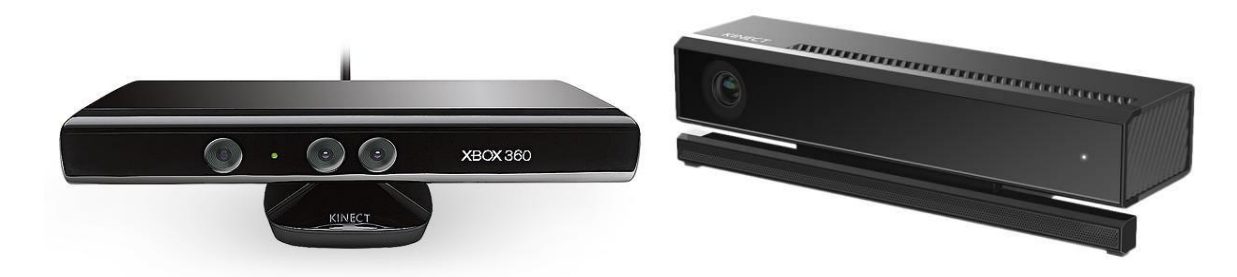

Рис. 1. Kinect 360 (слева) и Kinect One (справа)

В Kinect встроены камера, инфракрасный датчик и массив микрофонов. При помощи инфракрасного датчика он получает (рис. 2) глубинную карту видимого куска окружения (на изображении чем объект находится дальше, тем он темнее).

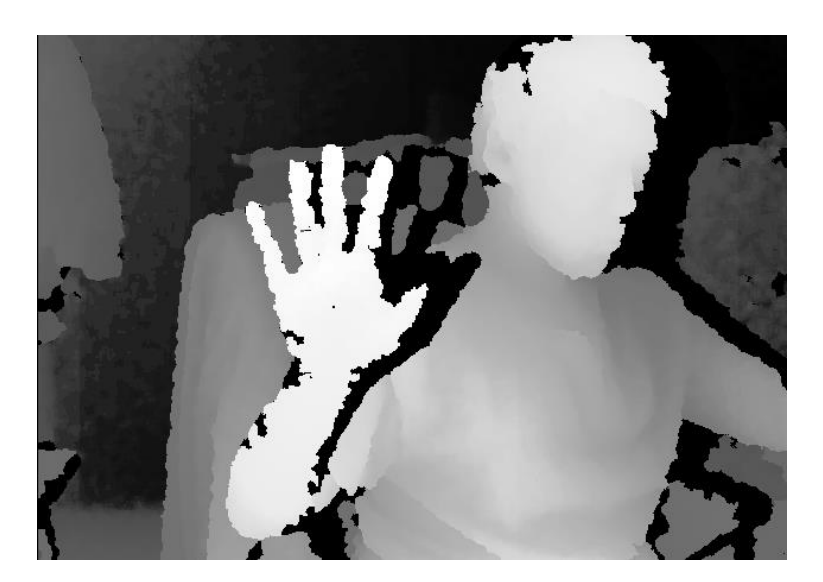

Рис. 2. Данные с инфракрасного датчика

Глубинная карта и изображение с камеры обрабатываются при помощи Microsoft Kinect SDK, который определяет положение человека и его конечностей. Поскольку Kinect One на данный момент является последней версией устройства, то очевидно, что в нём были устранены некоторые проблемы ранней версии. Отметим различия.

1. *Разрешение видеокамеры*. В версии Kinect One качество видеопотока (рис. 4) стало 1920x1080 – это намного лучше, чем 640x480 в старой версии (рис. 3). Угол обзора также увеличился на 60%.

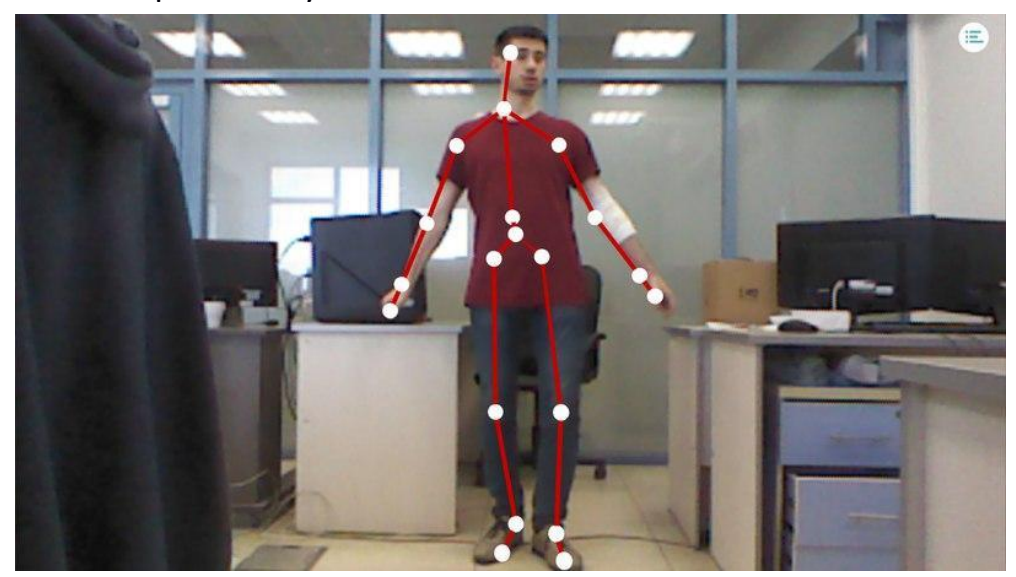

Рис. 3. Видеопоток Kinect360

 $\overline{a}$ 

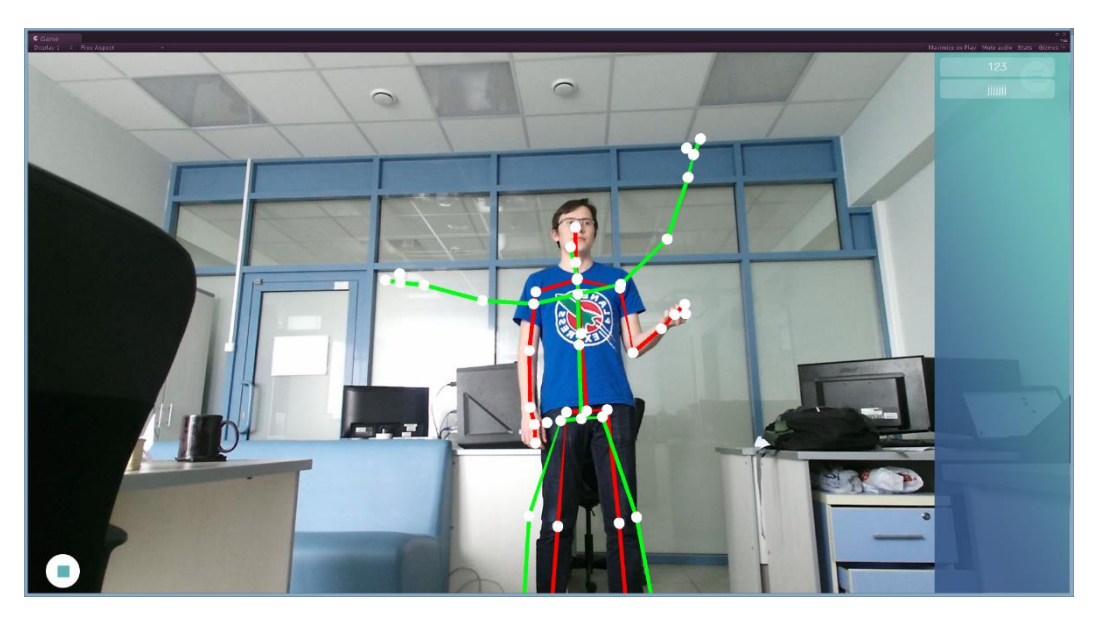

Рис. 4. Видеопоток Kinect One

2. *Разрешение инфракрасного датчика*. Kinect 360 имеет разрешение датчика 640x480 пикселей (320x240 для отслеживания скелета человека из-за ограничений консоли Xbox360). Новая версия имеет разрешение 512x424 пикселя. Можно было бы сделать вывод, что в старой версии датчик лучше, чем в новой, но это было бы поверхностно. Основное различие заключается в технологии захвата изображения с этих инфракрасных датчиков. Первый датчик основан на структурированных световых результатов, затем интерполируемых в глубинную карту, в то время как второй датчик основан на технологии time-of-flight, которая выдаёт точные значения глубинной карты, а не приближённые.

3. *Количество распознаваемых суставов (рис. 5).* Kinect 360 определяет 20 суставов и одновременно только два человека в кадре. Kinect One определяет 24 сустава и до шести человек в кадре одновременно.

Для работы с сенсором-дальномером в среде Unity [10] выпущен специальный плагин Kinect wrapper package for Unity3d, позволяющий беспрепятственно работать с Kinect SDK<sup>2</sup> версии 1.7 в проекте [11]. Этот плагин содержит в себе

<sup>&</sup>lt;sup>2</sup> SDK – software development kit, комплект средств разработки, который позволяет специалистам по программному обеспечению создавать приложения для определённого пакета программ, программного обеспечения базовых средств разработки, аппаратной платформы, компьютерной системы, игровых консолей, операционных систем и прочих платформ.

демонстрационную сцену (рис. 6), в которой находится условный скелет человека с 20 или 24 суставами соответственно для разных версий Kinect.

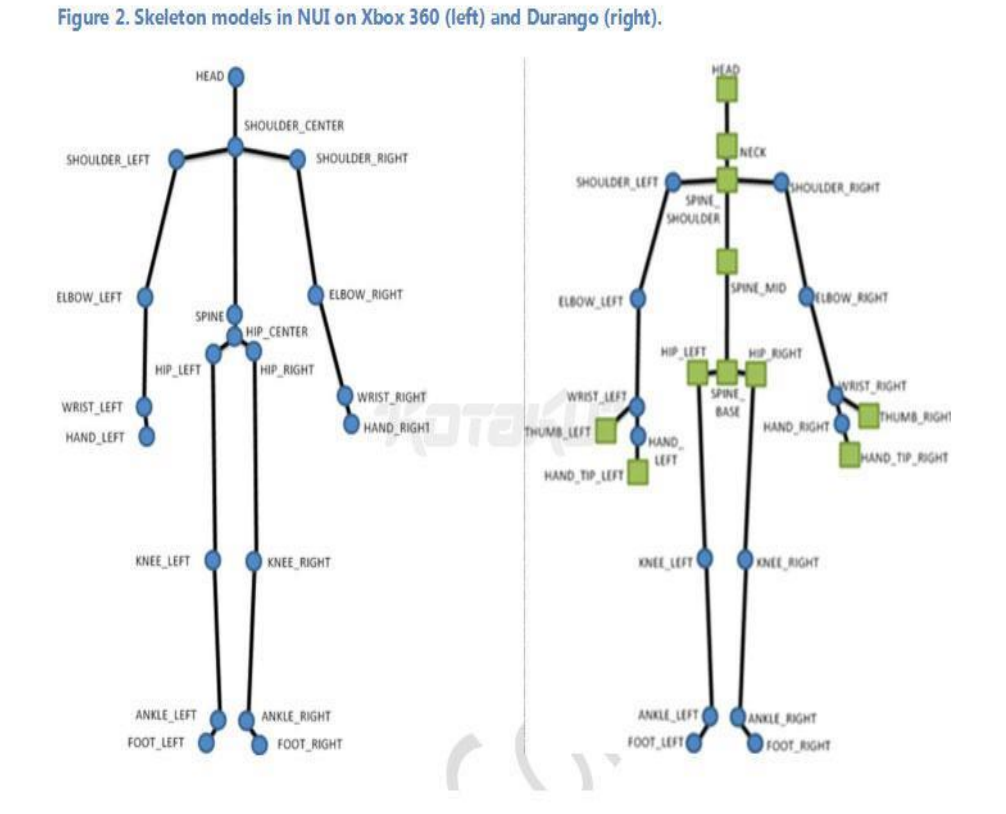

Рис. 5. Слева – распознаваемый скелет Kinect 360, справа – скелет Kinect One

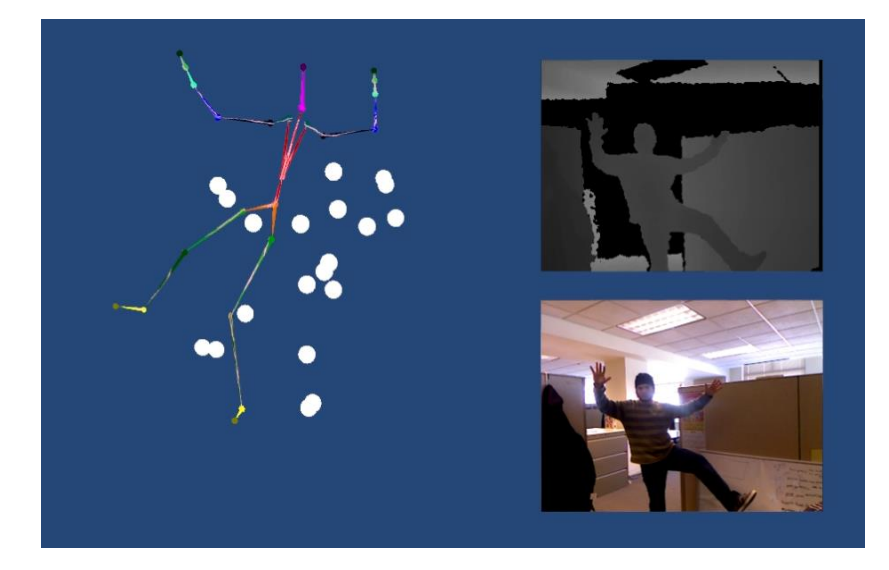

Рис. 6. Слева – трехмерная модель, управляемая игроком, справа – данные

**525**

#### с инфракрасного датчика и видеокамеры

#### **ИГРОВАЯ МЕХАНИКА**

Чтобы создать конкретные реализации реабилитационных игр для полного или частичного восстановления двигательных функций пациентов, было выбрано несколько концепций, с целевой игровой механикой:

- для моторной и когнитивной реабилитации;
- для повторения отдельных упражнений;
- для восстановления опорно-двигательных функций;
- для отработки комбинаций точных движений.

**Космонавт** – игра для моторной и когнитивной реабилитации (рис. 7). Пациент представляется аватаром, чья цель – задеть как можно больше падающих сверху фигур. Ловить фигуры можно только пальцами, кистями, лодыжками и ступнями.

Игровые параметры, загружаемые при запуске: время сессии, временной промежуток между фигурами, ширина падения фигур, скорость падения, время смены уровня, граничные значения параметров, прирост к значению параметров в случае понижения или повышения уровня.

При разработке был модифицирован скрипт из стандартного плагина Microsoft, а именно, было добавлено перемещение базовой кости персонажа, что позволяет игроку двигать персонажа влево и вправо. В движения персонажа добавлена небольшая интерполяция, чтобы придать им плавности. С целью оптимизации процессов был разработан объектный пул для фигур, который использует уже упавшие фигуры, иначе для создания новых объектов тратилось бы излишнее количество ресурсов.

Важно отметить проблему, которая возникла при работе с Kinect в процессе реализации этого приложения, – неточность определения положения костей игрока. Эта проблема была сильно заметна в Kinect One – модель игрока сильно дрожала, что влияло на визуальное восприятие игры. Попытки применить фильтр Калмана или фильтр низких частот приводили к сильной заторможенности движений, из-за этого было решено оставить простую интерполяцию.

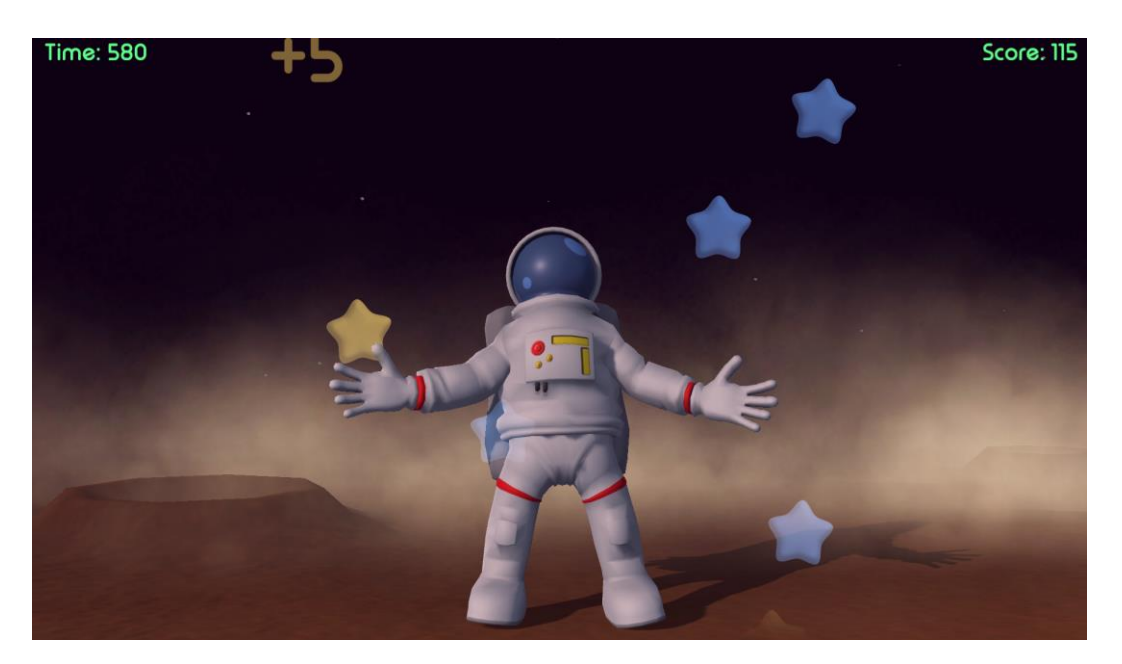

Рис. 7. Геймплей игры «Космонавт»

**Тренер** – игра-приложение для повторения отдельных упражнений. Здесь не используется аватар, но пациент должен видеть себя на экране. Поверх пациента должен отображаться его упрощённый скелет (Kinect 360 – 20 костей, Kinect One – 25 костей). Приложение имеет два режима – тренер и пациент.

Наложение скелета было реализовано путём его установки как дочернего объекта плоскости, отображающей видеопоток. Затем размеры скелета были подобраны так, чтобы визуально видеопоток и скелет были наложенными друг на друга (рис. 8).

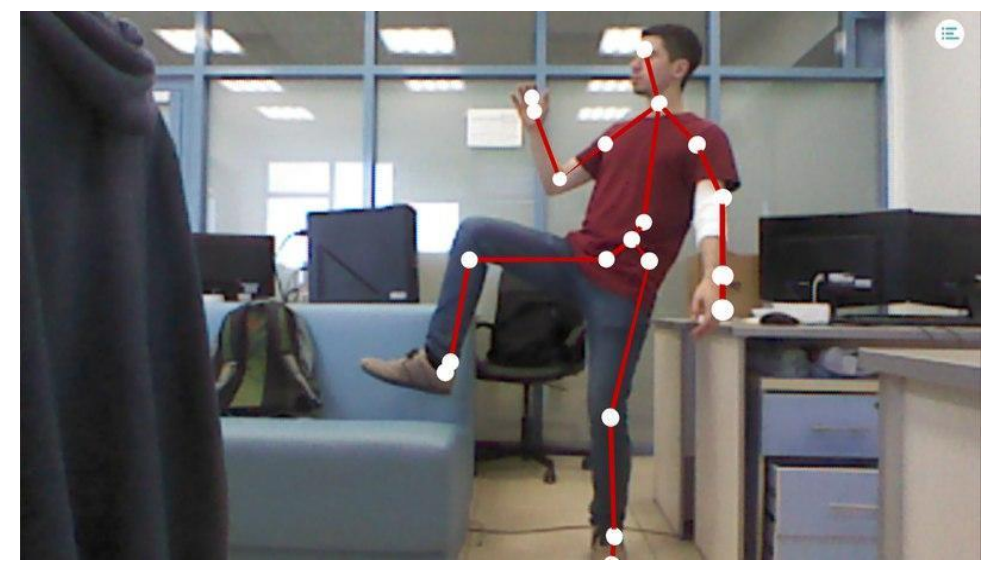

Рис. 8. Демонстрация наложения скелета

Но возникла проблема с наложением на других устройствах: скелет зачастую оказывался смещённым относительно видеопотока (рис. 9).

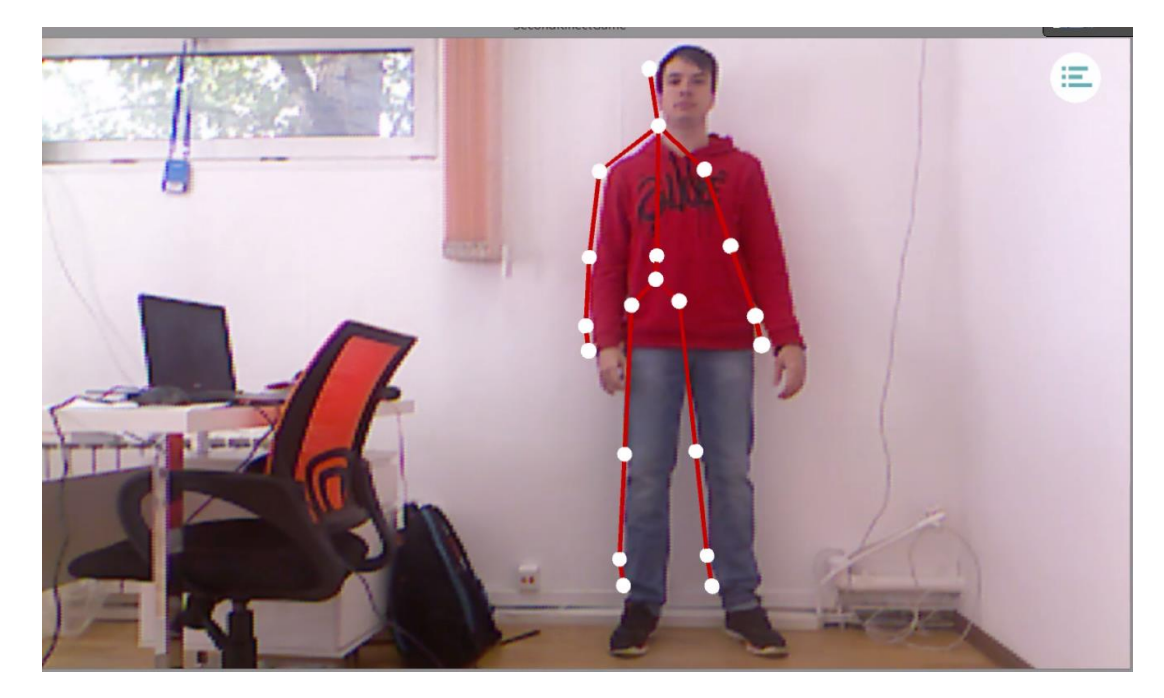

Рис. 9. Демонстрация неправильного скелета на другом устройстве

Более подробный разбор документации указал на наличие класса CoordinateMapper в Kinect SDK. Этот класс помог в случае с Kinect One. Перевод из пространственных координат костей в координаты на изображении осуществлялся так:

```
Body body = GetTrackedBody();
if (body != null)\{for (JointType it = JointType.SpineBase; it <= JointType.ThumbRight; it++)\left\{ \right.Vector3 pos = Frame.CameraSpacePointToVector3(body.Joints[jt].Position);
   BoneMap[jt].transform.localPosition =
Vector3.Lerp(BoneMap[jt].transform.localPosition, pos, lerpSpeed * Time.deltaTime);
 \}ł
```
Это решение не подходило для Kinect 360 ввиду отсутствия класса CoordinateMapper в старой версии SDK. При помощи утилиты DLL Export View (рис. 10) в файле kinect10.dll были найдены реализации необходимых методов:

- · NuilmageGetColorPixelCoordinatesFromDepthPixel;
- NuilmageGetColorPixelCoordinatesFromDepthPixelAtResolution.

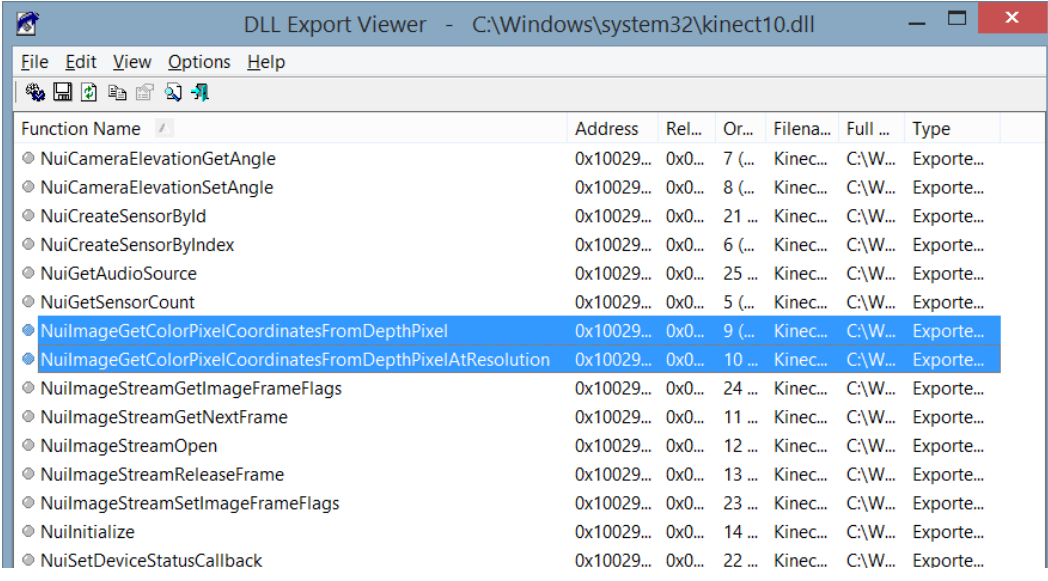

Рис. 10. Методы в kinect10.dll, показываемые утилитой DLL export viewer

Необходимые функции были найдены. Но их реализация отсутствовала в официальном плагине для Unity3D, поэтому было решено исправить эту ошибку. В итоге массив из кадров сериализуется в бинарный файл. В случае необходимости он также легко десериализуется в исходный массив.

Ещё одна неявная, но значительная проблема заключалась в положении и наклоне Kinect One. В Kinect 360 такой проблемы нет, потому что в нем наклон контролируется сервоприводом в ножке устройства, благодаря чему он успешно подстраивался под новое расположение. В Kinect One, напротив, это приводило к смещению записанного скелета по осям Y и Z. Решением стали определение угла и поворот векторов положения костей на найденный угол. В скрипт BodySourceManager был добавлен метод CalculateTilt, который вызывается в методе Update в течение каждого кадра:

```
 void CalculateTilt(BodyFrame f)
 {
    try
    {
      Windows.Kinect.Vector4 floorClipPlane;
      floorClipPlane = f.FloorClipPlane;
      tiltRadians = Mathf.Atan(floorClipPlane.Z / floorClipPlane.Y);
      tiltDegrees = tiltRadians * 180 / Mathf.PI;
    }
    catch (Exception e)
    {
    }
  }
```
В бинарный файл записываются координаты костей так, как они были бы расположены при наклоне Kinect в 0 градусов. Достигается это путём поворота вектора на угол, противоположный углу наклона устройства:

```
float cos = Mathf.Cos(currentAngle);
float sin = Mathf.Sin(currentAngle);
MyVector pos = Frame.CameraSpacePosintToMyVector(body.Joints[jt].Position);
float newY = pos.y * cos + pos.z * sin;float newZ = pos.z * cos - pos.y * sin;pos.y = newY;pos.z = newZ;bones[i] = pos;
```
Результатом разработки стало программное приложение для записи и воспроизведения движений человека, такой подход наглядно показывает пациентам, как необходимо выполнять упражнения (рис. 11).

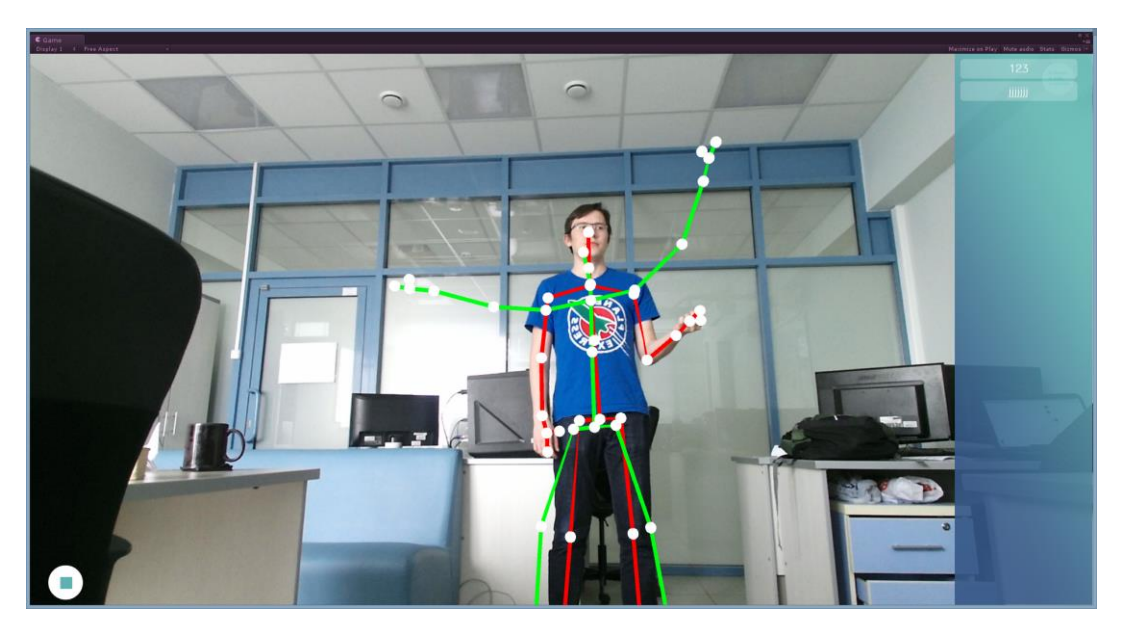

Рис. 11. Процесс повторения записанных упражнений в приложении «Тренер» (иллюстрация выполнена при работе приложения с подключенным устройством версии Kinect One, что отражается на количестве отображаемых суставов)

**Кубик** – трёхмерная игра для отработки комбинаций точных движений. Это игра, в которой пациент управляет аватаром. Аватар расположен внутри кубика, на гранях которого расположены плитки. Необходимо коснуться руками и ногами светящихся плит.

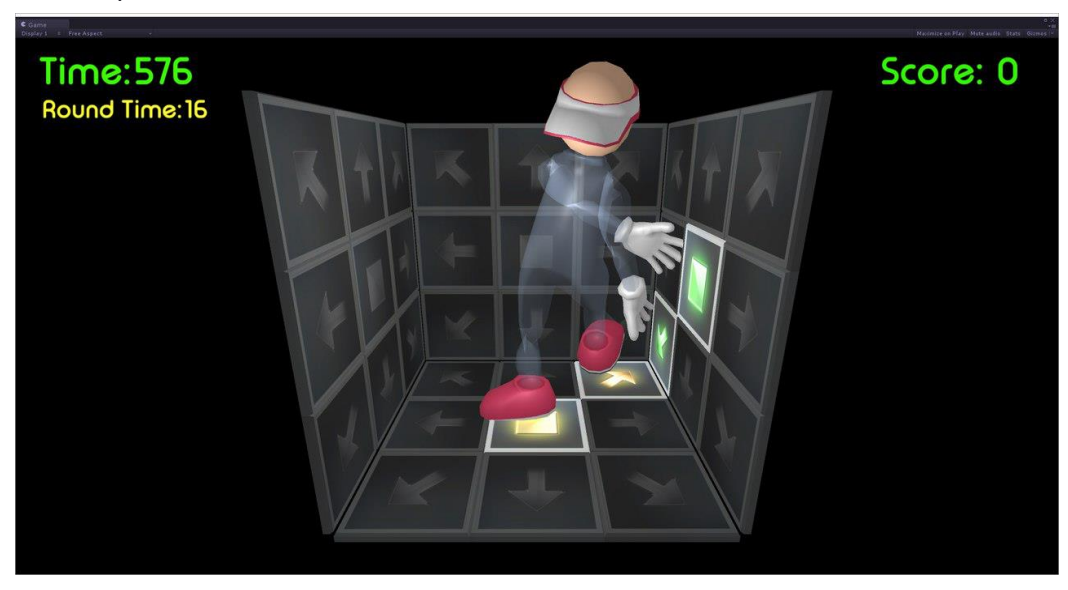

Рис. 12. Геймплей игры «Кубик»

В этой игре присутствует та же проблема, что и в первой игре: движения персонажа выглядят дёрганными и дрожат. Kinect One плохо определяет боль-

шие пальцы на руке, это приводит к постоянному повороту кисти так, как видит её Kinect в данном кадре. Стоит отметить, что концепция игры неудачна, так как некоторые задания (комбинации плиток, на которые нужно нажать одновременно) сложны в выполнении (рис. 12). После обсуждения с практикующими невропатологами было предложено новое решение размещения рабочих плиток - на полусфере, что значительно повышает вовлеченность пациента в процесс игры, не ставя перед ним заведомо невыполнимых задач.

Лыжник - трёхмерная игра для восстановления опорно-двигательных функций человека. Игрок также управляет аватаром, который расположен спиной к игроку и другим зрителям. С двух сторон от игрока расположено несколько лыжней - линий, по которым можно передвигаться, причём свободны всегда только одна или две линии (в местах перехода), остальные заполнены препятствиями (рис. 13).

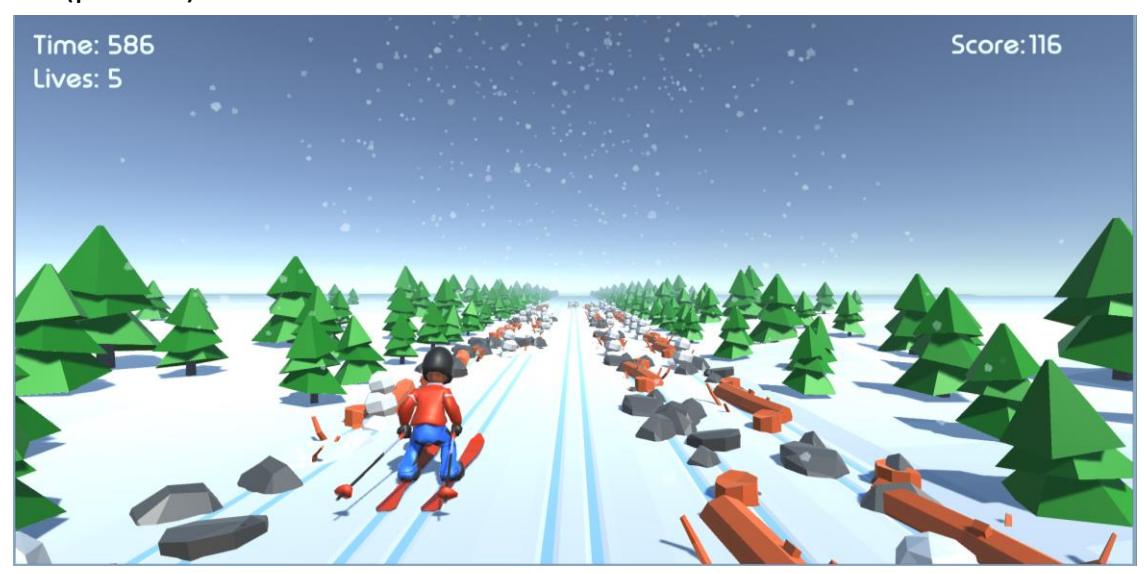

Рис. 13. Геймплей игры «Лыжник»

### **ЗАКЛЮЧЕНИЕ**

В процессе разработки комплекса реабилитационных игр были изучены технологии Kinect 360 и Kinect One, рассмотрены доступные инструменты для игрового движка Unity. Выявлены слабые и сильные стороны данных технологий. При создании игр были реализованы скрипты, которые можно использовать в будущих разработках с использованием данной технологии. Результатом работы стали четыре игры для разных версий Kinect.

Эти игры уже внедрены в испанских клиниках для постинсультной реабилитации пациентов. Сейчас идёт тестирование этого комплекса совместно с неврологами Медсанчасти Казанского федерального университета для получения релевантной оценки оздоровительного эффекта и развития этих подходов к ранней диагностики неврологических проблем у школьников.

## **СПИСОК ЛИТЕРАТУРЫ**

1*. Смоленцева И.Г., Амосова Н.А., Маслюк О.А.* Применение технологий виртуальной реальности в остром периоде церебрального инсульта и их влияние на постинсультные аффективные нарушения // Саратовский научномедицинский журнал. 2014. Т. 10. № 4. С. 824–827.

2. *Королев А.А., Суслова Г.А.* Нейрореабилитация: современные технологии восстановительного лечения постинсультной статичности // Фундаментальные исследования. 2012. № 7-2. С. 344–349. <https://fundamental-research.ru/> ru/article/view?id=30138

3. *Esin R.G., Sitnova M.A., Esin O.R.* The Principles of Pharmacotherapy of Poststroke Shoulder Pain // Zhurnal Nevrologii i Psihiatrii imeni S.S. Korsakova. 2015. No 5. P. 41–45.

4. *Савельева И.Е., Новосельский А.Н., Ионова В.Г., Томилова И.К.* Патогенетическое обоснование восстановительного лечения постинсультных больных // Вестник Ивановской медицинской академии. 2007. Т. 12. № 1-2. С. 51–53.

5. *Смоленцева И.Г., Амосова Н.А., Кривонос О.В., Маслюк О.А.* Реабилитация больных с церебральным инсультом с использованием метода виртуальной реальности // Электронный научно-образовательный вестник «Здоровье и образование в XXI веке». 2013. Т. 15. №12. C. 84–85.

6. *Смоленцева И.Г., Амосова Н.А., Маслюк А.О.* Возможности технологий виртуальной реальности в коррекции постинсультных когнитивных нарушений // Электронный научно-образовательный вестник «Здоровье и образование в XXI веке». 2014. Т. 16. № 12. С. 59–61.

7. Применение виртуальной реальности в медицине и биологии: http://vegroup.ru/3dvr-resheniya/meditsina/.

8. *Zakirova A.A., Ganiev B.A., Mullin R.I.* Using Virtual Reality Technology and Handtracking Technology to Create Software for Training Surgical Skills in 3D Game // AIP Conf. Proc. 2015. 1688, 040011.

9. MS Kinect: https://ru.wikipedia.org/wiki/Kinect.

10. Manual Unity: http://docs.unity3d.com.

11. Manual Microsoft Kinect SDK:

http://wiki.etc.cmu.edu/unity3d/index.php/Microsoft Kinect – Microsoft SDK.

**\_\_\_\_\_\_\_\_\_\_\_\_\_\_\_\_\_\_\_\_\_\_\_\_\_\_\_\_\_\_\_\_\_\_\_\_\_\_\_\_\_\_\_\_\_\_\_\_\_\_\_\_\_\_\_\_\_\_\_\_\_\_\_\_\_\_\_\_**

## **USING MICROSOFT KINECT IN THE REHABILITATION GAMES DEVELOPMENT**

**A.R. Bakirov<sup>1</sup> , V.V. Kugurakova<sup>2</sup> , N.R. Manakhov<sup>3</sup> ,N.E. Selezneva<sup>4</sup>**

*Higher School of Information Technologies and Information Systems. Kazan (Volga Region) Federal University*

 $^{1}$ goglmogl@hotmail.com,  $^{2}$ vlada.kugurakova@gmail.com,  $^3$ nadirmanakhov@gmail.com,  $^4$ nataliseleznewa306@gmail.com

## **Abstract**

The approaches to the development (using the contactless touchscreen game controller Microsoft Kinect) of rehabilitation games for the complete or partial restoration of the motor functions of post-stroke patients using Microsoft Kinect are outlined. Problems that have been overcome, when working with the Microsoft Kinect and elements of game mechanics to achieve the involvement of the patient in the rehabilitation and gaming process are described.

*Keywords: game, unity, kinect, rehabilitation, motor functions*

## **REFERENCES**

1. *Smolentseva I.G., Amosova N.A., Maslyuk O.A.* Primenenie tehnologiy virtualnoy realnosti v ostrom periode tserebralnogo insulta i ih vliyanie na postinsultnyie affektivnyie narusheniya // Saratovskiy nauchno-meditsinskiy zhurnal. 2014. T. 10. # 4. S. 824–827.

2. *Korolev A.A., Suslova G.A.* Neyroreabilitatsiya: sovremennyie tehnologii vosstanovitelnogo lecheniya postinsultnoy statichnosti // Fundamentalnyie issledovaniya. 2012. # 7-2. S. 344–349.

3. *Esin R.G., Sitnova M.A., Esin O.R.* The Principles of Pharmacotherapy of Poststroke Shoulder Pain // Zhurnal Nevrologii i Psihiatrii imeni S.S. Korsakova. 2015. No 5. P. 41–45.

4. *Saveleva I.E., Novoselskiy A.N., Ionova V.G., Tomilova I.K.* Patogeneticheskoe obosnovanie vosstanovitelnogo lecheniya postinsultnyih bolnyih // Vestnik Ivanovskoy meditsinskoy akademii. 2007. T. 12. # 1-2. S. 51-53.

5. *Smolentseva I.G., Amosova N.A., Krivonos O.V., Maslyuk O.A.* Reabilitatsiya bolnyih s tserebralnyim insultom s ispolzovaniem metoda virtualnoy realnosti // Elektronnyiy nauchno-obrazovatelnyiy vestnik «Zdorov'e i obrazovanie v XXI veke». 2013. T. 15. #12. S. 84–85.

6. *Smolentseva I.G., Amosova N.A., Maslyuk A.O.* Vozmozhnosti tehnologiy virtualnoy realnosti v korrektsii postinsultnyih kognitivnyih narusheniy // Elektronnyiy nauchno-obrazovatelnyiy vestnik «Zdorov'e i obrazovanie v XXI veke». 2014. T. 16. # 12. S. 59–61.

7. Primenenie virtualnoy realnosti v meditsine i biologii: http://vegroup.ru/3dvr-resheniya/meditsina/.

8. *Zakirova A.A., Ganiev B.A., Mullin R.I.* Using Virtual Reality Technology and Handtracking Technology to Create Software for Training Surgical Skills in 3D Game // AIP Conf. Proc. 2015. 1688, 040011.

9. MS Kinect: https://ru.wikipedia.org/wiki/Kinect.

10. Manual Unity: http://docs.unity3d.com.

11. Manual Microsoft Kinect SDK:

http://wiki.etc.cmu.edu/unity3d/index.php/Microsoft Kinect – Microsoft SDK.

### **СВЕДЕНИЯ ОБ АВТОРАХ**

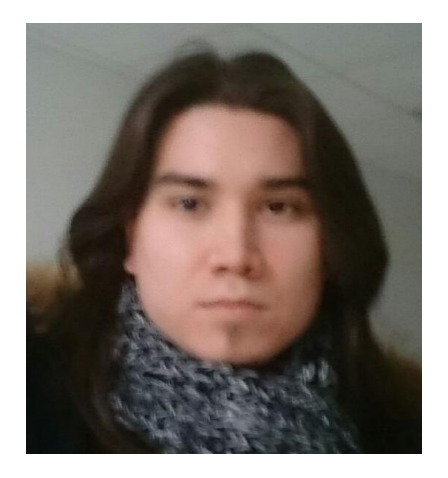

*БАКИРОВ Амир Ринатович* – младший научный сотрудник лаборатории «Виртуальные и симуляционные технологии в биомедицине» Казанского (Приволжского) федерального университета (КФУ).

*Amir Rinatovich BAKIROV*, researcher in the Laboratory "Virtual and simulational technologies in biomedicine". Sphere of interests: programming, visualization, gaming, design.

email: goglm4[1@gmail.com](https://vk.com/write?email=goglmogl@hotmail.com)

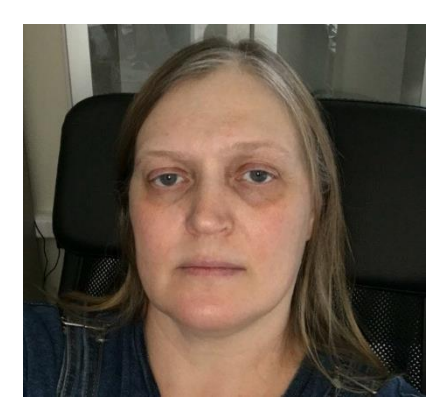

*КУГУРАКОВА Влада Владимировна* – старший преподаватель Высшей школы информационных технологий и информационных систем КФУ руководитель Научно-исследовательской лаборатории «Виртуальные и симуляционные технологии в биомедицине».

*Vlada Vladimirovna KUGURAKOVA,* senior Lecturer of Higher School of Information Technology and Information Systems, Head of Laboratory "Virtual and simulational technologies in biomedicine".

email: vlada.kugurakova@gmail.com

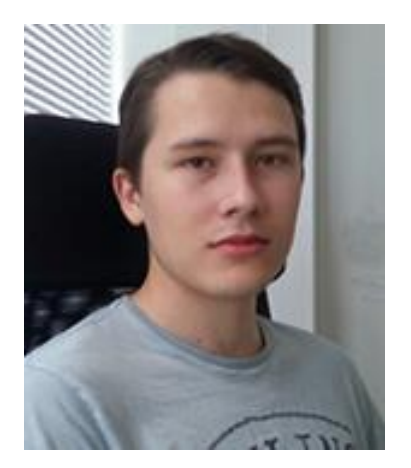

*МАНАХОВ Надир Ринатович* – младший научный сотрудник Научно-исследовательской лаборатории «Виртуальные и симуляционные технологии в биомедицине» Высшей школы информационных технологий и информационных систем КФУ.

*Nadir Rinatovich MANAKHOV*, junior research scientist of Kazan Federal University. Current scientific interests: virtual laboratories.

email: [nadirmanakhov@gmail.com](mailto:nadirmanakhov@gmail.com)

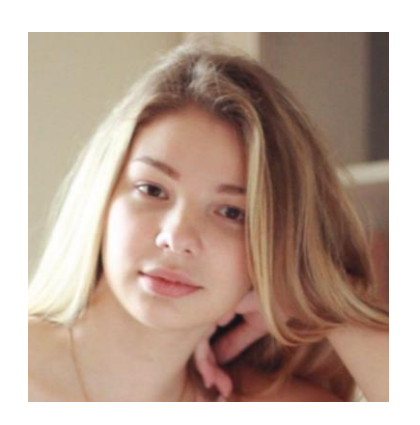

*СЕЛЕЗНЁВА Наталия Эдуардовна* – лаборантисследователь лаборатории «Виртуальные и симуляционные технологии в биомедицине» КФУ. Сфера интересов: управление проектами, оптимизация процессов разработки программного обеспечения.

*Nataliya Eduardovna SELEZNEVA,* researcher in of Laboratory "Virtual and simulational technologies in biomedicine".

email: nataliseleznewa306@gmail.com

*Материал поступил в редакцию 28 октября 2016 года*

## **УДК 72.025.3, 004.93, 535-15, 620.179.1**

# **IN SITU**<sup>3</sup> **ДВУХДИАПАЗОННАЯ 3D-ДЕФЕКТОСКОПИЯ СТЕНОПИСЕЙ АРХИТЕКТУРНЫХ ПАМЯТНИКОВ**

**В.В. Кугуракова<sup>1</sup> , Е.Ю. Зыков<sup>2</sup> , А.В. Касимов<sup>3</sup> , А. Г. Ситдиков<sup>4</sup> , А.А. Скобелев<sup>5</sup> , Е.Ф. Шайхутдинова<sup>6</sup>**

1-3,5 *Казанский (Приволжский) федеральный университет;* 4,6*Институт археологии им. А.Х. Халикова АН РТ;*  6 *Казанский национальный исследовательский технический университет им. А.Н. Туполева – КАИ (КНИТУ-КАИ)*

<sup>1</sup>vlada.kugurakova@gmail.com, <sup>2</sup>evgeniy.zykov@kpfu.ru, <sup>3</sup>delaluna@mail.ru, <sup>4</sup>sitdikov\_a@mail.ru, <sup>5</sup>[v1212186@gmail.com,](mailto:5v1212186@gmail.com) <sup>6</sup>eugen.shaykhutdinova@gmail.com

## *Аннотация*

Статья посвящена проблеме создания методики мониторинга состояния и систематизации сведений о фресковой живописи объектов культурного наследия. Проблема может быть решена путем компиляции традиционного метода картографирования фресок с применением современных средств визуализации. Описана новая технология Project Tango для фиксации текстур сложных 3D внутренних объёмов архитектурных памятников. Предложены методика экспресс сканирования с автоматическим картограммированием для дальнейшего сравнительного анализа изменения состояния стенописей и методика оценки процента утраты.

*Ключевые слова: дефектоскопия, трехмерная визуализация, Project Tango, инфракрасный датчик, SLAM, SFM, PTAM, Structure from motion, Monocular vision, Stereo vision, архитектурный памятник, объект культурного наследия, мониторинг, картограммирование*

<sup>3</sup> in situ (с лат. — «на месте»)

#### **ВВЕДЕНИЕ**

Одной из важных и сложных задач мониторинга состояния объектов культурного наследия является наблюдение за состоянием деградирующей фресковой живописи. На данный момент времени фиксация сюжетных композиций и их сохранность состоят в графическом или фотометрическом исполнении, которое не поддается автоматизации. Данный аспект серьезно затрудняет и усложняет мониторинг состояния объектов культурного наследия со сложными архитектурными расписанными элементами интерьера.

Картограммирование древних фресок – это создание полных копий всех росписей исследуемого храма не в отдельных фрагментах, а целиком в форме разверток стен помещения, выполненных в цвете с точным учетом масштабных соотношений всех частей расписанного интерьера [1].

Методика фиксации сюжета и состояния фресковой живописи практически не менялась с конца XIX в. Она состоит в выполнении схематического масштабного черно-белого изображения основных элементов живописи на полупрозрачной бумаге вручную. Однако такой метод имеет ряд недостатков. Прежде всего, чертеж выполняется в единственном экземпляре на один сюжет фрески без привязки к внутренним архитектурным элементам здания. Также на одной картограмме размещаются все дефекты живописного полотна, имеющие место на тот момент времени, в который они выполнялись, что затрудняет его расшифровку.

Использование фотометрии ограничивается фотофиксацией фресок. Огромное количество художественных деталей фресок на фотографии затрудняет чтение дефектов, поэтому произвести анализ состояния живописи достаточно проблематично. Таким образом, перечисленные выше методы не позволяют провести мониторинг изменений живописного полотна с целью выявления рисков и угроз состояния и выработать мероприятия по обеспечению их сохранения. Оптимальным решением данной проблемы является периодическое картограммирование фресок с универсальным систематизированным представлением их состояния во времени.

В настоящей работе реализован синтез классического метода и компьютерных технологий. Метод регулярного мониторинга состояния фресок с фикса-

**539**

цией их состояния позволит оптимизировать работу реставратора и оценить масштаб реставрационных и исследовательских работ.

## **ТЕХНОЛОГИЯ GOOGLE PROJECT TANGO**

Можно с уверенностью сказать, что устройства, примечательные поддержкой технологии Google Project Tango, – это открытие 2016 года. В них, помимо короткофокусной широкоугольной камеры установлены обычные для смартфонов 4-мегапиксельная тыльная и 1-мегапиксельная лицевая камеры, а в случае смартфонов Intel 8- и 2- мегапиксельные камеры.

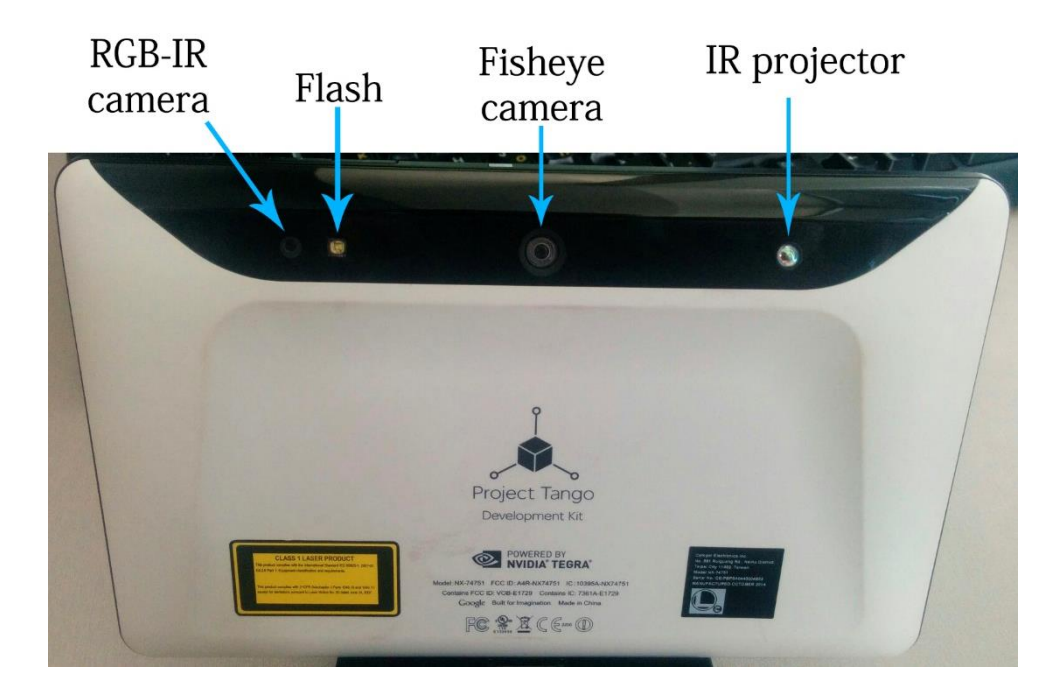

Рис. 1. Тыльная сторона планшета Project Tango Development Kit

На задней поверхности устройства (рис. 1), слева направо, расположены:

- цветная камера, совмещенная с инфракрасной времяпролетной (time-of-flight) камерой;
- вспышка;
- короткофокусная широкоугольная камера, обеспечивающая поддержку распознавания движений;
- инфракрасный лазерный проектор.

Обычная камера и сопутствующая ей вспышка рассчитаны на съёмку внешнего мира; лазерный проектор накладывает инфракрасную сетку на объек-

ты, на которые он направлен; времяпролетная камера обеспечивает захват картинки. Камера определяет дальность через скорость света, измеряя время пролета светового сигнала, испускаемого инфракрасной камерой, и отраженного каждой точкой получаемого изображения. Скорость обработки данных о глубине пространства составляет более 10 миллионов точек в секунду. Кроме того, смартфон включает в себя широкоугольную камеру с разрешением VGA и углом зрения более 160 градусов, вместе с которой работает высокоточная комбинация акселерометра и гироскопа. Такой комплекс называют гиростабилизатором (Inertial Measurement Unit, IMU) и применяют в задачах слежения за перемещениями объектов и особенностями сцены. Таким образом, технология Project Tango даёт мобильной отрасли три базовых технологии: отслеживание перемещений; исследование окружающей среды; восприятие глубины пространства.

Технология отслеживания перемещений использует гиростабилизатор для выяснения текущего положения устройства по отношению к месту начала движения. Подобный подход можно использовать для навигации в помещениях без использования GPS.

Для исследования окружающей среды использован метод одновременной локализации и построения карты (Simultaneous Localization and Mapping, SLAM) [2], который является развитием метода Structure-from-Motion (SFM) [3]. Сущность SLAM заключается в объединении данных сканирования пространства и отслеживания местоположения. Это можно использовать для «поправки на смещение» в сценариях использования, где отслеживание перемещений выполняется на достаточно длительных отрезках времени.

### **СРАВНЕНИЕ ПОДХОДОВ SFM, SLAM И РТАМ**

SFM решает проблемы реконструкции 3D сцены из небольших наборов изображений, а проективная геометрия используется как метод построения сцены. SLAM проводит оценку движения в режиме реального времени, при этом непрерывно наблюдается среда по датчикам, которые могут включать или отключать камеры. SFM- и SLAM-подходы исследованы в последние годы (см., например, [4]).

Технология восприятия глубины пространства предполагает использование камеры для создания облака точек, представляющего информацию о глубине пространства и расположении различных объектов перед камерой.

Развитие SLAM-подхода описано в работе [5], где для отслеживания изменения положения объекта в реальном времени использована вероятностная фильтрация. В [6, 7] реализован SLAM-подход в обучении, базирующийся на SFM и названный PTAM (Parallel tracking and mapping): отображение и отслеживание разделены на две отдельные задачи и выполняются в параллельных потоках. В последнее время алгоритм РТАМ широко применяется в некоторых системах отображения [8, 9] и роботизированных системах [10-12]. В [13, 14] предложен визуальный алгоритм одометрии, который несколько отличается от РТАМ. В [15] продолжен анализ РТАМ с целью развития этого подхода.

## ПРИМЕРЫ ИСПОЛЬЗОВАНИЯ ТЕХНОЛОГИИ PROJECT TANGO ДЛЯ БЫСТРОГО СНЯТИЯ ЗD СЦЕН ОКРУЖАЮЩЕЙ ОБСТАНОВКИ

Одним из внедрений технологии Project Tango является визуализация внутренних объёмов архитектурных памятников для создания их высокореалистичных 3D моделей с детализированными текстурами [16]. Традиционно археологи используют устаревший метод рисования 3D-модели на бумаге карандашом. Этот метод по сравнению с использованием современных технологий отстаёт по многим показателям, поскольку визуализация с помощью такого традиционного подхода становится неявной. Автоматическая 3D-реконструкция обеспечивает большую точность и детальность фиксации изображений, размещенных на внутренних объёмах архитектурных памятников (фрески, роспись, иконы).

В [17] представлена разработка CHISEL - система высокореалистичной 3D реконструкции в режиме реального времени с использованием динамического пространственного хэширования [18], карты глубины [5] и визуальноинерционной одометрии для точной локализации. Отбраковывая части сцены. которые не содержат поверхностей, авторы CHISEL избегают ненужных вычислений и избыточного использования памяти.

Даже в условиях сильной зашумлённости (мало освещения, имеются взвеси пыли, направленные лучи света) эта система позволяет реконструировать и отображать очень большие сцены с разрешением 2-3 см в реальном времени на мобильном устройстве без использования вычислений на GPU. Реконструкции CHISEL намного ниже, чем современные методы картирования TSDF (truncated signed distance field) [19], которые обычно требуют разрешения в сантиметровом диапазоне. В частности, Nießner и др. [18] получают карты с разрешением 4 мм сопоставимого или большего размера с использованием аппаратных средств GPU и динамической пространственной хеш-карты. В конечном счете, по мере появления более мощных мобильных графических процессоров, реконструкции на этих разрешениях станут возможными и на мобильных устройствах.

Однако CHISEL пока не может гарантировать отслеживания цельности глобальной карты и накопления ошибок позиционирования со временем («поправки на смещение»). Многие предыдущие работы (например, [20, 21]) комбинировали отображение некоторых ключевых точек, визуальную одометрию и предварительную реконструкцию, чтобы уменьшить накопление ошибок. Отмечается, что будущие исследования должны адаптировать методы SLAM, сочетающие визуальную инерционную одометрию, редкую локализацию ориентира и плотную трехмерную реконструкцию более эффективным способом, чтобы обеспечить релокализацию в реальном времени на мобильном устройстве.

В [23] предложено использовать устройства, оснащенные Project Tango, для картографических приложений исследования помещений с пониженными требованиями к точности, чтобы конкурировать с такими приборами высокого уровня съемки, как тахеометры, наземные лазерные сканеры или фотограмметрические камеры ближнего действия.

## МЕТОДЫ ОЦЕНКИ СОСТОЯНИЯ СТЕНОПИСЕЙ

Одной из важных задач контроля сохранности объектов культурного наследия (ОКН), в частности, состояния художественных изображений (стенописей) является анализ состояния внутренних поверхностей архитектурных памятников.

Наблюдения за температурно-влажностным режимом архитектурных памятников были начаты лишь в 1970-е годы. Такие исследования в большинстве памятников с настенными росписями проводились путем регистрации температуры и относительной влажности воздуха внутри помещений и сравнения этих данных с параметрами наружного воздуха за определенный период. Оценкой состояния объекта служил характер изменений этих измерений [24-26]. Также косвенным показателем температурно-влажностного состояния конструкций, включая материалы стенописей, является их микробиологическая оценка [27]. Следуя правилам музейного хранения, многие специалисты и по сей день считают тождественными состояние микроклимата внутри памятника и температурно-влажностный режим его конструкций, не имея каких-либо объективных количественных данных об их реальном состоянии. Сейчас чаще всего оценить состояние памятника можно лишь уже на стадии видимых разрушений поверхностного слоя стенописей визуально – с применением микроскопии или специальных видов фотосъёмки. Одной из основных причин такого «визуальноповерхностного» подхода к оценке состояния сохранности конструкций памятника и физически связанных с ними стенописей Б. Сизов [27] назвал «недостаточное распространение неразрушающих методов оценки влажностного состояния материалов памятников архитектуры».

## **СРАВНИТЕЛЬНЫЙ АНАЛИЗ КАРТОГРАММИРОВАННЫХ ТЕКСТУР**

Копирование древнерусской живописи, создание полных картограмм [1] храмовых росписей – до недавних пор единственный метод сохранения церковной живописи отечественной реставрационной школы. Картограммирование древних фресок – это создание полных копий всех росписей исследуемого храма не в отдельных фрагментах, а целиком в форме разверток стен помещения, выполненных в цвете с точным учетом масштабных соотношений всех частей расписанного интерьера. Традиционные методы картограммирования стенописей описаны в работе [28]. При разработке автоматизированной системы мониторинга архитектурных памятников [29–31] мы столкнулись с аналогичными проблемами привязки картограмм к реальной геометрии ОКН [32] и способов их оценки. На данный момент для всех значимых ОКН существуют архивы картограммированных стенописей, которые тем не менее не имеют чёткой привязки к их внутренней геометрии.

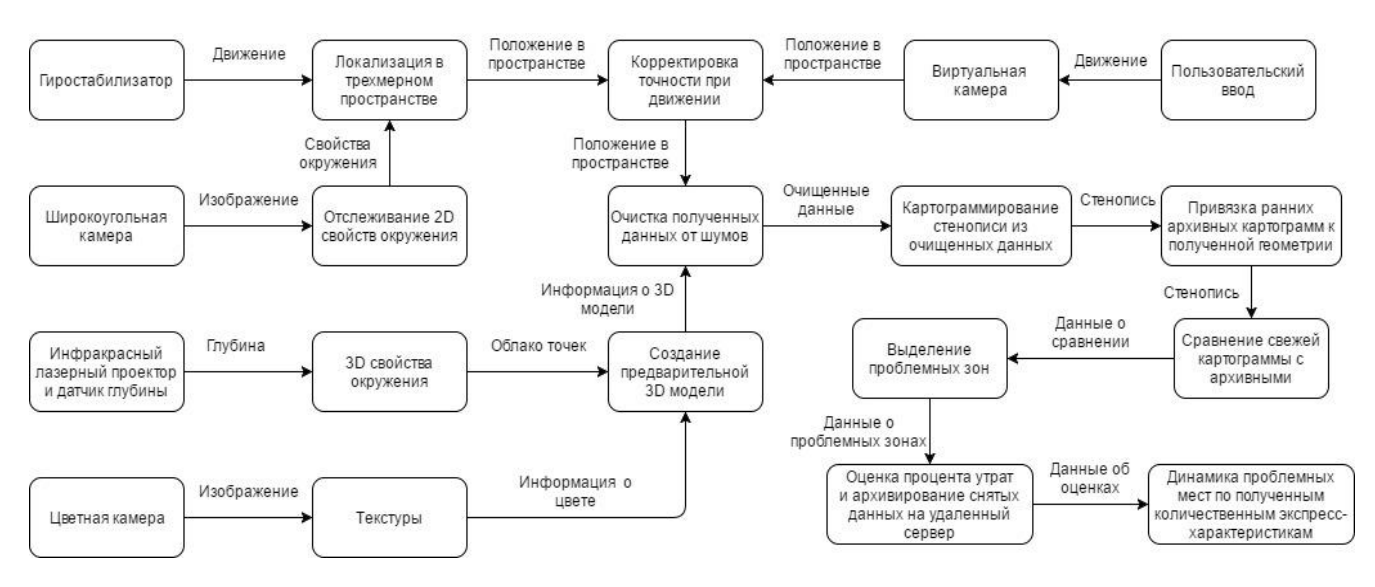

Рис. 2. Диаграмма работы модуля экспресс дефектоскопии стенописей

Использовав предложенную технологию Google Project Tango для экспресс-оценки состояния стенописей ОКН (рис. 2), можно выделить следующие задачи, выполняемые на всех этапах автоматически и in situ:

- сканирование внутренней геометрии ОКН;
- получение предварительной 3D модели;
- параллельное снятие текстур;
- очистка полученных данных (геометрии и текстур) от шумов при помощи низкочастотных и/или медианных фильтров;
- привязка текстур к 3D модели;
- картограммирование стенописи из очищенных текстур;
- привязка ранних архивных картограмм к полученной геометрии;
- сравнение свежей картограммы с архивными при помощи вычислений среднеквадратичных отклонений;
- выделение проблемных зон, отражающих наибольшее изменение состояния;
- оценка процента утрат;
- архивирование снятых данных на удаленный сервер;
- динамика проблемных мест по полученным количественным экспресс-характеристикам.
- В [33] предложен метод автоматической обработки больших коллекций

документов, включая их валидацию и семантический анализ, который можно распространить для архивирования картограмм, полученных в разные периоды оценки ОКН.

### ОЦЕНКА ПРОЦЕНТА УТРАТЫ

Оценка утраты осуществляется по трём независимым каналам регистрации: яркостных RGB-каналов оптической камеры, данных ИК-камеры и карты дальностей, что позволяет повысить репрезентативность полученных результа-TOB.

Алгоритм выявления проблемных участков для одного канала таков: на начальном этапе производится наложение полученной текущей карты дефектоскопии на архивную эталонную и производятся их нормировки как по геометрическим, так и по амплитудным характеристикам при помощи аффинных преобразований; возможно, корректировки яркости и контрастирования для оптических данных отдельных фильтров для каждого из цветонесущих каналов. При необходимости изображения очищаются от помех при помощи низкочастотных и/или медианных фильтров. На следующем этапе вычисляются среднеквадратичные отклонения для каждой точки всего массива данных. При превышении пороговых значений среднеквадратичных отклонений координаты и амплитуды мест, принимаемых за проблемные, записываются в отдельный файл или слой для возможности в дальнейшем наблюдать динамику разрушения и принятия решений для каждого конкретного случая. Как изменение площади проблемных мест, так и увеличение значений среднеквадратичного отклонения от эталонного будут свидетельствовать о постоянном характере изменений (разрушений) и необходимости принятия мер для предотвращения дальнейшей деградации проблемных участков. Количественными экспресс-характеристиками проблемных мест могут выступать процент поражённой площади и максимум среднеквадратичного отклонения. В качестве экспресс-анализатора можно применять гистограммный метод [34, 35].

Аналогичным образом производится дефектоскопия и остальных независимых каналов регистрации.

546

## **ЗАКЛЮЧЕНИЕ**

Высококачественные пространственные данные высокой плотности, которые способна захватить пара инфракрасных камер, можно использовать для трёхмерного сканирования помещений, построения карт глубины и реконструкции захваченных сцен. Широкоугольная камера, гиростабилизатор и выверенные программные механизмы синхронизации сенсоров через фиксирование отметок времени позволяют устройству реализовывать возможности Google Project Tango, в частности, для быстрой двухдиапазонной 3D-дефектоскопии стенописей архитектурных памятников, автоматизируя процесс мониторинга сложных текстурируемых объектов с существенной точностью фиксирования плоских изображений на внутренних поверхностях объемных архитектурных элементов OKH.

### **ЛИТЕРАТУРА**

1. Крылов А.К., Крылова О.Ю. Итоги работ по копированию и картограммированию фресок XVI в. церкви Св. Троицы в селе Большие Вяземы // Троицкие чтения 1997. Сб. научных исследований по материалам конференции. Большие Вяземы, 1998. С. 22-33, 148.

2. Davison A.J. Mobile Robot Navigation Using Active Vision, University of Oxford, Oxford, UK, 1998.

3. Tomono M. 3-D Localization and Mapping Using a Single Camera Based on Structure-from-motion with Automatic Baseline Selection // in Proceedings of the IEEE Int. Conference on Robotics and Automation (ICRA '05), April 2005. P. 3342-3347

4. Strasdat H., Montiel J.M.M., and Davison A.J. Visual SLAM: why filter?// Image and Vision Computing. 2012. V. 30, no. 2. P. 65-77.

5. Davison A.J. Real-time Simultaneous Localisation and Mapping with a Single Camera // in Proceedings of the 9th IEEE Int. Conference on Computer Vision, October 2003. P. 1403-1410.

6. Klein G. and Murray D. Parallel Tracking and Mapping for Small AR Workspaces // in Proceedings of the 6th IEEE and ACM Int. Symposium on Mixed and Augmented Reality (ISMAR '07), Nara, Japan, November 2007. P. 225–234.

7. *Klein G. and Murray D.* Improving the Agility of Keyframe-based SLAM // in Proceedings of the 10th European Conference on Computer Vision (ECCV '08), October 2008. P. 802–815.

8. *Stühmer J., Gumhold S., and Cremers D.* Parallel Generalized Thresholding Scheme for Live Dense Geometry from a Handheld Camera // in Trends and Topics in Computer Vision, Springer, Berlin, Germany, 2012. P. 450–462.

9. *Newcombe R.A. and Davison A.J.* Live dense reconstruction with a single moving camera // in Proceedings of the IEEE Computer Society Conference on Computer Vision and Pattern Recognition (CVPR '10), June 2010. P. 1498–1505.

10. *Blösch M., Weiss S., Scaramuzza D., and Siegwart R.* Vision Based MAV Navigation in Unknown and Unstructured Environments // in Proceedings of the IEEE Int. Conference on Robotics and Automation (ICRA '10), P. 21–28, Anchorage, Alaska, USA, May 2010.

11. *Weiss S., Achtelik M.W., Lynen S. et al.* Monocular Vision for Long-term Micro aerial Vehicle State Estimation: a Compendium // J. of Field Robotics. 2013. V. 30, no. 5. P. 803–831.

12*. Sheng J., Tano S., and Jia S.* Mobile Robot Localization and Map Building Based on Laser Ranging and PTAM // in Proceedings of the IEEE Int. Conference on Mechatronics and Automation (ICMA '11), Beijing, China, August 2011. P. 1015–1020.

13. *Forster C., Pizzoli M., and Scaramuzza D.* SVO: Fast Semi-direct Monocular Visual Odometry // in Proceedings of the IEEE Int. Conference on Robotics and Automation (ICRA '14), Hong Kong, June 2014. P. 15–22.

14. *Engel J., Sturm J., and Cremers D.* Semi-dense Visual Odometry for a Monocular Camera // in Proceedings of the 14th IEEE Int. Conference on Computer Vision (ICCV '13), Sydney, Australia, December 2013. P. 1449–1456.

15. *Songmin Jia, Ke Wang, and Xiuzhi Li*. Mobile Robot Simultaneous Localization and Mapping Based on a Monocular Camera // J. of Robotics. 2016. V. 2016. Article ID 7630340, 11 p.

16. *Quentin Gautier, Steven Lee, Sungwook Son, and Jin Yu.* 3D Reconstruction Using Tango // Kastner Research Group, 2016.

17. *Klingensmith M., Dryanovski I., Srinivasa S.S., and Xiao J*. CHISEL: Real Time Large Scale 3D Reconstruction Onboard a Mobile Device Using Spatially-hashed

Signed Distance Fields// Proceedings of Conference "Robotics: Science and Systems", Rome, Italy, July 2015. 9 p. https://robotics.ccny.cuny.edu/sites/default/files/ publications/p40.pdf.

18. Nießner M., Zollho fer M., Izadi S., and Stamminger M. Real-time 3d Reconstruction at Scale Using Voxel Hashing // ACM Transactions on Graphics (TOG), 2013. V. 25, no. 3. P. 579–588. http://gvv.mpi-inf.mpg.de/projects/MZ/Papers/SGASIA2013 \_VH/paper.pdf.

19. *Curless B. and Levoy M.* A Volumetric Method for Building Complex Models from Range Images // Proceedings of SIGGRAPH '96, 1996. https://graphics. stanford.edu/papers/volrange/.

20. *Stueckler J., Gutt A., and Behnke S.* Combining the Strengths of Sparse Interest Point and Dense Image Registration for RGB-D Odometry // Proceedings of the Joint 45th Int. Symposium on Robotics (ISR) and 8th German Conference on Robotics (ROBOTIK), June 2014.

21. *Nießner M., Dai A., and Fisher M.* Combining Inertial Navigation and ICP for Real-time 3d Surface Reconstruction // EUROGRAPHICS. 2014. https://graphics. stanford.edu/~mdfisher/papers/inertialNavigation.pdf.

23. *Eberhard Gülch.* Investigations on Google Tango Development Kit for Personal Indoor Mapping // The 19th AGILE Int. Conference on Geographic Information Science was hosted by the Finnish Geospatial Research Institute, National Land Survey of Finland (NLS) and the University of Helsinki, 2016. 3 p. https://agileonline.org/conference\_paper/cds/agile\_2016/posters/102\_Paper\_in\_PDF.pdf.

24. *Сизов Б.Т.* Наблюдения за температурно-влажностным режимом собора Рождества Богородицы Ферапонтова монастыря // Реставрация, исследование и хранение музейных художественных ценностей: Реф. сб. М.: Информкультура, 1982. Вып. 2.

25. *Девина Р.А., Илларионова И.В., Сизова Е.А., Бойко В.А.* Нормализация температурно-влажностного режима собора Рождества Богородицы Ферапонтова монастыря с помощью проветривания // Реставрация, исследование и хранение музейных художественных ценностей: Экспресс-информация. М.: Информкультура, 1985. Вып. 3. 7 c.

26. *Гордеев Ю.И., Илларионова И.В., Сизова Е.А.* Аэрационные устройства для зданий-памятников культовой архитектуры (клапаны-хлопушки) // Вопросы температурно-влажностного режима памятников истории и культуры: Сб. науч. тр. М., 1990. 98 с.

27. *Сизов Б.Т.* Мониторинг температурно-влажностного режима памятников архитектуры (на примере собора Рождества Богородицы Ферапонтова монастыря) // Журнал «Вентиляция, отопление, кондиционирование воздуха, теплоснабжение и строительная теплофизика (АВОК)». 2003. № 2. [https://www.abok.](https://www.abok.ru/) [ru/](https://www.abok.ru/) for\_spec/articles.php?nid=1990.

28. *Петрусенко Е.В.* О методике картограммирования стенописей (из опыта работ 1996–1997 гг. в церкви Св. Троицы с. Б. Вязёмы) // Библиотека реставратора. 1998. C. 41–48.

29. *Шайхутдинова Е.Ф., Касимов А.В., Ситдиков А.Г.* Разработка автоматизированной системы учета результатов исследования и мониторинга текущего состояния историко-архитектурных объектов острова-града Свияжск // Историко-культурное и духовное наследие Свияжска: сборник материалов Международного конгресса (г. Казань, 15–16 июля 2015 г.) / Под общ. ред. Р.М. Валеева. Казань, Татарское республиканское издательство «ХЭТЕР», 2015. С. 254–258.

30. *Шайхутдинова Е.Ф., Касимов А.В., Ситдиков А.Г., Азизов А.Р.* Практический подход к разработке автоматизированной системы учета результатов исследования историко-архитектурных объектов острова-града Свияжска // Электронные библиотеки. 2015. Т. 18. № 6. С. 337–349.

31. *Shaykhutdinova E., Kasimov A., Sitdikov A.* Preliminary results of the development of a unified system for the research and monitoring of the current condition of the 17th century Assumption Cathedral in the island town of Sviyazhsk (Tatarstan, Russia) // Proceedings of the 5th Int. Conference on Heritage and Sustainable Development. Lisbon, Portugal, 12–15 July, 2016. V. 2. P. 1481–1488.

32. *Шайхутдинова Е.Ф., Ситдиков А.Г., Касимов А.В.* Опыт картограммирования фресок для мониторинга их состояния и сохранения в Успенском соборе (Свияжск, Россия) // Труды рабочего семинара Института археологии АН РТ, 2016.

33. *Елизаров А.М., Липачёв Е.К., Хайдаров Ш.М.* Автоматизированная система сервисов обработки больших коллекций научных документов// Аналитика и управление данными в областях с интенсивным использованием данных. XVIII Межд. конференция DAMDID/RCDL-2016 (11–14 октября 2016 года, Ершово, Московская обл., Россия): труды конференции / под. ред. Л.А. Калиниченко, Я. Манолопулоса, С.О. Кузнецова. М.: ФИЦ ИУ РАН, 2016. С. 109–115.

34. *Зыков Е.Ю., Шерстюков О.Н., Акчурин А.Д.* Исследовательский ионозонд 'Циклон' Казанского университета и программное обеспечение автоматической обработки ионограмм // Гелиогеофизические исследования. 2013. Вып. 4. С. 39–46.

35*. Зыков Е.Ю., Акчурин А.Д., Сапаев А.Н., Шерстюков О.Н.* Автоматическая интерпретация ионограмм вертикального зондирования // Ученые записки Казанского университета. 2008. Т. 150. Кн. 3. С. 36–45.

## **IN SITU TWO-DIAGNOSTIC 3D-DEFECTOSCOPY OF THE FRESCOES ARCHITECTURAL MONUMENTS**

## **V.V. Kugurakova<sup>1</sup>, E.Yu. Zykov<sup>2</sup>, A.V. Kasimov<sup>3</sup>, A.G. Sitdikov<sup>4</sup>, A.A. Skobelev<sup>5</sup>, E.F. Shaykhutdinova<sup>6</sup>**

1-3,5*Kazan (Volga Region) Federal University;*

4,6*Khalikov Institute of Archaeology of the Academy of Sciences of the Republic of Tatarstan;*

 $^6$ Kazan National Research Technical University named after A.N. Tupolev — KAI

<sup>1</sup>vlada.kugurakova@gmail.com, <sup>2</sup>evgeniy.zykov@kpfu.ru, <sup>3</sup>delaluna@mail.ru, <sup>4</sup>sitdikov\_a@mail.ru, <sup>5</sup>[v1212186@gmail.com,](mailto:5v1212186@gmail.com) <sup>6</sup>eugen.shaykhutdinova@gmail.com

## *Abstract*

In this paper, we discuss monitoring of the state of murals, retrieval of data pertaining to this state and management and storing of the said data. We discuss the possibility of integration of traditional methods of mural mapping and modern methods of data visualization, including Project Tango for fixation of complex textures of inner 3D volumes of architectural monuments. We further discuss the express-

scanning of automated cartogramming for further comparison of states and methods of assessing the damage done to the mural.

*Keywords: defectoscopy, 3D visualization, Project Tango, infrared sensor, SLAM, SFM, PTAM, Structure from motion, monocular vision, stereo vision, architectural monument, monitoring*

### **REFERENCES**

1. *Krylov A.K., Krylov O.Yu.* Itogi po kopirovaniyu I kartogrammirovaniyu fresok XVI v. tserkvi Sv. Troitsy s. B.Vyazyomy // Troitskie tschteniya, 1997. Sb. nauch nykh issledovaniy po materialam konferentsii. Bolshie Vyazyomy, 1998. S. 22–33, 148.

2. *Davison A.J.* Mobile Robot Navigation Using Active Vision, University of Oxford, Oxford, UK, 1998.

3*. Tomono M.* 3-D Localization and Mapping Using a Single Camera Based on Structure-from-motion with Automatic Baseline Selection // in Proceedings of the IEEE Int. Conference on Robotics and Automation (ICRA '05), April 2005. P. 3342– 3347

4. *Strasdat H., Montiel J.M.M., and Davison A.J.* Visual SLAM: why filter?// Image and Vision Computing. 2012. V. 30, No 2. P. 65–77.

5. *Davison A.J.* Real-time Simultaneous Localisation and Mapping with a Single Camera // in Proceedings of the 9th IEEE Int. Conference on Computer Vision, October 2003. P. 1403–1410.

6. *Klein G. and Murray D.* Parallel Tracking and Mapping for Small AR Workspaces // in Proceedings of the 6th IEEE and ACM Int. Symposium on Mixed and Augmented Reality (ISMAR '07), Nara, Japan, November 2007. P. 225–234.

7. *Klein G. and Murray D.* Improving the Agility of Keyframe-based SLAM // in Proceedings of the 10th European Conference on Computer Vision (ECCV '08), October 2008. P. 802–815.

8. *Stühmer J., Gumhold S., and Cremers D.* Parallel Generalized Thresholding Scheme for Live Dense Geometry from a Handheld Camera // in Trends and Topics in Computer Vision, Springer, Berlin, Germany, 2012. P. 450–462.

9. *Newcombe R.A. and Davison A.J.* Live dense reconstruction with a single moving camera // in Proceedings of the IEEE Computer Society Conference on Computer Vision and Pattern Recognition (CVPR '10), June 2010. P. 1498–1505.
10. *Blösch M., Weiss S., Scaramuzza D., and Siegwart R.* Vision Based MAV Navigation in Unknown and Unstructured Environments // in Proceedings of the IEEE Int. Conference on Robotics and Automation (ICRA '10), P. 21–28, Anchorage, Alaska, USA, May 2010.

11. *Weiss S., Achtelik M.W., Lynen S. et al.* Monocular Vision for Long-term Micro aerial Vehicle State Estimation: a Compendium // J. of Field Robotics. 2013. V. 30, No 5. P. 803–831.

12*. Sheng J., Tano S., and Jia S.* Mobile Robot Localization and Map Building Based on Laser Ranging and PTAM // in Proceedings of the IEEE Int. Conference on Mechatronics and Automation (ICMA '11), Beijing, China, August 2011. P. 1015–1020.

13. *Forster C., Pizzoli M., and Scaramuzza D.* SVO: Fast Semi-direct Monocular Visual Odometry // in Proceedings of the IEEE Int. Conference on Robotics and Automation (ICRA '14), Hong Kong, June 2014. P. 15–22.

14. *Engel J., Sturm J., and Cremers D.* Semi-dense Visual Odometry for a Monocular Camera // in Proceedings of the 14th IEEE Int. Conference on Computer Vision (ICCV '13), Sydney, Australia, December 2013. P. 1449–1456.

15. *Songmin Jia, Ke Wang, and Xiuzhi Li*. Mobile Robot Simultaneous Localization and Mapping Based on a Monocular Camera // J. of Robotics. 2016. V. 2016. Article ID 7630340, 11 p.

16. *Quentin Gautier, Steven Lee, Sungwook Son, and Jin Yu.* 3D Reconstruction Using Tango // Kastner Research Group, 2016.

17. *Klingensmith M., Dryanovski I., Srinivasa S.S., and Xiao J*. CHISEL: Real Time Large Scale 3D Reconstruction Onboard a Mobile Device Using Spatially-hashed Signed Distance Fields// Proceedings of Conference "Robotics: Science and Systems", Rome, Italy, July 2015. 9 p.

[https://robotics.ccny.cuny.edu/sites/default/files/publications/ p40.](https://robotics.ccny.cuny.edu/sites/default/files/publications/%20p40)pdf.

18. Nießner M., Zollho fer M., Izadi S., and Stamminger M. Real-time 3d Reconstruction at Scale Using Voxel Hashing // ACM Transactions on Graphics (TOG), 2013. V. 25, No 3. P. 579–588. http://gvv.mpi-inf.mpg.de/projects/MZ/Papers/SGASIA2013 \_VH/paper.pdf.

19. *Curless B. and Levoy M.* A Volumetric Method for Building Complex Models from Range Images // Proceedings of SIGGRAPH '96, 1996. 10 p. https://graphics. stanford.edu/papers/volrange/.

20. *Stueckler J., Gutt A., and Behnke S.* Combining the Strengths of Sparse Interest Point and Dense Image Registration for RGB-D Odometry // Proceedings of the Joint 45th Int.l Symposium on Robotics (ISR) and 8th German Conference on Robotics (ROBOTIK), June 2014. 6 p.

22. *Nießner M., Dai A., and Fisher M.* Combining Inertial Navigation and ICP for Real-time 3d Surface Reconstruction // EUROGRAPHICS. 2014. https://graphics. stanford.edu/~mdfisher/papers/inertialNavigation.pdf.

23. *Eberhard Gülch.* Investigations on Google Tango Development Kit for Personal Indoor Mapping // The 19th AGILE Int. Conference on Geographic Information Science was hosted by the Finnish Geospatial Research Institute, National Land Survey of Finland (NLS) and the University of Helsinki, 2016. 3 p. https://agile-online. org/conference\_paper/cds/agile\_2016/posters/102\_Paper\_in\_PDF.pdf.

24. *Sizov B.T.* Monitoring temperaturno-vlazhnostnogo rezhima pamyatnikov arkhitektury (na primerу sobora Rozhdestva Bogoroditsy Ferapontova monastyrya) // Journal «Ventilyatsiya, otoplenie, konditsionirovanir vozdukha, teplosnabzhenie i stroitelnaya teplofizika (AVOK)». 2003. #2. [https://www.abok.ru/for\\_spec/articles.](https://www.abok.ru/for_spec/articles) php?nid=1990.

25. *Sizov B.T.* Nabludenie za temperaturno-vlazhnostnym rezhimom sobora Rozhdestva Bogoroditsy Ferapontova monastyrya // Restavratsiya, issledovaniу i khranenie muzeynykh khudozhestvennykh tsennostey. M.: Informkultura, 1982. Vyp. 2.

26. *Devina R.A., Illarionova I.V., Sizova E.A., Boyko V.A.* Normalizatsiya temperaturno-vlazhnostnogo rezhima sobora Rozhdestva Bogoroditsy Ferapontova monastyrya s pomotschiyu provetrivaniya // Restavratsiya, issledovaniу i khranenie muzeynykh khudozhestvennykh tsennostey, M.: Informkultura, 1985. Vyp. 3. S. 7.

27. *Gordeeva Yu.I., Illarionova I.V., Sizova E.A.* Aeratsionnye ustroystva dlya zdaniy-pamyatnikov kul'tovoy arkhitektury (klapany-khlopushki) // Voprosy temperaturno-vlazhnostnogo rezhima pamyatnikov istorii i kultury: Sb. nauch. tr. M., 1990. 98 p.

28. *Petrusenko E.V.* O metodike kartogrammirovaniya stenopisey (iz opyta rabot 1996–1997 gg. V tserkvi Sv. Troitsy s. B.Vyazyomy) // Biblioteka Restavratora, 1998. S. 41–48.

29. *Shaykhutdinova E.F., Kasimov A.V., Sitdikov A.G.* Razrabotka avtomatizirovannoy sistemy ucheta rezul'tatov issledovaniya i monitoringa tekutschego sostoyaniya istoriko-arkhitekturnykh ob'ektov ostrova-grada Sviyazhsk // Istoriko-kul'turnoe i dukhovnoe nasledie Sviyazhska: sbornik materialov Mezhdunarodnogo kongressa (Kazan, 15, 16 jule 2015). Kazan, Tatarskoe respublikanskoe izdatel'stvo «Kheter», 2015. S. 254–258.

30. *Shaykhutdinova E.F., Kasimov A.V., Sitdikov A.G.*, *Azizov A.R.* Prakticheskiy podkhod k razrabotke avtomatizirovannoy sistemy ucheta rezul'tatov issledovaniya istoriko-arkhitekturnykh ob'ektov ostrova-grada Sviyazhska // Russian Digital Libraries Journal. 2015. T. 18. # 6. S. 337–349.

31. *Shaykhutdinova E., Kasimov A., Sitdikov A.* Preliminary results of the development of a unified system for the research and monitoring of the current condition of the 17th century Assumption Cathedral in the island town of Sviyazhsk (Tatarstan, Russia) // Proceedings of the 5th Int. Conference on Heritage and Sustainable Development. Lisbon, Portugal, 12–15 July, 2016. V. 2. P. 1481–1488.

32. *Shaykhutdinova E., Sitdikov A., Kasimov A.* Opyt kartogrammirovaniya dlya monitoringa ikh sostoyaniya i sokhraneniya v Uspenskom sobore (Sviyazhsk, Russia) // Workshop of Khalikov Institut of Archaeology, 2016.

33. *Elizarov A.M., Lipachyov E.K., Haydarov Sh.M*. Avtomatizirovannaya sistema servisov obrabotki bolshih kollektsiy nauchnyih dokumentov// Analitika i upravlenie dannyimi v oblastyah s intensivnyim ispolzovaniem dannyih. XVIII Mezhd. konferentsiya DAMDID/RCDL-2016 (11–14 oktyabrya 2016 goda, Ershovo, Moskovskaya obl., Rossiya): trudyi konferentsii / pod. red. L.A. Kalinichenko, Ya. Manolopulosa, S.O. Kuznetsova. M.: FITs IU RAN, 2016. S. 109–115.

34. *Zykov E.Yu., Sherstyukov O.N., Akchurin A.D.* Issledovatel'skiy ionozond 'Tsiklon' Kazanskogo universiteta i programmnoe obespechenie avtomaticheskoy obrabotki ionogramm // Gelogeofizicheskie issledovaniya. 2013. T. 4. S. 39–46.

35. *Zykov E.Yu., Akchurin A.D., Sapaev A.N., Sherstyukov O.N.* Avtomaticheskaya interpretatsiya ionogramm vertikal'nogo zondirovaniya // Uchenye zapiski Kazan. Universiteta. 2008. T. 150. Kn. 3. S. 36–45.

## **СВЕДЕНИЯ ОБ АВТОРАХ**

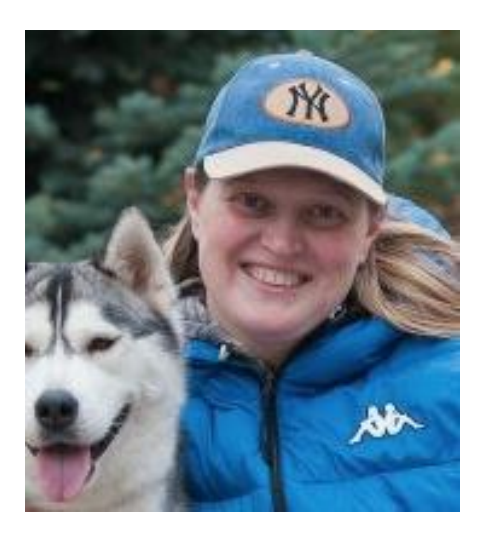

*КУГУРАКОВА Влада Владимировна* – старший преподаватель Высшей школы информационных технологий и информационных систем КФУ, руководитель Научно-исследовательской лаборатории «Виртуальные и симуляционные технологии в биомедицине».

*Vlada Vladimirovna KUGURAKOVA,* senior Lecturer of Higher School of Information Technology and Information Systems, Head of Laboratory «Virtual and simulational technologies in biomedicine».

email: vlada.kugurakova@gmail.com

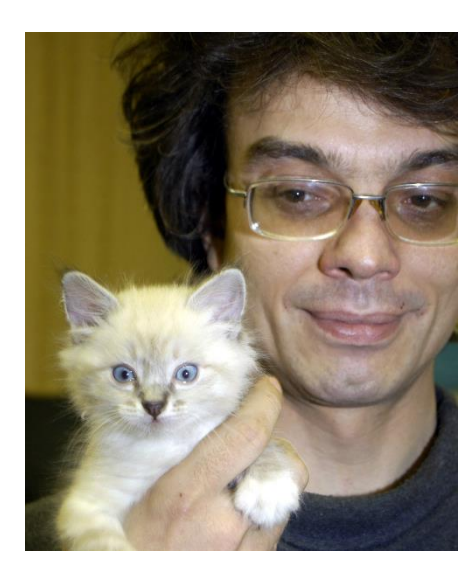

*ЗЫКОВ Евгений Юрьевич* – к. ф.-м. н., доцент Института физики Казанского (Приволжского) федерального университета (КФУ). Квалификация: радиофизик, научные интересы: распространение радиоволн, ионосфера, автоскалирующие ионограммы, искусственные ионосферные возмущения, а также алгоритмы искусственного интеллекта и распознавания образов.

*Evgeniy Yurievich ZYKOV* is currently Associate Professor in the Institute of Physics of the Kazan Federal University (KFU), Russia. He received Ph.D. degree in Physics and Mathematics from KFU. His qualification radio physicist, research interests include the radio-wave propagation, ionosphere, autoscaling ionograms, artificial ionospheric disturbances and also artificial intelligence and patternrecognition algorithms.

email: [evgeniy.zykov@kpfu.ru](mailto:evgeniy.zykov@kpfu.ru)

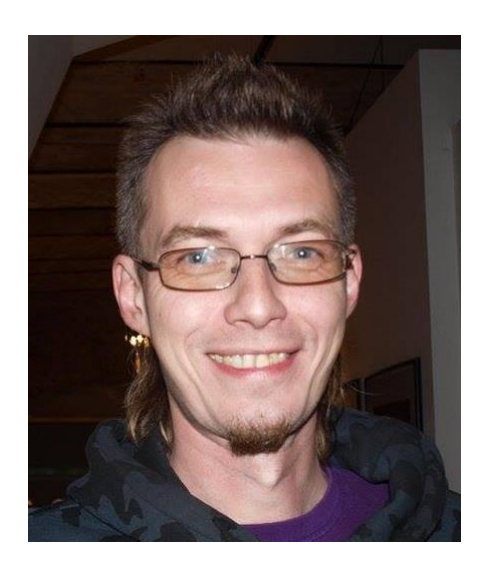

*КАСИМОВ Алексей Валерьевич* – научный сотрудник Научно-исследовательской лаборатории «Этническая история» Института международных отношений, истории и востоковедения КФУ. Сфера научных интересов – картограммирование стенописей архитектурных памятников.

*Alexey Valer'evich KASIMOV*, researcher at Research laboratory "Ethnic History" of the Institute of International Relations, History and Oriental Studies of of Kazan Federal University. His research scientific interests – cartograms of the frescoes.

email: [delaluna@mail.ru](mailto:delaluna@mail.ru)

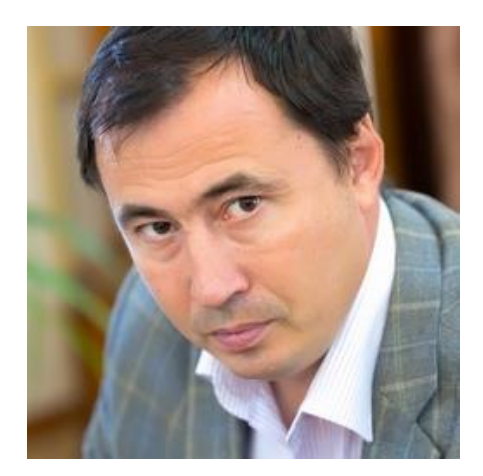

*СИТДИКОВ Айрат Габитович* – директор Института археологии им. А.Х. Халикова Академии наук Республики Татарстан, российский, татарстанский археолог, доктор исторических наук, специалист по средневековой археологии Поволжья, археологии Казани.

*Ayrat Gabitovich SITDIKOV*, Director of the Khalikov Institute of Archaeology, Doctor of Sciences in History. Research interests: Volga region medieval archaeology; archaeology of Kazan.

email: sitdikov a@mail.ru

*СКОБЕЛЕВ Андрей Андреевич* – студент Высшей школы информационных технологий и информационных систем КФУ, лаборант Научно-исследовательской лаборатории «Виртуальные и симуляционные технологии в биомедицине». Сфера интересов – распознавание образов, виртуальная и дополненной реальности.

*Andrey Andreevich SKOBELEV*, student at Higher School of Information Technology and Information Systems, assistant at Laboratory «Virtual and simulational technologies in biomedicine». His research interests include pattern-recognition algorithms for augumented reality, application for virtual reality.

email: v1212186@gmail.com

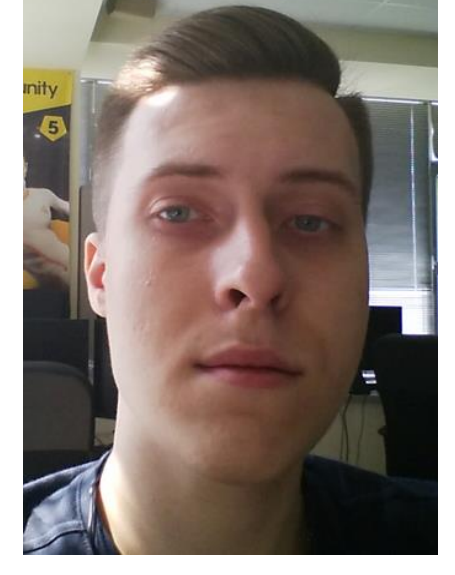

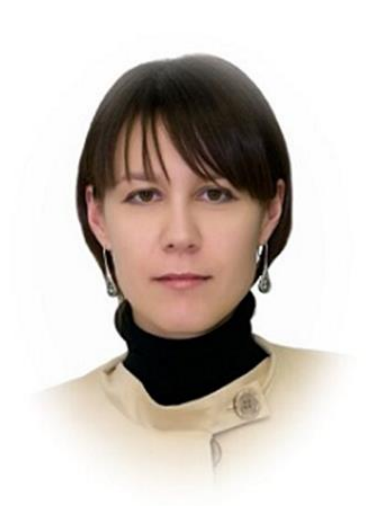

*ШАЙХУТДИНОВА Евгения Флюровна* – канд. техн. наук, сотрудник Института археологии Академии наук Республики Татарстан. Сфера научных интересов – разработка автоматизированных системы для мониторинга состояния архитектурных памятников, учет многофакторных результатов их исследования, с последующим анализом.

*Evgeniya Flyurovna SHAYKHUTDINOVA*, Ph.D, researcher of the Khalikov Institute of Archaeology. email[: eugen.shaykhutdinova@gmail.com](mailto:eugen.shaykhutdinova@gmail.com)

## *Материал поступил в редакцию 3 ноября 2016 года*